## **UNIVERSIDADE FEDERAL DE ITAJUBÁ**

## **PROGRAMA DE PÓS-GRADUAÇÃO EM ENGENHARIA ELÉTRICA**

# **MODELO DIGITAL DO MOTOR DE INDUÇÃO TRIFÁSICO EM COORDENADAS DE FASE EM PROGRAMAS BASEADOS NO EMTP**

**RODRIGO PIMENTEL DE LIMA**

Setembro de 2016 Itajubá-MG

## **UNIVERSIDADE FEDERAL DE ITAJUBÁ**

## **PROGRAMA DE PÓS-GRADUAÇÃO EM ENGENHARIA ELÉTRICA**

**RODRIGO PIMENTEL DE LIMA**

# **MODELO DIGITAL DO MOTOR DE INDUÇÃO TRIFÁSICO EM COORDENADAS DE FASE EM PROGRAMAS BASEADOS NO EMTP**

Dissertação submetida ao Programa de Pós-Graduação em Engenharia Elétrica como parte dos requisitos para obtenção do Título de Mestre em Ciências em Engenharia Elétrica.

Área de Concentração: Sistemas Elétricos de Potência

Orientador: Prof. Ph.D. Benedito Donizeti Bonatto Co-Orientador: Prof. Ph.D. José R. Martí

> Setembro de 2016 Itajubá-MG

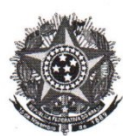

Ministério da Educação UNIVERSIDADE FEDERAL DE ITAJUBÁ Criada pela Lei nº 10.435, de 24 de abril de 2002

#### **ANEXOI**

#### FOLHA DE JULGAMENTO DA BANCA EXAMINADORA PROGRAMA DE PÓS-GRADUAÇÃO EM ENGENHARIA ELÉTRICA

Título da Dissertação: "Modelo digital do motor de indução trifásico em coordenadas de fase em programas baseados no EMTP"

#### Rodrigo Pimentel de Lima Autor:

#### **JULGAMENTO**

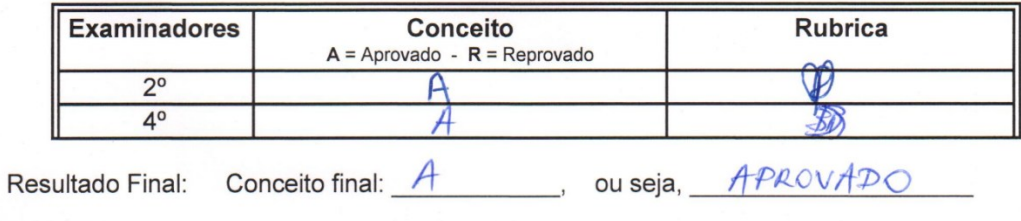

Observações:

#### Observações:

(1) O Trabalho será considerado Aprovado (A) se todos os Examinadores atribuírem conceito A.

(2) O Trabalho será considerado Reprovado (R) se forem atribuídos pelos menos 2 conceitos R.

(3) O Trabalho será considerado no Conceito final como Insuficiente (I) se for atribuído um conceito R. Neste caso o candidato deverá apresentar novo trabalho. A banca deve definir como avaliar a nova versão da Dissertação. Este documento terá a validade de 30 (trinta) dias a contar da data da defesa da Dissertação.

Itajubá, 12 de setembro de 2016.

Ricardo Eliso Gertino

Prof. Dr. Ricardo Elias Caetano 2º Examinador - UNIFEI

Prof. Dr. Benedito Donizeti Bonatto 4º Examinador (Orientador) - UNIFEI

Pró-Reitoria de Pesquisa e Pós-Graduação - Av. BPS, 1303 - Caixa Postal 50 - 37500-903 - ITAJUBÁ/MG - BRASIL<br>Tel.: (35) 3629-1118 - 3629-1121 - Fax (35) 3629-1120 - posgrad@unifei.edu.br

### **AGRADECIMENTOS**

<span id="page-3-0"></span>Este trabalho é fruto da atuação conjunta de várias pessoas que de formas diferentes, mas igualmente importantes, contribuíram para que os resultados finais fossem alcançados. A todas elas, manifesto minha gratidão e, de modo particular, agradeço:

A Deus por iluminar sempre o meu caminho.

Aos meus pais, Ademir Santana e Isderli Pimentel, pelo apoio incondicional em todos os momentos da minha vida.

A minha irmã, Renata, e toda minha família pelos momentos de descontração que ajudaram a tornar esta caminhada um pouco mais fácil.

Aos professores Ph.D. Benedito Donizeti Bonatto e Ph.D. José R. Martí, pela pronta orientação e apoio e por acreditarem em meu trabalho.

Ao engenheiro Nelson Clodoaldo de Jesus pelo auxílio com as simulações no programa ATP.

Ao aluno de Doutorado Elcio Deccache pelo auxílio com a ferramenta de análise estatística Minitab.

Aos professores e colegas do CERIn pelos inúmeros ensinamentos pessoais e profissionais, pelas oportunidades e por terem me recebido durante este período.

À Universidade Federal de Itajubá (UNIFEI), pelo ensino de qualidade.

Por fim, agradeço à CAPES, CNPq e FAPEMIG pelo suporte.

#### **RESUMO**

<span id="page-4-0"></span>Este trabalho apresenta em detalhes uma revisão sobre o desenvolvimento de um modelo digital do Motor de Indução Trifásico (MIT) no domínio de fases em programas baseados no EMTP (*Electromagnetic Transients Program*). Logo, com este modelo, estudos e análises em regime transitório consideram diretamente as variações de indutâncias em função da posição rotórica ao longo do tempo. A modelagem apresentada neste trabalho difere dos tradicionais modelos que utilizam a transformada de Park (dq0) aplicada nas variáveis da máquina, resultando em indutâncias constantes para cálculo de tensões e correntes em valores instantâneos. O desenvolvimento deste modelo exigiu a solução de uma série de equações diferenciais de primeira ordem com coeficientes variáveis no tempo. A solução é baseada na discretização das equações diferenciais aplicando o método de integração trapezoidal. O equacionamento do motor de indução no domínio de fases foi implementado em uma rotina teste no programa computacional MatLab e os resultados de simulação foram comparados com alguns programas para simulação de transitórios eletromagnéticos existentes no mercado (ATP, EMTP-RV e Simulink). Realizou-se também uma análise estatística, testes de hipóteses, com os resultados de simulação para concluir se os modelos são similares entre si. Por fim, apresenta-se a modelagem do MIT utilizando o conceito de equivalentes de Thévenin multi-área em multiníveis (*multilevel* MATE - Multi-Area Thévenin Equivalent).

**Palavras-chave –** Motor de Indução Trifásico. Domínio de Fases. Parâmetros Variáveis no Tempo. Transitórios Eletromagnéticos. EMTP.

### *ABSTRACT*

<span id="page-5-0"></span>*This work presents in details a review about the development of a digital model of three-phase induction motor in phase domain based on EMTP (Electromagnetic Transients Program). Then, with this model, studies and transient analysis directly consider the inductance variations as a function of the rotor position along time. The modelling presented here differs from traditional models that use the Park transformation (dq0) in the machine variables resulting in constant inductances for the calculation of instantaneous values of voltages and currents. The development of this model required the solution of a series of first-order differential equations with time-varying coefficients. The solution method is based on the discretization of differential equations with the use of trapezoidal integration rule. The induction motor equations in the phase domain were implemented in a test program in the MatLab platform and the simulation results were compared with some electromagnetic transients simulation software available on the market (ATP, EMTP-RV and Simulink). Also, it was performed a statistical analysis, hypothesis tests, with the simulation results to conclude if the models are similar to each other. Finally, it is presented the induction machine modelling using the multilevel MATE (Multi-Area Thévenin Equivalent) concept.*

*Keywords – Three-Phase Induction Motor. Phase Domain. Time-varying Parameters. Electromagnetic Transients. EMTP.*

## **SUMÁRIO**

<span id="page-6-0"></span>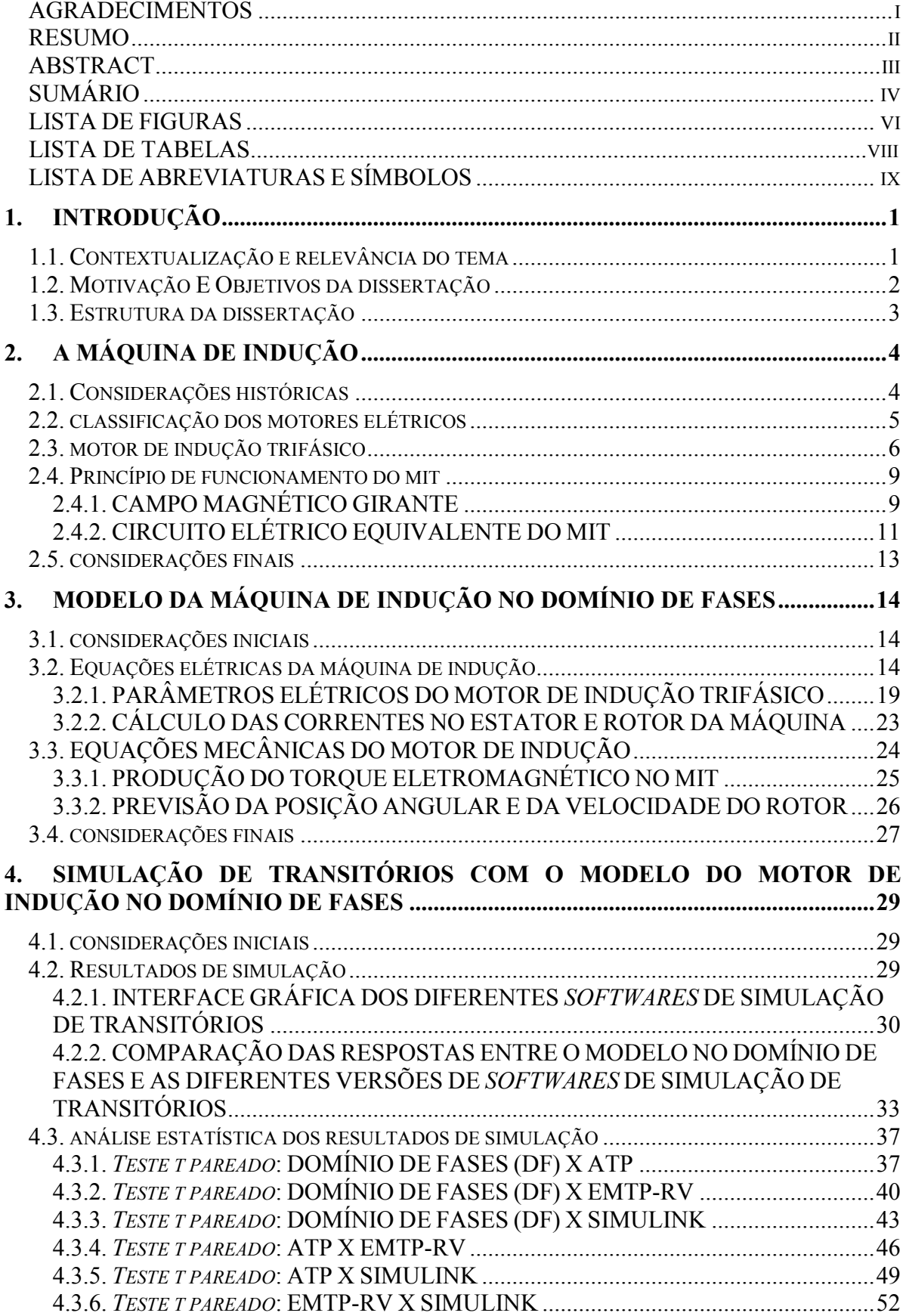

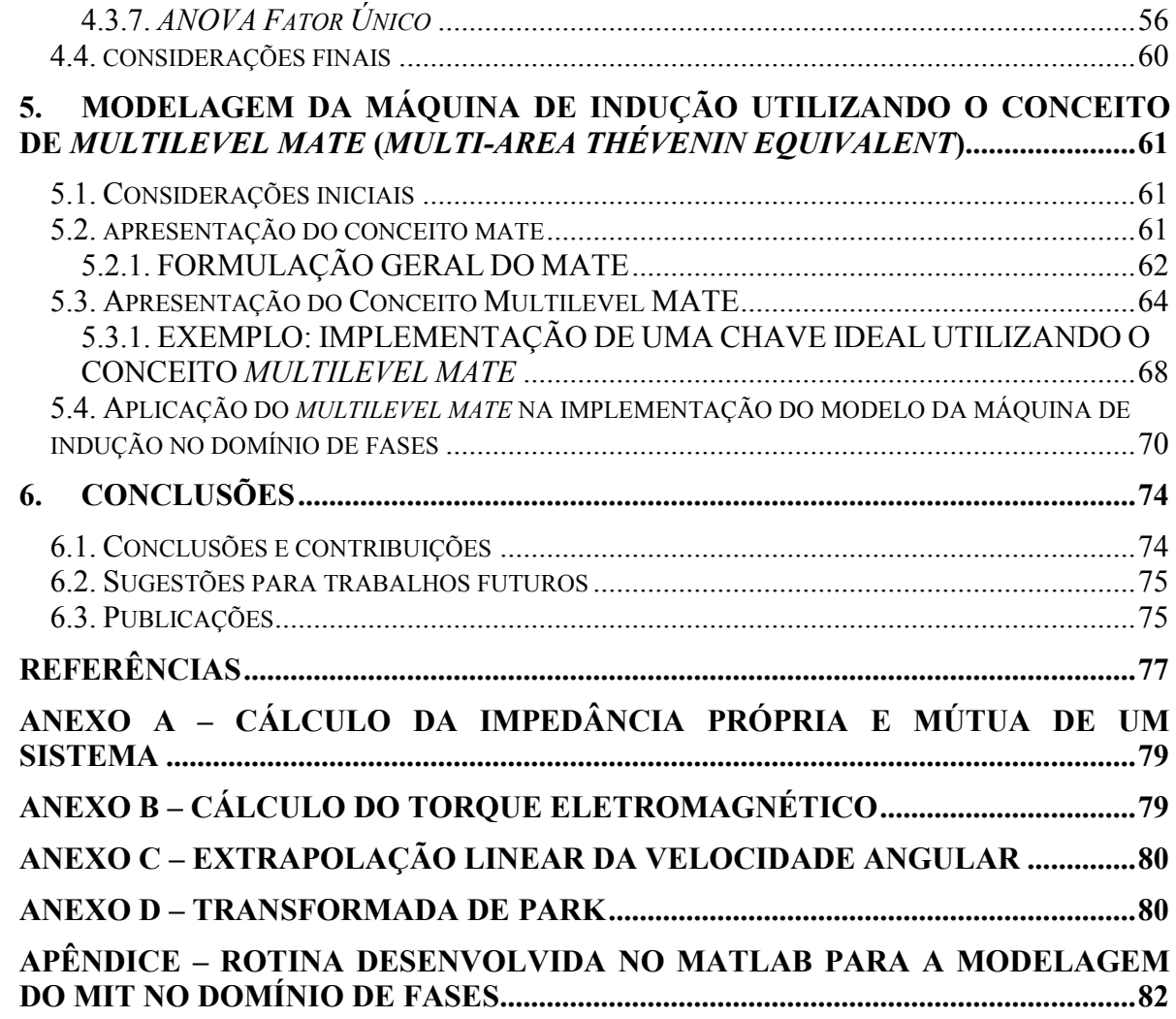

### <span id="page-8-0"></span>**LISTA DE FIGURAS**

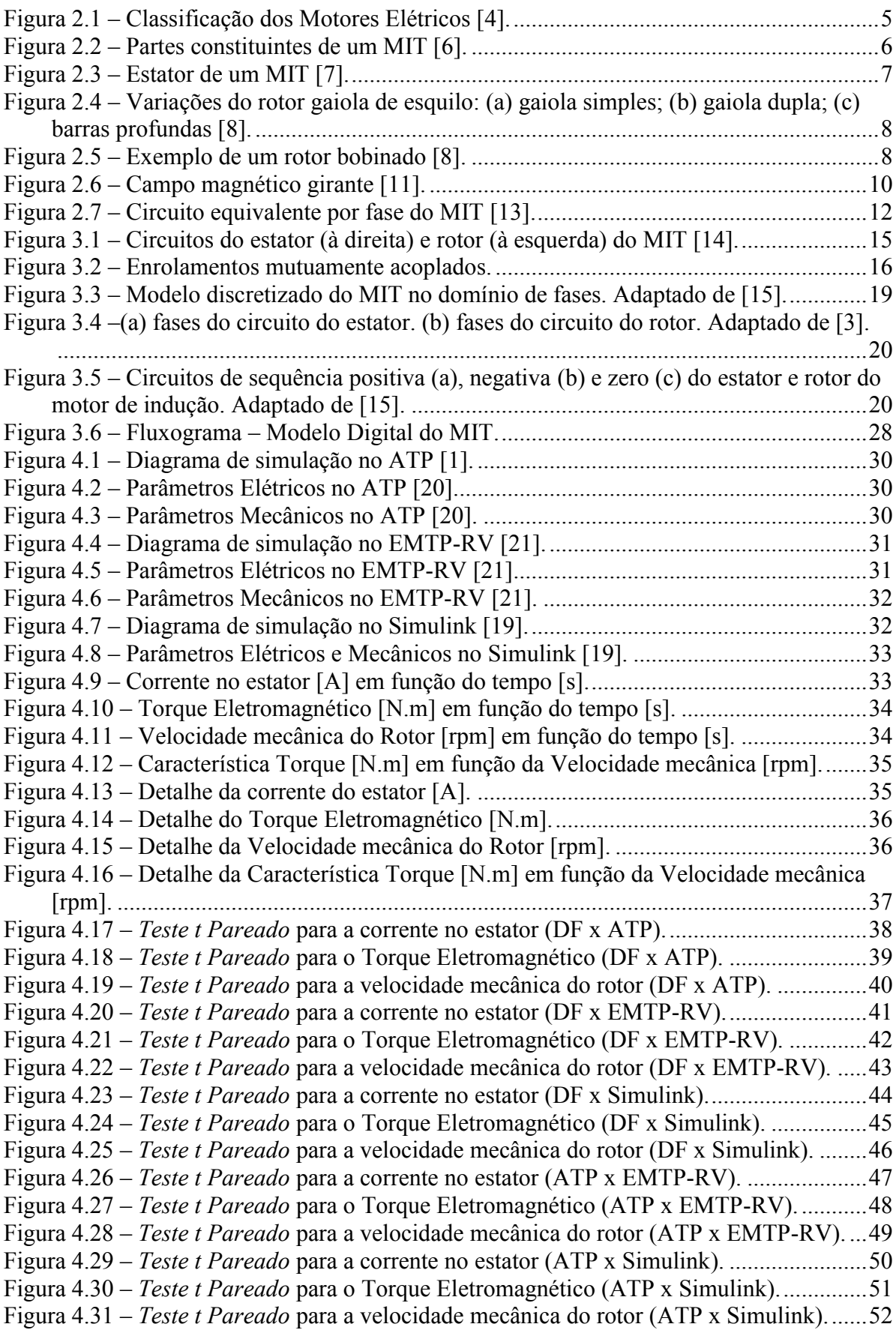

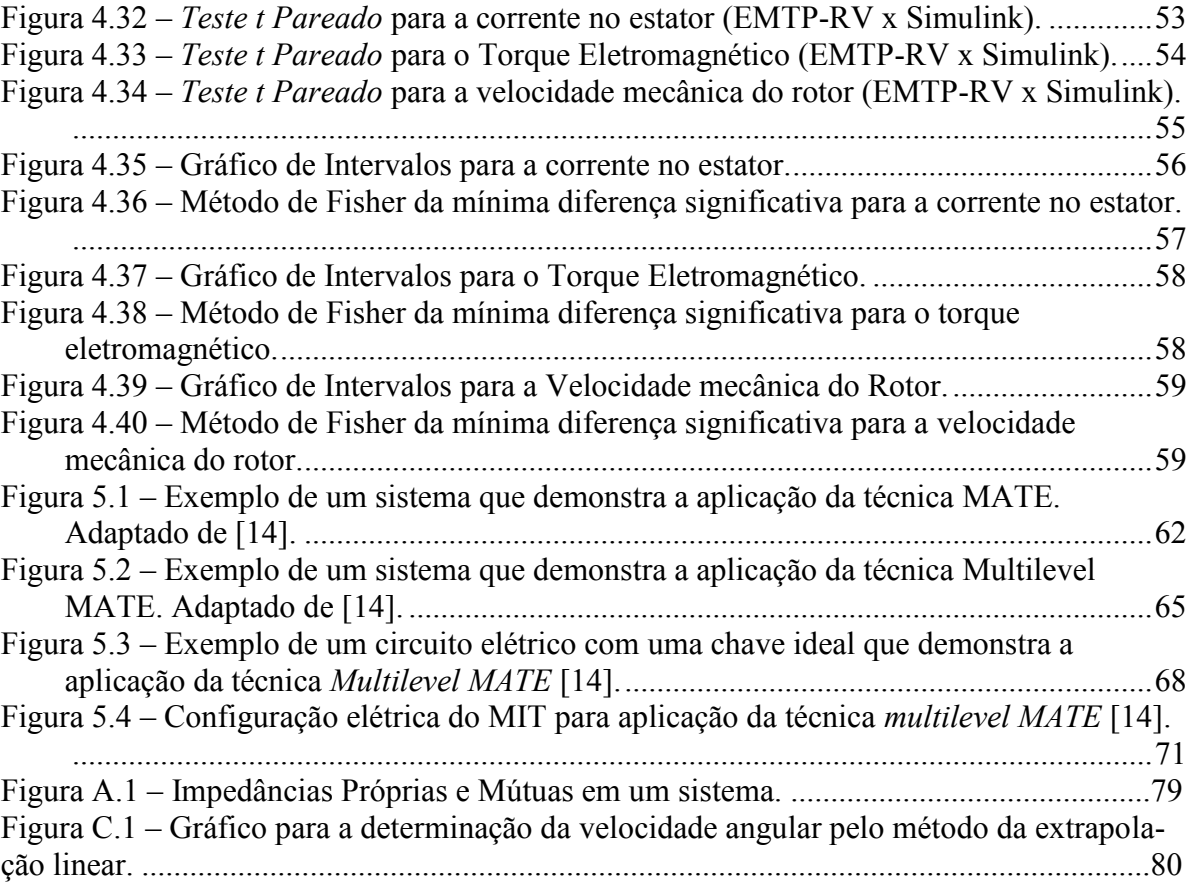

#### **LISTA DE TABELAS**

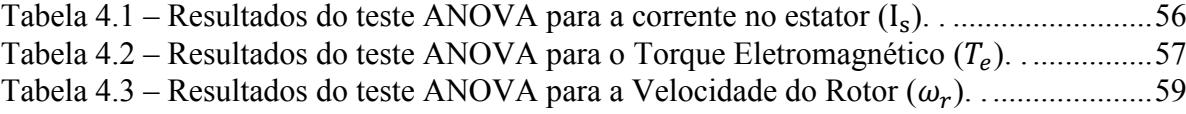

## <span id="page-11-0"></span>**LISTA DE ABREVIATURAS E SÍMBOLOS**

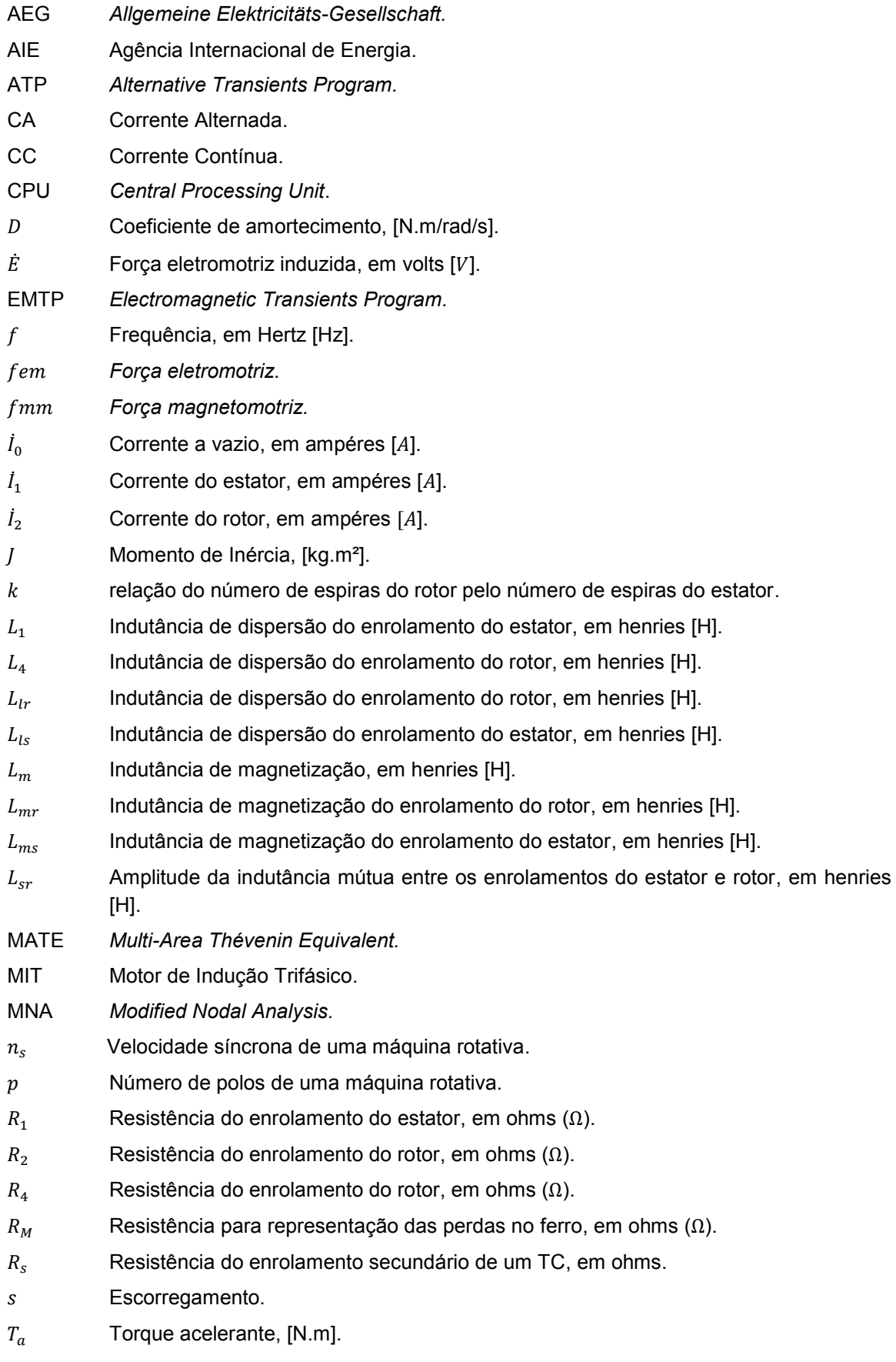

- $T_m$  Torque mecânico, [N.m].
- $T_e$  Torque Eletromagnético, [N.m].
- $\dot{V}_1$ Tensão aplicada por fase no estator, em Volts  $[V]$ .
- $W_f$  Energia armazenada no campo magnético do motor, em Joules.
- $X_1$  Reatância de dispersão do enrolamento do estator, em ohms [Ω].
- $X_2$  Reatância de dispersão do enrolamento do rotor, em ohms [Ω].
- $X_M$  Reatância de magnetização, em ohms [Ω].
- $Z_M$  Impedância mútua, em ohms [Ω].
- $Z_S$ Impedância própria, em ohms [Ω].
- ∆ Passo de integração, em segundos.
- $\lambda$  Fluxo concatenado.
- $\theta_r$  Posição angular do rotor.
- $\omega$  Frequência angular, em radianos por segundo.
- $\omega_r$  Velocidade angular do rotor, em radianos por segundo.

## <span id="page-13-0"></span>**1. INTRODUÇÃO**

#### <span id="page-13-1"></span>**1.1. CONTEXTUALIZAÇÃO E RELEVÂNCIA DO TEMA**

O motor de indução transformou-se no tipo de motor elétrico mais utilizado em instalações industriais, residenciais e comerciais. Este fato deve-se à difusão da corrente alternada na grande maioria dos sistemas elétricos de potência. Ao comparar com o motor de corrente contínua, o motor de indução tem como vantagem seu baixo custo, robustez, simplicidade, máxima eficácia com manutenção mínima, além de uma longa vida útil. O rendimento é elevado para média e máxima carga, e pode-se assegurar um bom fator de potência com uma seleção correta [1].

A utilização de motores elétricos para o acionamento de máquinas e equipamentos mecânicos é um assunto de extrema importância econômica. Avalia-se que mais de 40% de toda energia elétrica consumida no Brasil seja utilizada para o acionamento de motores elétricos, sendo que no setor industrial mais da metade da energia utilizada deve-se ao emprego desse tipo de máquina [2].

A Agência Internacional de Energia (AIE) estima que os motores elétricos são responsáveis por 46% do consumo global de energia elétrica sendo que no setor industrial o consumo pode chegar a 69%. No Brasil, a AIE avalia que as máquinas elétricas são encarregadas de consumir mais de 60% da energia do setor [2].

Com estas considerações em mente fica possível entender porque é extremamente importante estudar os impactos da máquina de indução na operação e estabilidade do sistema e, mais especificamente, na estabilidade transitória. Sendo assim, é importante que o engenheiro tenha um modelo preciso que represente o comportamento real da máquina dentro do seu intervalo de capacidades operacionais. Com este modelo, o engenheiro estará em uma posição de responder perguntas relativas a: tempo de partida do motor sob determinada condição, torque de partida, torque máximo e os níveis de tensão em diferentes pontos do sistema devido à partida simultânea de um ou mais motores. Portanto, a modelagem aplicada para o estudos das máquinas de indução deve ser capaz de representar com clareza as respostas em condições transitórias ou de regime permanente [3].

Tradicionalmente as máquinas elétricas rotativas são modeladas, para análises em regime transitório, utilizando-se a transformação dq0. Entretanto, o sistema elétrico de potência é modelado, de um modo geral, em coordenadas de fase. Portanto, se fosse possível modelar as máquinas rotativas diretamente no domínio de fases seria mais fácil a integração desses elementos a rede externa, pois não seria necessário realizar nenhum tipo de transformação.

Nesta dissertação efetuou-se um estudo detalhado com uma revisão sobre o modelo desenvolvido do motor de indução no domínio de fases, baseado no trabalho publicado em [3]. Portanto, neste trabalho não há necessidade da utilização da transformada de Park (Anexo D) para fazer a modelagem da máquina. A matriz de indutâncias nas equações diferenciais de tensão são discretizadas no domínio do tempo para formar uma matriz de resistências equivalentes digitais somada a um vetor fontes históricas de tensão, em cada passo de integração. A discretização das indutâncias dá origem a um sistema de equações que, ao ser resolvido, determina as correntes nos circuitos do rotor e estator. Em seguida, com os resultados obtidos é possível calcular o torque eletromagnético e a velocidade do rotor [3].

#### <span id="page-14-0"></span>**1.2. MOTIVAÇÃO E OBJETIVOS DA DISSERTAÇÃO**

Na engenharia elétrica, assim como em outras áreas da engenharia, muitas transformações numéricas foram desenvolvidas e utilizadas extensivamente por décadas, na tentativa de superar as dificuldades matemáticas encontradas ao se resolver problemas técnicos. No campo das máquinas elétricas, pesquisadores têm usado diferentes transformações para mudar as variáveis em coordenadas de fase para outros sistemas de referência. Na análise de motores de indução, as indutâncias mútuas entre os circuitos do estator e do rotor são funções da posição angular do rotor e isto dá origem a coeficientes variantes no tempo nas equações de tensão. A mudança de variáveis neste caso tem sido utilizada para evitar a complexidade que surge como resultado dos coeficientes variantes no tempo nas equações diferenciais que descrevem o comportamento dinâmico da máquina [3].

Entretanto, com o passar dos anos, a rápida evolução do processamento digital nos computadores possibilitou a abertura de novas áreas de pesquisa científica e novos métodos analíticos e computacionais, o que aumentou a velocidade de simulações permitindo, inclusive, a simulação em tempo real. Diante disso, abriuse espaço para estudos comparativos usando a modelagem da máquina de indução no domínio de fases. Portanto, prevê-se que um programa para cálculo de transitórios de motores de indução no domínio de fases pode eventualmente aumentar a precisão dos resultados e possibilitar uma melhor interface com os demais elementos do sistema de potência sem a necessidade da utilização de qualquer tipo de transformação.

O principal objetivo deste trabalho, portanto, é rever o desenvolvimento de um modelo digital do motor de indução trifásico em coordenadas de fase. O modelo deve ser capaz de representar precisamente o fenômeno físico tanto em regime transitório como em regime permanente.

#### <span id="page-15-0"></span>**1.3. ESTRUTURA DA DISSERTAÇÃO**

De forma a atingir os objetivos propostos, esta dissertação está dividida em seis capítulos. O primeiro capítulo introduz este trabalho apresentando o contexto no qual está inserido, a relevância do tema, motivação e os principais objetivos a serem atingidos. No segundo capítulo é apresentado o princípio de operação da máquina de indução trifásica, suas características construtivas e de desempenho. Neste mesmo capítulo, também é apresentado o circuito equivalente para a representação monofásica do motor de indução.

O terceiro capítulo representa a essência deste trabalho e aborda o modelo digital do motor de indução trifásico no domínio de fases. Neste capítulo, apresenta-se todo o equacionamento matemático do modelo.

O quarto capítulo apresenta os resultados de simulação e uma análise estatística inédita sobre o modelo do MIT no domínio de fases e sua comparação com alguns programas para simulação de transitórios eletromagnéticos existentes no mercado (ATP, EMTP-RV, Simulink).

O quinto capítulo trata a respeito da modelagem da máquina de indução utilizando o conceito de equivalente de Thévenin multi-área em multiníveis (*multilevel*  MATE - Multi-Area Thévenin Equivalent).

As conclusões do trabalho são apresentadas no capítulo seis, seguidas das referências bibliográficas utilizadas como base desta dissertação.

## <span id="page-16-0"></span>**2. A MÁQUINA DE INDUÇÃO**

#### <span id="page-16-1"></span>**2.1. CONSIDERAÇÕES HISTÓRICAS**

O equipamento que foi considerado o primeiro motor elétrico surgiu na Alemanha em 1866. O cientista alemão Werner von Siemens construiu o primeiro gerador de corrente contínua auto induzido sem a utilização de imã permanente, ou seja, a tensão necessária para o magnetismo poderia ser retirada do próprio enrolamento do rotor (a máquina podia se autoexcitar). Vale ressaltar que a máquina de Siemens também funcionava como motor desde que se aplicasse aos seus bornes uma corrente contínua [4].

Em 1882, Nikola Tesla descobriu o campo magnético girante, fenômeno físico que está relacionado ao funcionamento das máquinas elétricas de corrente alternada. A partir dos experimentos realizados por Tesla, em 1885, Galileu Ferraris desenvolveu um motor bifásico de corrente alternada com um rotor em cobre. Entretanto, tais motores apresentavam um rendimento máximo de 50% [4].

Tesla apresentou um pequeno protótipo de um motor de indução bifásico com rotor em curto-circuito em 1887. Apesar de apresentar rendimento insatisfatório, este motor não possuía escovas e comutadores. Em 1889, o russo Mikhail Dolivo-Dobrovolsky, chefe de construção da empresa AEG (*Allgemeine Elektricitäts-Gesellschaft*), que ainda buscava construir um motor alimentado por corrente alternada entrou com o pedido de patente de um motor de indução trifásico com rotor gaiola de esquilo [4].

O motor desenvolvido tinha uma potência de 80 Watts, um rendimento aproximado de 80% e um excelente conjugado de partida. Os princípios construtivos dos motores desenvolvidos por Dobrovolsky ainda hoje são levados em consideração com pequenas diferenças relacionadas à aplicabilidade de cada tipo [4].

As próximas seções deste capítulo apresentam uma descrição sobre os tipos de motores elétricos existentes, com destaque especial para o motor de indução trifásico, objeto de estudo desse trabalho, bem como suas características construtivas e de desempenho.

#### <span id="page-17-0"></span>**2.2. CLASSIFICAÇÃO DOS MOTORES ELÉTRICOS**

Conforme as necessidades dos consumidores, foram surgindo diferentes tipos de motores elétricos com diversas aplicações. Os critérios de escolha dependem da utilização do motor, além de algumas especificações, tais como [4]:

- Tipo da rede de alimentação: CC (Corrente Contínua) ou CA (Corrente Alternada), monofásica ou trifásica, nível de tensão, frequência;
- Fatores ambientais: temperatura, altitude, limite de poluição produzida pelo motor (principalmente a sonora);
- Tipo da carga a ser acionada: conjugado requerido, potência, rotação, etc;
- Consumo e manutenção (variam de acordo com os fatores econômicos envolvidos);

A [Figura 2.](#page-17-1) apresenta a divisão dos diversos tipos de motores existentes [4] na forma de um fluxograma, isto é, uma árvore de taxonomia:

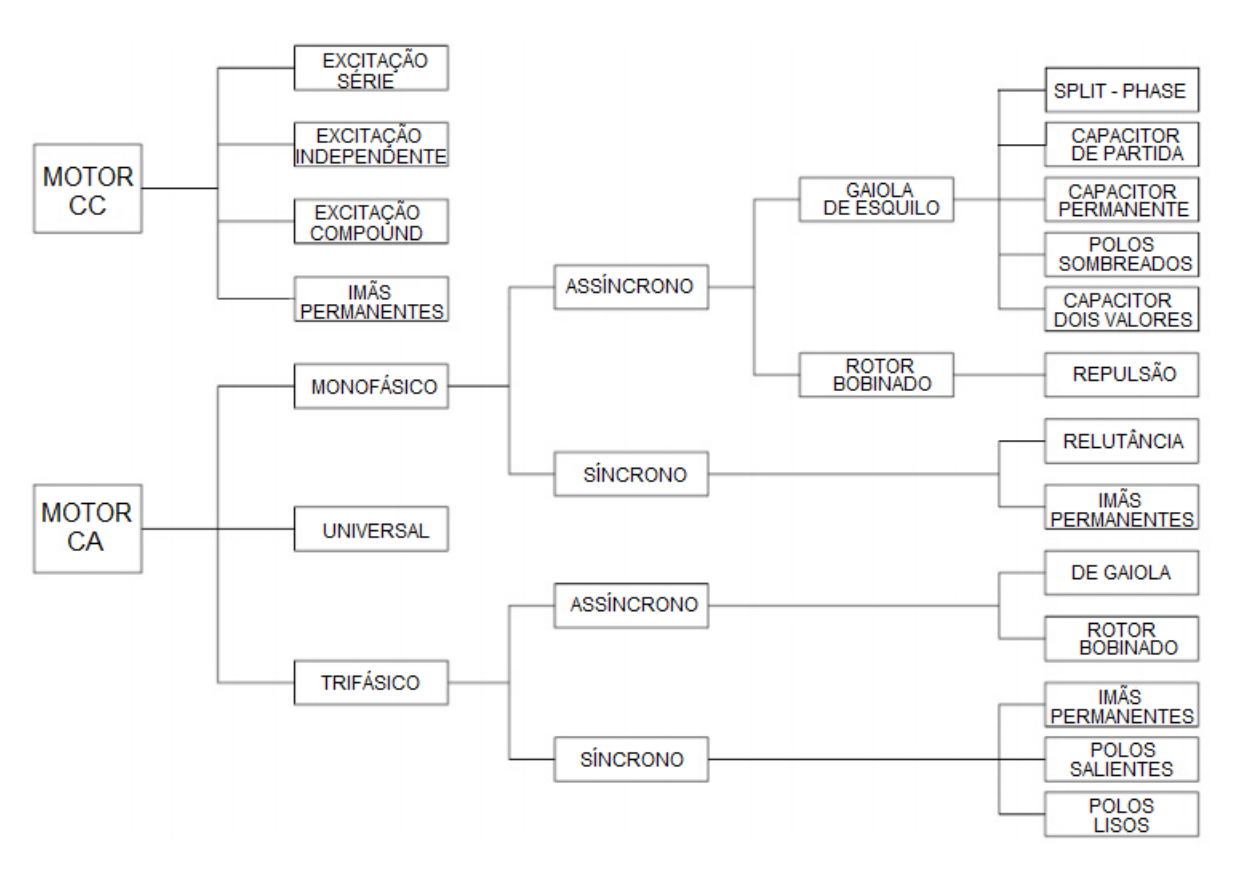

<span id="page-17-1"></span>Figura 2.1 – Classificação dos Motores Elétricos [4].

#### <span id="page-18-0"></span>**2.3. MOTOR DE INDUÇÃO TRIFÁSICO**

O motor de indução trifásico (MIT) é constituído basicamente do estator e rotor. O estator constitui a parte estática da máquina que envolve o rotor. O rotor é a parte móvel, de formato cilíndrico, que contém o eixo de rotação. Entre o estator e rotor existe um espaço físico denominado entreferro [5]. A Figura 2.2 destaca os componentes da estrutura de um motor de indução, incluindo eixo, enrolamentos, caixa de ligação, ventoinha, entre outros.

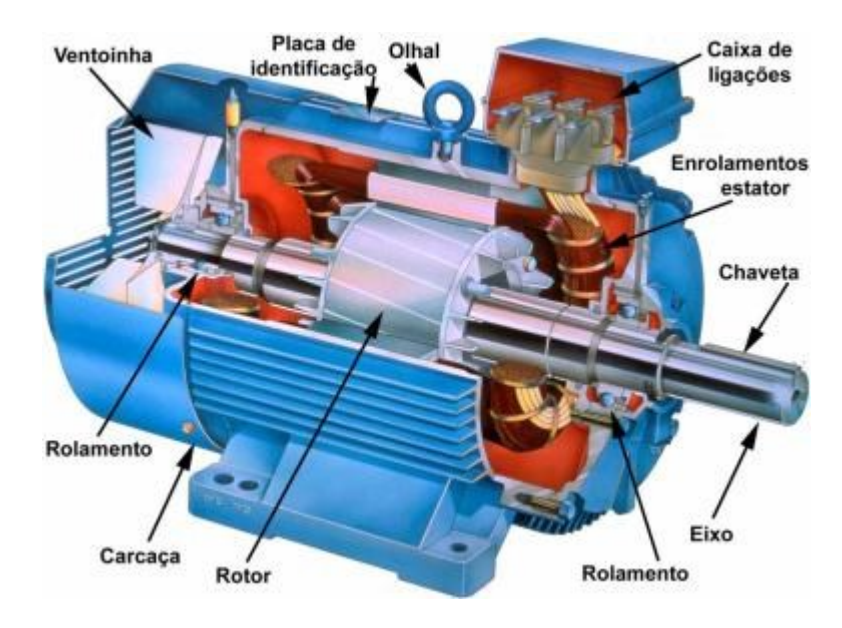

Figura 2.2 – Partes constituintes de um MIT [6].

<span id="page-18-1"></span>O estator é composto por um núcleo de material ferromagnético – um conjunto de chapas finas geralmente em aço-silício – tratado termicamente a fim de reduzir as perdas (histerese e correntes parasitas de Foucault) e garantir uma elevada permeabilidade magnética. No interior dessa estrutura encontram-se as ranhuras onde são alojados os enrolamentos de cobre. São três conjuntos iguais de bobinas, um para cada fase, formando um sistema trifásico ligado à rede de alimentação [4]. A Figura 2.3 ilustra os detalhes físicos de um estator.

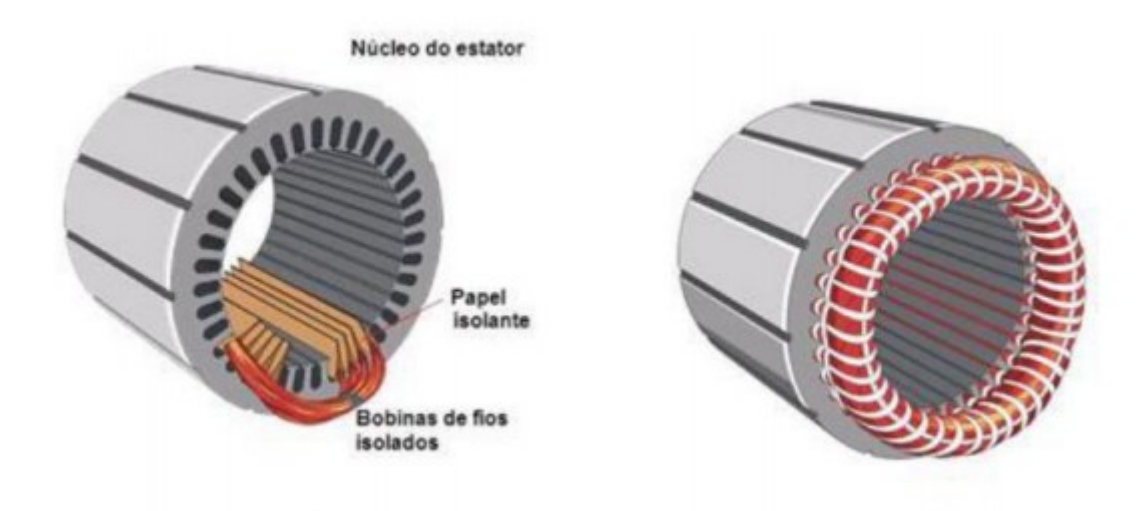

Figura 2.3 – Estator de um MIT [7].

<span id="page-19-0"></span>O rotor também é composto de chapas finas de material magnético e pode ser de dois tipos: rotor gaiola de esquilo e rotor bobinado (em anéis).

O rotor tipo gaiola de esquilo é composto por barras de material condutor, de grande seção, curto-circuitadas por dois anéis metálicos nas extremidades. Essas barras do rotor tipo gaiola raramente são paralelas ao eixo do rotor, tendo um certo ângulo em relação a ele, para produzir um conjugado mais uniforme e para reduzir o ruído durante a operação. Vale ressaltar também sua simplicidade e robustez que se traduz em grandes vantagens para sua aplicação na indústria [4].

O motor com rotor de gaiola possui outras variações, além dessa que é conhecida como rotor de gaiola simples. Os diversos tipos de rotores gaiolas de esquilo existentes apresentam características funcionais e construtivas distintas. As outras variações apresentadas são o rotor gaiola dupla e o rotor gaiola de barras profundas.

O rotor de gaiola dupla é caracterizado por possuir duas gaiolas concêntricas. Uma externa que é construída de tal forma que se tenha uma resistência elevada de modo a permitir um bom conjugado de partida e uma diminuição da corrente de partida; enquanto que a gaiola interna é constituída para se ter uma resistência baixa de modo que se obtenha um bom rendimento em funcionamento nominal [4].

O rotor gaiola de barras profundas é caracterizado por um bom conjugado de partida, porém um menor rendimento. Além disso, suas características construtivas são semelhantes ao rotor de gaiola simples, embora as barras que constituem o

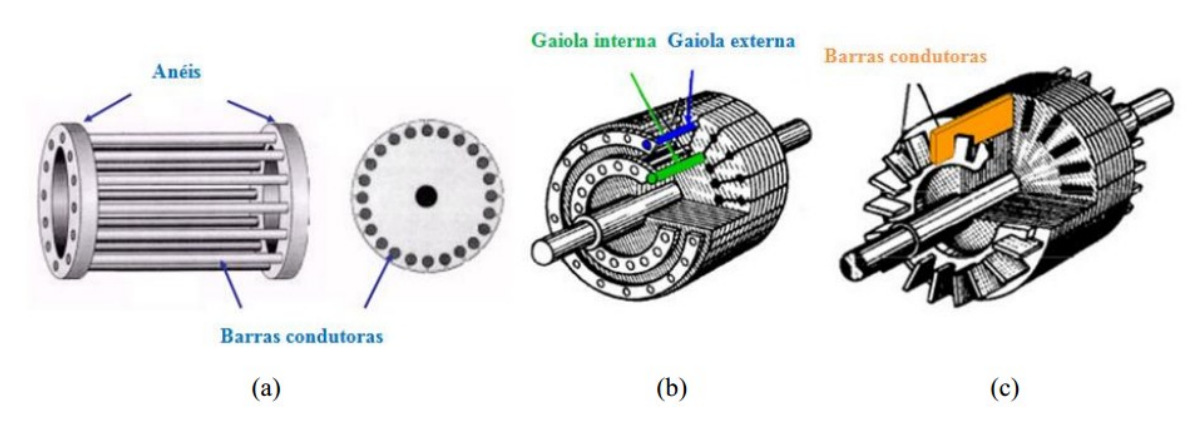

seu enrolamento possuem uma considerável profundidade [4]. A figura 2.4 ilustra os diversos tipos de rotores gaiola de esquilo.

<span id="page-20-0"></span>Figura 2.4 – Variações do rotor gaiola de esquilo: (a) gaiola simples; (b) gaiola dupla; (c) barras profundas [8].

O motor com rotor bobinado possui um núcleo em formato tambor, provido de ranhuras e tem seu enrolamento trifásico construído de forma similar ao do estator. Através de escovas de carvão apoiadas sobre anéis coletores tem-se acesso aos terminais do enrolamento do rotor. A construção de um rotor bobinado é muito mais cara que um rotor gaiola, pois é possível controlar a corrente que circula no rotor ao adicionar resistências externas variáveis. Ele é particularmente adequado para partir cargas de alto conjugado de partida, ou onde uma inércia elevada deva ser acelerada [4]. A figura 2.5 apresenta o rotor do tipo bobinado.

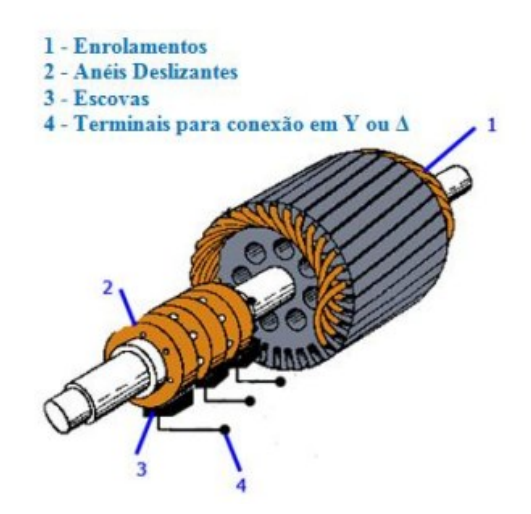

<span id="page-20-1"></span>Figura 2.5 – Exemplo de um rotor bobinado [8].

#### <span id="page-21-0"></span>**2.4. PRINCÍPIO DE FUNCIONAMENTO DO MIT**

Quando se aplica uma alimentação trifásica nos enrolamentos do estator, cria-se um campo magnético girante. Este campo, à medida que varre os condutores do rotor, induz uma força eletromotriz ( $fem$ ) que, como os enrolamentos do rotor estão curto-circuitados, origina a circulação de corrente rotórica. Os condutores do rotor, percorridos por corrente elétrica, interagem com o campo magnético girante para produzir um conjugado que atua sobre o rotor fazendo-o girar [9].

#### <span id="page-21-1"></span>**2.4.1. CAMPO MAGNÉTICO GIRANTE**

A compreensão do funcionamento da máquina de indução pode ser alcançada através do estudo do campo magnético girante. Este campo é gerado da seguinte maneira: um conjunto de três bobinas independentes, defasadas de 120º no espaço, é instalado nas ranhuras do estator. Faz-se circular por estas bobinas correntes trifásicas defasadas de 120º no tempo. Tais correntes podem ser representadas por [10]:

$$
i_a(t) = I.\operatorname{sen}(\omega t) [A] \tag{2.1}
$$

$$
i_b(t) = I.\,sen(\omega t - 120^\circ) \,\,[A] \tag{2.2}
$$

$$
i_c(t) = I.\,sen(\omega t + 120^\circ) \, [A] \tag{2.3}
$$

onde é o valor de pico da corrente que alimenta os enrolamentos do estator.

Toda bobina quando percorrida por uma corrente elétrica produz um campo magnético orientado conforme o eixo da bobina e de valor proporcional à intensidade da corrente. Esse campo magnético gerado em cada uma das bobinas produz uma força magnetomotriz  $(fmm)$ , que é dada por [10]:

$$
fmm_a(t) = N.I. sen(\omega t) [A.e]
$$
\n(2.4)

$$
fmm_b(t) = N.I.sen(\omega t - 120^{\circ}) [A.e]
$$
\n(2.5)

$$
fmm_c(t) = N.I.sen(\omega t + 120^{\circ}) \, [A.e] \tag{2.6}
$$

onde N é número de espiras de cada enrolamento.

Se as três bobinas estivessem orientadas sobre um eixo comum a força resultante seria nula ( $fmm_a(t) + fmm_b(t) + fmm_c(t) = 0$ ). Como as três bobinas estão defasadas no espaço de 120º, haverá um força resultante com intensidade constante, porém seu sentido vai mudando no decorrer do tempo. Portanto, adotando a bobina percorrida pela corrente  $i_a(t)$  na referência, é possível determinar a força magnetomotriz resultante através do somatório das forças magnetomotrizes das três fases [10]:

$$
fmm_r(t) = fmm_a \cdot \cos(0^\circ) + fmm_b \cdot \cos(120^\circ) + fmm_c \cdot \cos(240^\circ)
$$

$$
fmm_r(t) = N.I. \left[1sen(\omega t) - \frac{1}{2}sen(\omega t - 120^\circ) - \frac{1}{2}sen(\omega t + 120^\circ)\right] \quad (2.7)
$$

A equação (2.7) pode ser resolvida com o auxílio da seguinte relação trigonométrica:

$$
sen(x) + sen(y) = 2 \cdot sen\left(\frac{x+y}{2}\right) \cdot cos\left(\frac{x-y}{2}\right) \tag{2.8}
$$

Após o desenvolvimento trigonométrico, tem-se:

$$
fmm_r(t) = 1.5 \cdot N \cdot I \cdot sen(\omega t) \quad [A.e]
$$
\n(2.9)

Sendo assim, a força magnetomotriz resultante ( $fmm_r$ ) produzirá um campo magnético girante com intensidade e velocidade constantes. A figura 2.6 ilustra o campo girante em seis instantes de tempo sucessivos. O campo resultante será a soma gráfica de três campos, gerados pelas três fases, no instante considerado [11].

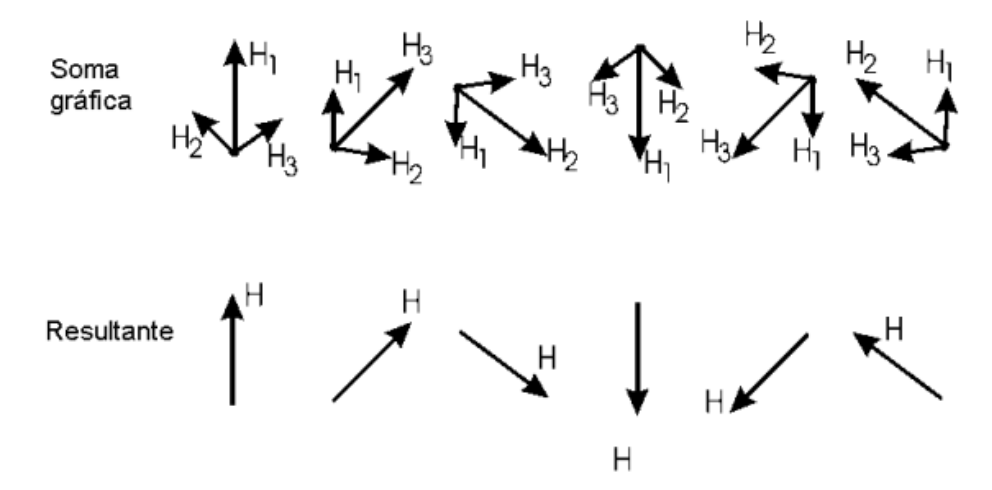

Figura 2.6 – Campo magnético girante [11].

<span id="page-22-0"></span>Características relacionadas ao número de bobinas instaladas nas ranhuras do estator determinam o número de pares de polos que o motor de indução irá possuir e a quantidade de polos influenciará na velocidade do campo girante. A velocidade de rotação do campo girante, denominada de velocidade síncrona, depende da frequência da rede e do número de polos da máquina, conforme a equação (2.10) [10]:

$$
n_s = \frac{120 \cdot f}{p} \tag{2.10}
$$

Em (2.10), f é a frequência elétrica da rede, em [Hz], e p é o número de po**los.**

#### <span id="page-23-0"></span>**2.4.2. CIRCUITO ELÉTRICO EQUIVALENTE DO MIT**

Para verificar as características de operação do motor de indução trifásico bem como seu impacto na rede, é conveniente fazer a sua representação através de um circuito elétrico equivalente. O circuito equivalente pode ser utilizado para estudar e estimar o desempenho da máquina de indução com uma boa aproximação da realidade [2].

O funcionamento do MIT baseia-se na indução de tensões e correntes no circuito do rotor através da alimentação do circuito do estator, ou seja, de modo similar ao transformador. Sendo assim, o estator pode ser considerado como o primário de um transformador e o rotor como o seu secundário [12].

O circuito equivalente por fase de um motor de indução trifásico é muito semelhante ao circuito equivalente monofásico de um transformador, sendo a principal diferença referente à representação do circuito do rotor por causa da variação de sua frequência em função da velocidade de rotação do motor [12].

O circuito elétrico equivalente possibilita avaliar a potência elétrica desenvolvida, a corrente no estator, as perdas no ferro e no cobre, o conjugado desenvolvido, o rendimento, dentre outros [2].

Geralmente, o motor de indução é considerado para a rede elétrica como uma carga elétrica trifásica equilibrada. Sendo uma carga equilibrada, pode ser suficiente para alguns estudos em regime permanente apenas a representação de uma fase. O circuito elétrico equivalente por fase de um motor de indução trifásico é apresentado na Figura 2.7.

![](_page_24_Figure_1.jpeg)

Figura 2.7 – Circuito equivalente por fase do MIT [13].

<span id="page-24-0"></span>No circuito da Figura 2.7, tem-se:

- $\bullet$   $\dot{V}_1$  Tensão aplicada por fase no estator [V];
- $i_1$  Corrente do estator [A];  $\overline{1}$
- $R_1$  Resistência do enrolamento do estator [ $\Omega$ ];
- $\bullet$   $X_1$  Reatância de dispersão do enrolamento do estator [Ω];
- $R_M$  Resistência para representação das perdas no ferro [Ω];
- $X_M$  Reatância de magnetização [Ω];
- $I_0$  Corrente a vazio [A]; ֘
- $\cdot$   $\dot{E}$  Força eletromotriz induzida [V];
- $I_2$  Corrente do rotor [A]; ֦
- $\bullet$   $R_2^{(ref)}$  Resistência do enrolamento do rotor [Ω] referida ao estator;
- $\bullet$   $X_2^{(ref)}$  Reatância de dispersão do enrolamento do rotor [Ω] referida ao estator;
- $s E$ scorregamento = $(n_s n)/n_s$ ;

A seguir, é apresentada uma descrição dos parâmetros do circuito equivalente do motor listados anteriormente:

- $\bullet$   $R_1$ : representa as perdas por efeito joule nos enrolamentos do estator;
- $\bullet$   $X_1$ : representa o fluxo magnético que enlaça parcialmente ou totalmente o enrolamento do estator, porém não contribui para o fluxo útil do motor (fluxo

mútuo entre o estator e o rotor);

- $\bullet$   $R_2$ : representa as perdas por efeito joule nas barras curto-circuitadas do rotor;
- $\bullet$   $X_2$ : representa o fluxo magnético que enlaça parcialmente ou totalmente as barras do rotor, porém não contribui para o fluxo útil do motor;
- $\bullet$   $R_M$ : representa as perdas magnéticas no núcleo devido ao fenômeno da histerese e correntes parasitas de Foucault;
- $\bullet$   $X_M$ : representa a parcela do fluxo magnético útil do motor (fluxo que induz tensão nas barras do rotor);

#### <span id="page-25-0"></span>**2.5. CONSIDERAÇÕES FINAIS**

Neste capítulo foi apresentada a base teórica sucinta sobre o motor de indução trifásico. Iniciou-se apresentando informações sobre a história do desenvolvimento do MIT, passando pela classificação dos tipos de motores existentes no mercado, partes constituintes do motor de indução, princípio de funcionamento, campo girante e encerrando com a apresentação do seu circuito elétrico equivalente.

## <span id="page-26-0"></span>**3. MODELO DA MÁQUINA DE INDUÇÃO NO DOMÍNIO DE FASES**

#### <span id="page-26-1"></span>**3.1. CONSIDERAÇÕES INICIAIS**

Neste capítulo será abordado todo o equacionamento necessário para a construção do modelo da máquina de indução no domínio de fases. Primeiramente, serão apresentadas as equações elétricas do modelo e, em seguida, serão mostradas as equações mecânicas.

Nas equações elétricas do modelo têm-se a solução de equações diferenciais para as tensões no circuito do rotor e estator da máquina. Estas equações terão indutâncias mútuas variantes no tempo devido ao movimento relativo entre os circuitos do estator e rotor. O método de solução baseia-se na discretização das equações diferenciais de primeira ordem através do método de integração trapezoidal [3].

Este método caracteriza-se por converter as indutâncias variantes no tempo e outras indutâncias em um equivalente digital de resistências e fontes históricas de tensão. Consequentemente, os circuitos do estator e rotor com suas resistências, indutâncias próprias e indutâncias mútuas são convertidos em uma rede similar contendo apenas um equivalente digital de resistências e fontes históricas de tensão. Este sistema de equações discretizadas no domínio do tempo formarão a base para a solução do modelo no domínio de fases [3].

Nas equações mecânicas do modelo tem-se a solução das equações de velocidade e do torque elétrico. Será apresentado também o equacionamento para a determinação da posição angular do rotor para cada instante de tempo. Para concluir o capítulo, apresenta-se um fluxograma para a implementação do modelo digital do motor de indução trifásico em qualquer plataforma computacional.

#### <span id="page-26-2"></span>**3.2. EQUAÇÕES ELÉTRICAS DA MÁQUINA DE INDUÇÃO**

Os circuitos elétricos do estator e rotor de uma máquina de indução são, em sua essência, representados por indutâncias mutuamente acopladas, onde o circuito do estator é estacionário e o circuito do rotor gira a uma velocidade angular  $\omega_r$ , como mostrado na figura 3.1. As tensões nos terminais dos enrolamentos da máquina de indução podem ser expressas para o estator e rotor como [14]:

$$
e_a = R_a i_a + \frac{\partial \lambda_a}{\partial t} \tag{3.1}
$$

$$
e_b = R_b i_b + \frac{\partial \lambda_b}{\partial t} \tag{3.2}
$$

$$
e_c = R_c i_c + \frac{\partial \lambda_c}{\partial t} \tag{3.3}
$$

$$
e_A = R_A i_A + \frac{\partial \lambda_A}{\partial t} \tag{3.4}
$$

$$
e_B = R_B i_B + \frac{\partial \lambda_B}{\partial t} \tag{3.5}
$$

$$
e_C = R_C i_C + \frac{\partial \lambda_C}{\partial t} \tag{3.6}
$$

![](_page_27_Figure_8.jpeg)

Figura 3.1 – Circuitos do estator (à direita) e rotor (à esquerda) do MIT [14].

<span id="page-27-0"></span>onde os fluxos concatenados  $(\lambda)$  na fase a do estator e na fase A do rotor são expressos por [14]:

$$
\lambda_a = L_{aa}i_a + L_{ab}i_b + L_{ac}i_c + L_{aa}(\theta_r)i_A + L_{ab}(\theta_r)i_B + L_{ac}(\theta_r)i_c \tag{3.7}
$$

$$
\lambda_A = L_{aA}(\theta_r) i_a + L_{bA} i_b(\theta_r) + L_{cA} i_c(\theta_r) + L_{AA} i_A + L_{AB} i_B + L_{AC} i_c \tag{3.8}
$$

Fazendo o mesmo procedimento para os demais fluxos concatenados tanto do estator como do rotor e colocando em um formato matricial, tem-se [14]:

$$
\begin{bmatrix}\n\lambda_a \\
\lambda_b \\
\lambda_c \\
\lambda_d \\
\lambda_B \\
\lambda_B \\
L_{ac}\n\end{bmatrix} =\n\begin{bmatrix}\nL_{aa} & L_{ab} & L_{ac} & L_{aa}(\theta_r) & L_{ab}(\theta_r) & L_{ac}(\theta_r) \\
L_{ab} & L_{bb} & L_{bc} & L_{ba}(\theta_r) & L_{bb}(\theta_r) \\
L_{ac} & L_{bc} & L_{cc} & L_{ca}(\theta_r) & L_{ca}(\theta_r) & L_{cc}(\theta_r) \\
L_{aa}(\theta_r) & L_{ba}(\theta_r) & L_{ca}(\theta_r) & L_{aa} & L_{AB} & L_{AC} \\
L_{ab}(\theta_r) & L_{bb}(\theta_r) & L_{cb}(\theta_r) & L_{AB} & L_{BB} & L_{BC} \\
L_{ac}(\theta_r) & L_{bc}(\theta_r) & L_{cc}(\theta_r) & L_{ac} & L_{BC} & L_{CC}\n\end{bmatrix}\n\begin{bmatrix}\ni_a \\
i_b \\
i_c \\
i_d \\
i_B \\
i_C\n\end{bmatrix}
$$
\n(3.9)

onde:

$$
L_{aa} = L_{bb} = L_{cc} = L_{ls} + L_{ms}
$$
  
\n
$$
L_{ab} = L_{ac} = L_{bc} = -\frac{1}{2}L_{ms}
$$
  
\n
$$
L_{AA} = L_{BB} = L_{CC} = L_{lr} + L_{mr}
$$
  
\n
$$
L_{AB} = L_{AC} = L_{BC} = -\frac{1}{2}L_{mr}
$$
  
\n
$$
L_{aa} = L_{bb} = L_{cc} = L_{sr}cos(\theta_r)
$$
  
\n
$$
L_{ab} = L_{bc} = L_{ca} = L_{sr}cos(\theta_r + 120^\circ)
$$
  
\n
$$
L_{ac} = L_{ba} = L_{CB} = L_{sr}cos(\theta_r - 120^\circ)
$$

- $L_{ls}$  e  $L_{lr}$  são as indutâncias de dispersão dos enrolamentos do estator e rotor, respectivamente;
- $L_{ms}$  é a indutância de magnetização do enrolamento do estator;
- $L_{mr}$  é a indutância de magnetização do enrolamento do rotor;
- $L_{sr}$  é a amplitude da indutância mútua entre os enrolamentos do estator e rotor;

Da equação (3.9), nota-se que as indutâncias mútuas entre os enrolamentos do estator e rotor dependem da posição angular do rotor  $\theta_r(\mathfrak{t})$  ao longo do tempo. As equações (3.1) a (3.6), composta de indutâncias próprias e mútuas, podem ser discretizadas aplicando-se o método de integração trapezoidal. Este procedimento pode ser ilustrado na figura 3.2 no caso em que se tem dois enrolamentos mutuamente acoplados [14].

![](_page_28_Figure_9.jpeg)

<span id="page-28-0"></span>Figura 3.2 – Enrolamentos mutuamente acoplados.

No circuito da figura 3.2 tem-se [14]:

$$
e_1(t) = R_1 i_1(t) + \frac{d\lambda_1(t)}{dt}
$$
 (3.10)

$$
e_2(t) = R_2 i_2(t) + \frac{d\lambda_2(t)}{dt}
$$
 (3.11)

onde os fluxos concatenados são:

$$
\lambda_1(t) = L_{11}(t) \cdot i_1(t) + L_{12}(t) \cdot i_2(t) \tag{3.12}
$$

$$
\lambda_2(t) = L_{12}(t) \cdot i_1(t) + L_{22}(t) \cdot i_2(t) \tag{3.13}
$$

Multiplicando as equações (3.10) e (3.11) por  $dt$ :

$$
e_1(t) \cdot dt = R_1 \cdot i_1(t) \cdot dt + d\lambda_1(t) \tag{3.14}
$$

$$
e_2(t) \cdot dt = R_2 \cdot i_2(t) \cdot dt + d\lambda_2(t) \tag{3.15}
$$

Considerando um passo de integração  $\Delta t$  e integrando as equações (3.14) e (3.15) de  $t - \Delta t$  a  $t$ , através do método de integração trapezoidal resulta:

$$
\int_{t-\Delta t}^{t} e_1(\tau) \cdot d\tau = \int_{t-\Delta t}^{t} R_1 \cdot i_1(\tau) \cdot d\tau + \int_{\lambda_1(t-\Delta t)}^{\lambda_1(t)} d\lambda_1(\tau)
$$
\n
$$
\int_{t-\Delta t}^{t} e_2(\tau) \cdot d\tau = \int_{t-\Delta t}^{t} R_2 \cdot i_2(\tau) \cdot d\tau + \int_{\lambda_2(t-\Delta t)}^{\lambda_2(t)} d\lambda_2(\tau)
$$

 $[e_1(t) + e_1(t - \Delta t)] \cdot \frac{\Delta t}{2}$  $\frac{\Delta t}{2} = R_1 \cdot [i_1(t) + i_1(t - \Delta t)] \cdot \frac{\Delta t}{2}$  $\frac{1}{2} + L_{11} \cdot [i_1(t) - i_1(t - \Delta t)] +$  $+L_{12} \cdot [i_2(t) - i_2(t - \Delta t)]$ 

$$
[e_2(t) + e_2(t - \Delta t)] \cdot \frac{\Delta t}{2} = R_2 \cdot [i_2(t) + i_2(t - \Delta t)] \cdot \frac{\Delta t}{2} + L_{12} \cdot [i_1(t) - i_1(t - \Delta t)] + L_{22} \cdot [i_2(t) - i_2(t - \Delta t)]
$$

$$
e_1(t) = R_1 i_1(t) + \frac{2}{\Delta t} L_{11} i_1(t) + \frac{2}{\Delta t} L_{12} i_2(t) + R_1 i_1(t - \Delta t) - \frac{2}{\Delta t} L_{11} i_1(t - \Delta t) -
$$
  

$$
- \frac{2}{\Delta t} L_{12} i_2(t - \Delta t) - e_1(t - \Delta t)
$$
  

$$
e_2(t) = R_2 i_2(t) + \frac{2}{\Delta t} L_{12} i_1(t) + \frac{2}{\Delta t} L_{22} i_2(t) + R_2 i_2(t - \Delta t) - \frac{2}{\Delta t} L_{12} i_1(t - \Delta t) -
$$
  

$$
- \frac{2}{\Delta t} L_{22} i_2(t - \Delta t) - e_2(t - \Delta t)
$$
 (3.17)

 $\lfloor$ I I I I I

Colocando as equações (3.16) e (3.17) em um formato matricial, tem-se:

$$
\begin{bmatrix} e_1(t) \\ e_2(t) \end{bmatrix} = \left\{ \begin{bmatrix} R_1 & 0 \\ 0 & R_2 \end{bmatrix} + \frac{2}{\mu} \begin{bmatrix} L_{11}(t) & L_{12}(t) \\ L_{21}(t) & L_{22}(t) \end{bmatrix} \right\} \begin{bmatrix} i_1(t) \\ i_2(t) \end{bmatrix} + \begin{bmatrix} e_{h1}(t) \\ e_{h2}(t) \end{bmatrix}
$$
(3.18)

$$
\begin{bmatrix} e_{h1}(t) \\ e_{h2}(t) \end{bmatrix} = \left\{ \begin{bmatrix} R_1 & 0 \\ 0 & R_2 \end{bmatrix} - \frac{2}{\mu} \begin{bmatrix} L_{11}(t) & L_{12}(t) \\ L_{12}(t) & L_{22}(t) \end{bmatrix} \right\} \begin{bmatrix} i_1(t - \Delta t) \\ i_2(t - \Delta t) \end{bmatrix} - \begin{bmatrix} e_1(t - \Delta t) \\ e_2(t - \Delta t) \end{bmatrix}
$$
(3.19)

Na equação (3.19)  $e_{h1}(t)$  e  $e_{h2}(t)$  são as fontes históricas de tensão calculadas utilizando os valores de tensão e corrente do passo de integração anterior.

Aplicando a mesma metodologia nas equações (3.1) a (3.6), obtêm-se as seguintes equações discretizadas para as tensões no MIT [14]:

$$
\begin{aligned}\n\begin{bmatrix}\n e_a \\
 e_b \\
 e_c \\
 e_d \\
 e_c\n \end{bmatrix} &= \begin{bmatrix}\n R_a & 0 & 0 & 0 & 0 & 0 \\
 0 & R_b & 0 & 0 & 0 & 0 \\
 0 & 0 & R_c & 0 & 0 & 0 \\
 0 & 0 & 0 & R_b & 0 & 0 \\
 0 & 0 & 0 & 0 & R_b & 0 \\
 0 & 0 & 0 & 0 & R_c\n \end{bmatrix}\n\begin{bmatrix}\n i_a \\
 i_b \\
 i_b \\
 i_c \\
 i_c\n \end{bmatrix} + \\
&= \begin{bmatrix}\n L_{aa} & L_{ab} & L_{ac} & L_{aa}(\theta_r) & L_{ab}(\theta_r) & L_{ac}(\theta_r) \\
 L_{ab} & L_{bb} & L_{bc} & L_{ba}(\theta_r) & L_{ba}(\theta_r) & L_{bc}(\theta_r) \\
 L_{ac} & L_{bc} & L_{ca}(\theta_r) & L_{ca}(\theta_r) & L_{ca}(\theta_r) & L_{cc}(\theta_r) \\
 L_{aa}(\theta_r) & L_{ba}(\theta_r) & L_{ca}(\theta_r) & L_{AB} & L_{AB} & L_{AC} \\
 L_{ac}(\theta_r) & L_{bb}(\theta_r) & L_{CB}(\theta_r) & L_{AB} & L_{BE} & L_{BC} \\
 L_{ac}(\theta_r) & L_{bc}(\theta_r) & L_{cc}(\theta_r) & L_{AC} & L_{BC} & L_{CC}\n \end{bmatrix}\n\begin{bmatrix}\ni_a \\
 i_b \\
 i_c \\
 i_b \\
 i_c \\
 i_c \\
 i_c\n \end{bmatrix} + \begin{bmatrix}\ne_{ba} \\
 e_{ba} \\
 e_{ba} \\
 e_{ba} \\
 e_{ba} \\
 e_{ba} \\
 e_{ba} \\
 e_{bc}\n \end{bmatrix}\n\end{aligned}
$$

Em uma forma compacta:

$$
\begin{bmatrix} e_{abc} \\ e_{ABC} \end{bmatrix} = \begin{Bmatrix} \begin{bmatrix} R_s & 0 \\ 0 & R_r \end{bmatrix} + \frac{2}{\mu} \begin{bmatrix} L_s & L_{sr} \\ L_{sr}^T & L_r \end{bmatrix} \end{Bmatrix} \begin{bmatrix} i_{abc} \\ i_{ABC} \end{bmatrix} + \begin{bmatrix} e_{habc} \\ e_{hABC} \end{bmatrix}
$$
(3.20)

onde os termos históricos são:

[ ℎ ℎ ℎ ℎ ℎ ℎ] = [ 0 0 0 0 0 0 0 0 0 0 0 0 0 0 0 0 0 0 0 0 0 0 0 0 0 0 0 0 0 0 ] [ ′ ′ ′ ′ ′ ′] −

− 2 ∆ [ ( ′ ) ( ′ ) ( ′ ) ( ′ ) ( ′ ) ( ′ ) ( ′ ) ( ′ ) ( ′ ) ( ′ ) ( ′ ) ( ′ ) ( ′ ) ( ′ ) ( ′ ) ( ) ( ) ( ) ] [ ′ ′ ′ ′ ′ ′ ] − [ ′ ′ ′ ′ ′ ′] 

Em uma forma compacta

$$
\begin{bmatrix} e_{nabc} \\ e_{nABC} \end{bmatrix} = \left\{ \begin{bmatrix} R_s & 0 \\ 0 & R_r \end{bmatrix} - \frac{2}{\Delta t} \begin{bmatrix} L_s & L'_{sr} \\ L'_{sr} & L_r \end{bmatrix} \right\} \begin{bmatrix} i'_{abc} \\ i'_{ABC} \end{bmatrix} - \begin{bmatrix} e'_{abc} \\ e'_{ABC} \end{bmatrix}
$$
(3.21)

Observe que nas equações anteriores, para efeito de simplificação, a variável  $t$ foi omitida e  $(t - \Delta t)$  foi substituída por ' para designar os valores das variáveis em um passo de integração anterior. A figura 3.3 apresenta o modelo discretizado da máquina de indução no domínio de fases.

![](_page_31_Figure_4.jpeg)

<span id="page-31-1"></span>Figura 3.3 – Modelo discretizado do MIT no domínio de fases. Adaptado de [15].

#### <span id="page-31-0"></span>**3.2.1. PARÂMETROS ELÉTRICOS DO MOTOR DE INDUÇÃO TRIFÁSICO**

Um procedimento para a obtenção dos parâmetros elétricos da máquina de indução é mostrado a seguir. A figura 3.4 retrata os enrolamentos do estator e rotor do motor de indução defasados de 120º elétricos. Na análise seguinte, os enrolamentos 1-1', 2-2' e 3-3' representam as fases a, b e c do circuito do estator, enquanto que os enrolamentos 4-4', 5-5' e 6-6' correspondem às fases A, B e C do circuito do rotor [3].

![](_page_32_Figure_1.jpeg)

<span id="page-32-0"></span>Figura 3.4 –(a) fases do circuito do estator. (b) fases do circuito do rotor. Adaptado de [3].

Quando a máquina é energizada e o rotor encontra-se bloqueado (s = 1), é possível obter os circuitos de sequência positiva, negativa e zero de uma das fases do motor de indução (Figura 3.5). A posição relativa da bobina do rotor 4-4' com relação à bobina do estator 1-1' é indicada pelo ângulo  $(\theta)$ . Note que há um desacoplamento entre o estator e rotor para o circuito de sequência zero. Isso ocorre porque os fluxos se cancelam no entreferro para as correntes de sequência zero, havendo apenas os fluxos de dispersão. Além disso, exceto pelo ângulo  $\theta$  entre os enrolamentos do estator (primário) e rotor (secundário), um motor de indução trifásico pode ser comparado a um transformador trifásico [15].

![](_page_32_Figure_4.jpeg)

<span id="page-32-1"></span>Figura 3.5 – Circuitos de sequência positiva (a), negativa (b) e zero (c) do estator e rotor do motor de indução. Adaptado de [15].

A tensão de sequência positiva nos respectivos enrolamentos da Figura 3.5 é determinada pela seguinte matriz [15]:

$$
\begin{bmatrix} V_{11'}^+ \\ V_{44'}^+ \end{bmatrix} = \begin{bmatrix} (Z_1 + Z_m) & kZ_m \\ kZ_m & (Z_4 + k^2 Z_m) \end{bmatrix} \begin{bmatrix} I_1^+ \\ I_4^+ \end{bmatrix}
$$
 (3.22)

onde:  $k = \frac{N_4}{N}$  $\frac{N_4}{N_1}$ ,  $Z_1 = R_1 + j\omega L_1$ ,  $Z_m = j\omega L_m$ ,  $Z_4 = R_4 + j\omega L_4$ 

- $R_1, R_4$ : resistência dos enrolamentos do estator e rotor, respectivamente;
- $\bullet$   $L_1$ ,  $L_4$ : indutância de dispersão dos enrolamentos do estator e rotor, respectivamente;
- $\bullet$   $L_m$ : indutância de magnetização;
- $\bullet$   $k$ : relação do número de espiras do rotor pelo número de espiras do estator

Em uma forma compacta:

$$
[V^+] = [Z^+][I^+]
$$
 (3.23)

A expressão para a tensão de sequência negativa é obtida de uma forma similar que a tensão de sequência positiva. Entretanto, a tensão de sequência zero nos respectivos enrolamentos é expressa pela seguinte matriz [15]:

$$
\begin{bmatrix} V_{11'}^0 \\ V_{44'}^0 \end{bmatrix} = \begin{bmatrix} Z_1 & 0 \\ 0 & Z_4 \end{bmatrix} \begin{bmatrix} I_1^0 \\ I_4^0 \end{bmatrix}
$$
 (3.24)

Em uma forma compacta:

$$
[V^0] = [Z^0][I^0] \tag{3.25}
$$

As equações de tensão de sequência positiva, negativa e zero apresentadas anteriormente podem ser convertidas em equações de tensão em coordenadas de fase aplicando a seguinte metodologia [15]:

Matriz de tensão de sequência positiva, negativa e zero:

$$
\begin{bmatrix} V_{11'}^0 \\ V_{44'}^0 \\ V_{11'}^+ \\ V_{44'}^+ \\ V_{11'}^- \\ V_{44'}^- \end{bmatrix} = \begin{bmatrix} [Z^0] & 0 & 0 \\ 0 & [Z^+] & 0 \\ 0 & 0 & [Z^-] \end{bmatrix} \begin{bmatrix} I_1^0 \\ I_4^0 \\ I_1^+ \\ I_4^+ \\ I_4^- \end{bmatrix}
$$
 (3.26)

Matriz de tensão em coordenadas de fase (a, b, c):

$$
\begin{bmatrix}\nV_{11'} \\
V_{44'} \\
V_{22'} \\
V_{55'} \\
V_{33'} \\
V_{66'}\n\end{bmatrix} = \begin{bmatrix}\n[Z_{aa}] & [Z_{ab}] & [Z_{ac}]\nZ_{bb}\n\end{bmatrix}\n\begin{bmatrix}\nI_{1} \\
I_{4} \\
I_{2} \\
I_{5} \\
I_{6}\n\end{bmatrix}
$$
\n(3.27)

Em um sistema equilibrado, tem-se:

$$
[Z_{aa}] = [Z_{bb}] = [Z_{cc}] = [Z_S]
$$

$$
[Z_{ab}] = [Z_{ac}] = [Z_{bc}] = [Z_M]
$$

onde (demonstração vide anexo A),

$$
[Z_S] = \frac{1}{3} \{ [Z^0] + 2[Z^+] \} \tag{3.28}
$$

$$
[Z_M] = \frac{1}{3} \{ [Z^0] - [Z^+] \} \tag{3.29}
$$

$$
[Z_{S}] = \frac{1}{3} \left\{ \begin{bmatrix} Z_{1} & 0 \\ 0 & Z_{4} \end{bmatrix} + 2 \begin{bmatrix} (Z_{1} + Z_{m}) & kZ_{m} \\ kZ_{m} & (Z_{4} + k^{2}Z_{m}) \end{bmatrix} \right\} = \begin{bmatrix} (Z_{1} + \frac{2}{3}Z_{m}) & \frac{2}{3}kZ_{m} \\ \frac{2}{3}kZ_{m} & (Z_{4} + \frac{2}{3}k^{2}Z_{m}) \end{bmatrix} =
$$

$$
= \begin{bmatrix} Z_{aa} & Z_{aa} \\ Z_{aa} & Z_{AA} \end{bmatrix}
$$
(3.30)
$$
[Z_{M}] = \frac{1}{3} \left\{ \begin{bmatrix} Z_{1} & 0 \\ 0 & Z_{m} \end{bmatrix} - \begin{bmatrix} (Z_{1} + Z_{m}) & kZ_{m} \\ kZ_{m} & (Z_{m} + k^{2}Z_{m}) \end{bmatrix} \right\} = \begin{bmatrix} -\frac{1}{3}Z_{m} & -\frac{1}{3}kZ_{m} \\ 1_{1}Z_{m} & 1_{1}Z_{m} \end{bmatrix} =
$$

$$
[M] = \frac{1}{3} \left\{ \begin{bmatrix} 2 & 0 \\ 0 & Z_4 \end{bmatrix} - \begin{bmatrix} 2 & 0 \\ kZ_m & (Z_4 + k^2 Z_m) \end{bmatrix} \right\} = \begin{bmatrix} 3 & 0 & 3 \\ -\frac{1}{3}kZ_m & -\frac{1}{3}k^2 Z_m \end{bmatrix} =
$$

$$
= \begin{bmatrix} Z_{ab} & Z_{ab} \\ Z_{ab} & Z_{AB} \end{bmatrix}
$$
(3.31)

Portanto, após todo o equacionamento algébrico, o sistema de equações de tensão em coordenadas de fase é:

$$
\begin{bmatrix}\nV_{11'} \\
V_{44'} \\
V_{22'} \\
V_{55'} \\
V_{33'} \\
V_{34'}\n\end{bmatrix} = \begin{bmatrix}\nZ_{aa} & Z_{aa} & Z_{ab} & Z_{ab} & Z_{ab} & Z_{ab} & Z_{ab} \\
Z_{aa} & Z_{AA} & Z_{AB} & Z_{AB} & Z_{AB} \\
Z_{ab} & Z_{aa} & Z_{aa} & Z_{ab} & Z_{AB} \\
Z_{ab} & Z_{AB} & Z_{aa} & Z_{AA} & Z_{AB} & Z_{AB} \\
Z_{ab} & Z_{ab} & Z_{ab} & Z_{ab} & Z_{aa} & Z_{AA} \\
Z_{ab} & Z_{ab} & Z_{ab} & Z_{aa} & Z_{aa} \\
Z_{ab} & Z_{AB} & Z_{AB} & Z_{aa} & Z_{AA}\n\end{bmatrix} \begin{bmatrix}\nI_1 \\
I_2 \\
I_2 \\
I_5 \\
I_3 \\
I_4 \\
I_5 \\
I_6\n\end{bmatrix}
$$
\n(3.32)

Finalmente, rearranjando as linhas da matriz, obtém-se:

$$
\begin{bmatrix}\nV_{11'} \\
V_{22'} \\
V_{33'} \\
V_{34'} \\
V_{44'} \\
V_{55'} \\
V_{66'}\n\end{bmatrix}\n=\n\begin{bmatrix}\nZ_{aa} & Z_{ab} & Z_{ab} & Z_{aa} & Z_{ab} & Z_{ab} \\
Z_{ab} & Z_{aa} & Z_{ab} & Z_{aa} & Z_{ab} \\
Z_{ab} & Z_{ab} & Z_{aa} & Z_{ab} & Z_{ab} \\
Z_{aa} & Z_{ab} & Z_{AB} & Z_{AB} & Z_{AB} \\
Z_{ab} & Z_{ab} & Z_{AB} & Z_{AB} & Z_{AB} \\
Z_{ab} & Z_{ab} & Z_{ab} & Z_{AB} & Z_{AB} \\
Z_{ab} & Z_{ab} & Z_{ab} & Z_{AB} & Z_{AB} \\
Z_{ab} & Z_{ab} & Z_{ab} & Z_{AB} & Z_{AB}\n\end{bmatrix}\n\begin{bmatrix}\nI_1 \\
I_2 \\
I_3 \\
I_4 \\
I_5 \\
I_5 \\
I_6\n\end{bmatrix}
$$
\n(3.33)

Comparando os elementos da matriz 'Z' na equação (3.33) com os elementos da matriz 'L' na equação (3.9), com  $\theta$ =0°, obtêm-se as indutâncias próprias e mútuas da formulação, que são:

$$
L_{aa} = L_{ls} + L_{ms} = L_1 + \frac{2}{3}L_m
$$

$$
L_{ls} = L_1 \tag{3.34}
$$

$$
L_{ms} = \frac{2}{3} L_m \tag{3.35}
$$

$$
L_{AA} = L_{lr} + L_{mr} = L_4 + \frac{2}{3}k^2 L_m
$$

$$
L_{lr} = L_4 \tag{3.36}
$$

$$
L_{mr} = \frac{2}{3}k^2 L_m \tag{3.37}
$$

$$
L_{aA} = L_{sr} = \frac{2}{3}kL_m
$$
  

$$
L_{sr} = \frac{2}{3}kL_m
$$
 (3.38)

#### <span id="page-35-0"></span>**3.2.2. CÁLCULO DAS CORRENTES NO ESTATOR E ROTOR DA MÁQUINA**

A partir das equações (3.20) e (3.21) é possível realizar o cálculo das correntes no estator e rotor do motor de indução trifásico da seguinte forma:

$$
e_{abc}(t) = \{ [R_s] + \frac{2}{\Delta t} [L_s] \} [i_{abc}(t)] + \frac{2}{\Delta t} [L_{sr}] [i_{ABC}(t)] + [e_{habc}]
$$
\n(3.39)

$$
e_{ABC}(t) = \frac{2}{\Delta t} [L_{sr}^T][i_{abc}(t)] + \{[R_r] + \frac{2}{\Delta t} [L_r]\}[i_{ABC}(t)] + [e_{hABC}]
$$
\n(3.40)

$$
e_{habc}(t) = \{ [R_s] - \frac{2}{\Delta t} [L_s] \} [i'_{abc}(t)] - \frac{2}{\Delta t} [L'_{sr}] [i'_{ABC}(t)] - [e'_{abc}] \tag{3.41}
$$

$$
e_{hABC}(t) = -\frac{2}{\Delta t} \left[ L'_{sr}^T \right] \left[ i'_{abc}(t) \right] + \left\{ \left[ R_r \right] - \frac{2}{\Delta t} \left[ L_r \right] \right\} \left[ i'_{ABC}(t) \right] - \left[ e'_{ABC} \right] \tag{3.42}
$$

Reescrevendo as equações (3.39) a (3.42) de uma forma compacta:

$$
v_s(t) = [RLE_s][i_s(t)] + [LE_{sr}][i_r(t)] + [e_{hs}(t)]
$$
\n(3.43)

$$
v_r(t) = [LE_{rs}][i_s(t)] + [RLE_r][i_r(t)] + [e_{hr}(t)] \tag{3.44}
$$
$$
e_{hs}(t) = [RLE_{sh}][i'_{s}(t)] - [LE_{srh}][i'_{r}(t)] - [v'_{s}]
$$
\n(3.45)

$$
e_{hr}(t) = -[LE_{rsh}][i'_{s}(t)] + [RLE_{rh}][i'_{r}(t)] - [v'_{r}]
$$
\n(3.46)

onde:

$$
e_{abc}(t) = v_s(t); e_{ABC}(t) = v_r(t); i_{abc}(t) = i_s(t);
$$
  
\n
$$
i_{ABC}(t) = i_r(t); e_{habc}(t) = e_{hs}(t); e_{hABC}(t) = e_{hr}(t);
$$
  
\n
$$
[R_s] + \frac{2}{\Delta t}[L_s] = [RLE_s]; \frac{2}{\Delta t}[L_{sr}] = [LE_{sr}];
$$
  
\n
$$
\frac{2}{\Delta t}[L_{sr}^T] = [LE_{rs}]; [R_r] + \frac{2}{\Delta t}[L_r] = [RLE_r];
$$
  
\n
$$
[R_s] - \frac{2}{\Delta t}[L_s] = [RLE_{sh}]; \frac{2}{\Delta t}[L'_{sr}] = [LE_{srh}];
$$
  
\n
$$
\frac{2}{\Delta t}[L'_{sr}] = [LE_{rsh}]; [R_r] - \frac{2}{\Delta t}[L_r] = [RLE_{rh}]
$$

Sabe-se que no motor de indução trifásico gaiola de esquilo a tensão no rotor é igual a zero (terminais do rotor estão curto-circuitados). Sendo assim, as equações (3.44) e (3.46) ficam [3]:

$$
0 = [LE_{rs}][i_s(t)] + [RLE_r][i_r(t)] + [e_{hr}(t)] \tag{3.47}
$$

$$
e_{hr}(t) = -[LE_{rsh}][i'_{s}(t)] + [RLE_{rh}][i'_{r}(t)] \qquad (3.48)
$$

Isolando  $i_r(t)$  na equação (3.47), tem-se:

$$
[i_r(t)] = [RLE_r]^{-1}\{-[LE_{rs}][i_s(t)] - [e_{hr}(t)]\}
$$
\n(3.49)

Substituindo a equação (3.49) na equação (3.43) e isolando 
$$
i_s(t)
$$
, obtém-se:  
\n
$$
[v_s(t)] = [RLE_s][i_s(t)] + [LE_{sr}][RLE_r]^{-1}\{-[LE_{rs}][i_s(t)] - [e_{hr}(t)]\} + [e_{hs}(t)]
$$
\n
$$
[v_s(t)] = \{[RLE_s] - [LE_{sr}][RLE_r]^{-1}[LE_{rs}]\}[i_s(t)] - [LE_{sr}][RLE_r]^{-1}[e_{hr}(t)] + [e_{hs}(t)]
$$
\n
$$
[i_s(t)] = \{[RLE_s] - [LE_{sr}][RLE_r]^{-1}[LE_{rs}]\}^{-1}\{[v_s(t)] + [LE_{sr}][RLE_r]^{-1}[e_{hr}(t)] - [e_{hs}(t)]\}
$$
\n(3.50)

Portanto, as equações (3.49) e (3.50) determinam as correntes no rotor e estator do motor de indução, respectivamente, quando se aplica uma tensão  $v_{\rm s}(t)$  nos terminais da máquina.

# **3.3. EQUAÇÕES MECÂNICAS DO MOTOR DE INDUÇÃO**

No motor de indução trifásico, a conversão da energia elétrica em energia mecânica é realizada através do entreferro da máquina. Esta transferência de energia pelo entreferro é possível devido ao acoplamento magnético existente entre os circuitos do estator e rotor. Sendo assim, o campo magnético funciona como uma agente de transporte de toda essa energia. Nesta seção será tratado todo o equacionamento mecânico da máquina de indução no domínio de fases [3].

#### **3.3.1. PRODUÇÃO DO TORQUE ELETROMAGNÉTICO NO MIT**

O cálculo do torque eletromagnético ( $T_e$ ) na máquina de indução está intimamente relacionado à energia armazenada no campo magnético. Esta energia é armazenada em todas as indutâncias próprias e mútuas dos enrolamentos do estator e rotor, excluindo-se as indutâncias de dispersão. Portanto, a energia armazenada no campo magnético do motor pode ser escrita da seguinte forma [14]:

 $W_f = energy i a_{estator} + energi a_{mútua} + energi a_{rotor}$ 

= 1 2 ∙ [ ] ∙ [[ ] − [ 0 0 0 0 0 0 ]] ∙ [ ] + [ ] ∙ [ () ] ∙ [ () () () ] + + 1 2 ∙ [ () () () ] ∙ [ [ () ] − [ () 0 0 0 () 0 0 0 () ] ] ∙ [ () () () ] (3.51)

Note que na equação anterior, as variáveis relacionadas ao rotor foram referidas ao estator da máquina e indicadas pelo sobrescrito  $(ref)$ .

O torque eletromagnético ( $T_e$ ) é obtido ao se resolver a seguinte relação (demonstração vide Anexo B):

$$
T_e = \frac{p}{2} \cdot \frac{\partial W_f}{\partial \theta_r} \tag{3.52}
$$

Expandindo a equação (3.52) resulta em:

$$
T_e = \left(\frac{p}{2}\right) \begin{bmatrix} i_a & i_b & i_c \end{bmatrix} \cdot \frac{\partial L_{sr}^{(ref)}}{\partial \theta_r} \cdot k \cdot \begin{bmatrix} i_A \\ i_B \\ i_C \end{bmatrix} =
$$
  
=  $-\left(\frac{p}{2}\right) L_{ms} \begin{bmatrix} i_a & i_b & i_c \end{bmatrix} \cdot \begin{bmatrix} sen(\theta_r) & sen(\theta_r + 120^\circ) & sen(\theta_r - 120^\circ) \\ sen(\theta_r - 120^\circ) & sen(\theta_r) & sen(\theta_r + 120^\circ) \\ sen(\theta_r + 120^\circ) & sen(\theta_r - 120^\circ) & sen(\theta_r) \end{bmatrix} \cdot k \cdot \begin{bmatrix} i_A \\ i_B \\ i_C \end{bmatrix}$   
(3.53)

As propriedades elétricas e mecânicas da máquina de indução são combina-

das na equação (3.54). Esta equação relaciona o torque acelerante ( $T_a$ ) desenvolvido no motor com o momento de inércia ( J), velocidade do rotor  $(\omega_r)$  e coeficiente de amortecimento  $(D)$  [3, 14]:

$$
T_a = T_e - T_m = \frac{2}{p} \left( J \frac{d\omega_r}{dt} + D \omega_r \right) \tag{3.54}
$$

A discretização de (3.54) utilizando o método de integração trapezoidal resulta em:

$$
\int_{t-\Delta t}^{t} T_a(\tau) \cdot d\tau = \frac{2}{p} J \cdot \int_{t-\Delta t}^{t} d\omega_r + \frac{2}{p} D \cdot \int_{t-\Delta t}^{t} \omega_r(\tau) \cdot d\tau
$$
\n
$$
[T_a(t) + T_a(t - \Delta t)] \cdot \frac{\Delta t}{2} = \frac{2}{p} J \cdot [\omega_r(t) - \omega_r(t - \Delta t)] + \frac{2}{p} D \cdot [\omega_r(t) + \omega_r(t - \Delta t)] \cdot \frac{\Delta t}{2}
$$
\n
$$
[T_a(t) + T_a(t - \Delta t)] \cdot \frac{\Delta t}{2} = \frac{2}{p} \left( J + \frac{\Delta t}{2} D \right) \cdot \omega_r(t) + \frac{2}{p} \left( -J + \frac{\Delta t}{2} D \right) \cdot \omega_r(t - \Delta t)
$$
\n
$$
\omega_r(t) = \frac{\left( J - \frac{\Delta t}{2} D \right) \omega_r(t - \Delta t) + \frac{p}{2} \frac{\Delta t}{2} [T_a(t) + T_a(t - \Delta t)]}{J + \frac{\Delta t}{2} D}
$$
\n(3.55)

A equação (3.55) é usada para determinar a velocidade angular do rotor em cada passo de integração durante a simulação de um evento transitório. A velocidade mecânica do rotor é obtida a partir de (3.56):

$$
\omega_m(t) = \frac{\omega_r(t)}{\left(\frac{p}{2}\right)}\tag{3.56}
$$

#### **3.3.2. PREVISÃO DA POSIÇÃO ANGULAR E DA VELOCIDADE DO ROTOR**

O sistema (3.20) descreve as equações elétricas do motor de indução. Observe que neste conjunto de equações aparece o termo  $L_{sr}$  que depende da posição angular do rotor a cada instante de tempo. Portanto, com o objetivo de determinar  $L_{sr}$ , precisa-se prever a posição angular do rotor a cada passo de integração durante a simulação. A posição angular e a velocidade do rotor estão relacionadas pelas seguinte expressão [14]:

$$
\omega_r = \frac{d\theta_r}{dt} \tag{3.56}
$$

A discretização da equação (3.56) utilizando o método de integração trapezoidal resulta em:

$$
\int_{t-\Delta t}^{t} \omega_r(\tau) \cdot d\tau = \int_{t-\Delta t}^{t} d\theta_r
$$
\n
$$
[\omega_r(t) + \omega_r(t - \Delta t)] \cdot \frac{\Delta t}{2} = \theta_r(t) - \theta_r(t - \Delta t)
$$
\n
$$
\theta_r(t) = \theta_r(t - \Delta t) + \frac{\Delta t}{2} [\omega_r(t) + \omega_r(t - \Delta t)] \tag{3.57}
$$

A equação (3.57) pode ser utilizada para prever a posição angular do rotor em cada passo de integração. Na equação (3.57), o valor da velocidade angular do rotor  $\omega_r(t)$  é previsto a cada passo de integração utilizando extrapolação linear. Neste método, utilizam-se as velocidades de passos de integração anteriores para determinar a velocidade angular do rotor no tempo em que está sendo simulado. Portanto, a previsão da velocidade do rotor é dada pela seguinte expressão (vide demonstração no anexo C):

$$
\omega_r(t) = 2 \cdot \omega_r(t - \Delta t) - \omega_r(t - 2\Delta t) \tag{3.58}
$$

Pelo fato de existirem diferenças entre as ordens de grandeza das constantes de tempo das massas rotativas (da ordem de segundos) e das constantes de tempo do circuito elétrico (da ordem de milissegundos), a seguinte aproximação para a velocidade angular do rotor é válida sem impactar nos resultados obtidos para o presente modelo [3, 14], em condições de ausência de variação brusca no torque da carga e com passo de integração relativamente pequeno. Contudo, pode-se utilizar um método iterativo, comparando-se o valor estimado com o valor calculado sob tolerância definida (neste caso teste a tolerância definida foi de 1E-14).

#### **3.4. CONSIDERAÇÕES FINAIS**

O objetivo deste capítulo foi apresentar todo equacionamento elétrico e mecânico da máquina de indução. A partir do que foi exposto, conclui-se que tanto as equações elétricas quanto as equações mecânicas são discretizadas no domínio do tempo aplicando o método de integração trapezoidal. Dentre os diversos métodos numéricos existentes, o método de integração trapezoidal foi escolhido, pois apresenta uma boa precisão e é estável. Outra conclusão importante é que o modelo no domínio de fases do motor de indução trifásico é representado por um equivalente digital de resistências e fontes históricas de tensão. Para finalizar o capítulo, apresenta-se a seguir na Figura 3.6 um fluxograma para a implementação do modelo digital do motor de indução trifásico em qualquer plataforma computacional.

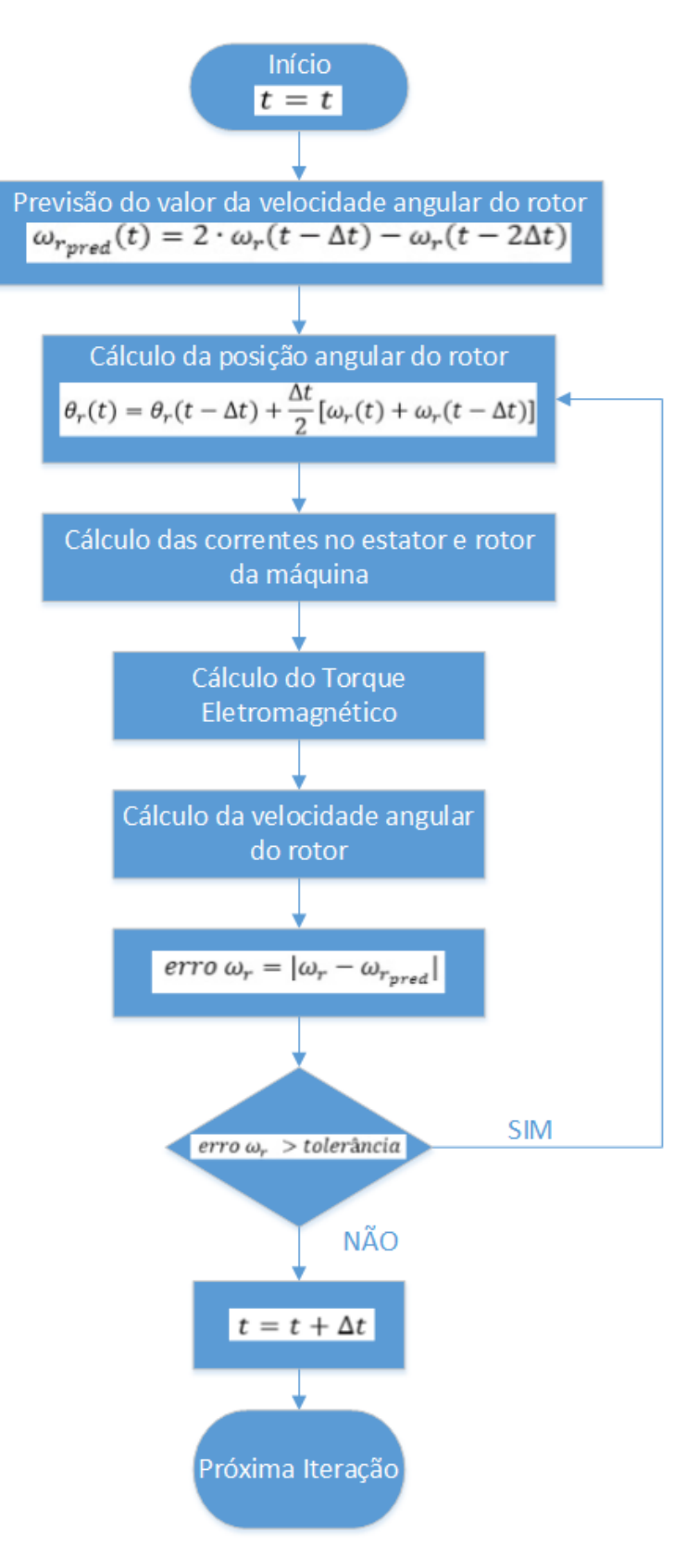

Figura 3.6 – Fluxograma – Modelo Digital do MIT.

# **4. SIMULAÇÃO DE TRANSITÓRIOS COM O MODELO DO MOTOR DE INDUÇÃO NO DOMÍNIO DE FASES**

# **4.1. CONSIDERAÇÕES INICIAIS**

Neste capítulo serão apresentadas as respostas de simulação do motor de indução trifásico com rotor livre utilizando o modelo no domínio de fases e comparando os resultados com diferentes versões de *softwares* de transitórios existentes no mercado (ATP, EMTP-RV e Simulink) que utilizam a transformação dq0 para a modelagem da máquina de indução. O motor utilizado para o estudo foi um motor de indução cuja potência nominal é de 2250 [hp].

A simulação que foi desenvolvida é apenas um exemplo de alguns dos diferentes tipos de estudos que podem ser realizados com o modelo da máquina no domínio de fases. Por último, é realizada uma análise estatística dos resultados obtidos com o modelo no domínio de fases e com os resultados obtidos nos demais *softwares* de simulação de transitórios eletromagnéticos.

# **4.2. RESULTADOS DE SIMULAÇÃO**

Esta seção apresenta os resultados de simulação de um motor de 2250 [hp]. Este é um grande motor de indução que pode ser encontrado em fábricas de papel e celulose, centrais de geração nuclear e em grandes estações de bombeamento de óleo e gás em áreas remotas. Devido ao tamanho do motor, e consequentemente sua alta corrente de partida e alto momento de inércia, é importante saber suas características de partida sob diferentes condições de carga. Estas características de partida incluem o tempo de partida da máquina, a magnitude e a forma da corrente de partida, bem como conjugado e velocidade mecânica do rotor [3].

Os parâmetros do motor usados na simulação são:

- Potência Nominal: 2250 [hp];
- Tensão nominal: 2,3 [kV];
- $\bullet$  Número de Polos: 4;  $k=1$ ;
- Coeficiente de amortecimento  $(D)$ : 0,1 [N.m/rad/s]
- Rotação Nominal: 1786 [rpm];
- Torque Nominal: 8900 [N.m];
- Corrente nominal: 421,2 [A];
- Momento de Inércia: 63,87 [kg.m²]
- $R_s = 0.029 [\Omega]; \quad R'_r = 0.022 [\Omega];$
- $X_{ls} = 0.226 [\Omega]; X'_{lr} = 0.226 [\Omega]; X_m = 13.04 [\Omega];$

# **4.2.1. INTERFACE GRÁFICA DOS DIFERENTES** *SOFTWARES* **DE SIMU-LAÇÃO DE TRANSITÓRIOS**

• Interface Gráfica ATP

A Figura 4.1 apresenta o diagrama utilizado como base nas simulações e análise dos resultados da operação de motores de indução trifásicos com o programa ATP.

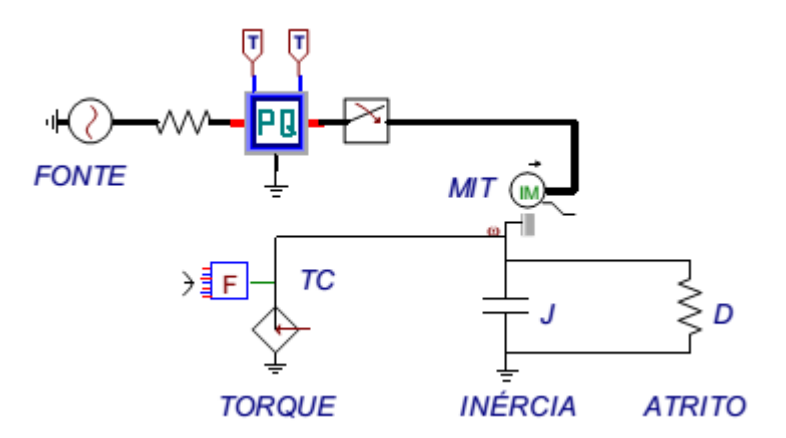

Figura 4.1 – Diagrama de simulação no ATP [1].

Os dados elétricos e mecânicos para a simulação do MIT de 2250 [hp] são mostrados nas Figuras 4.2 e 4.3, respectivamente.

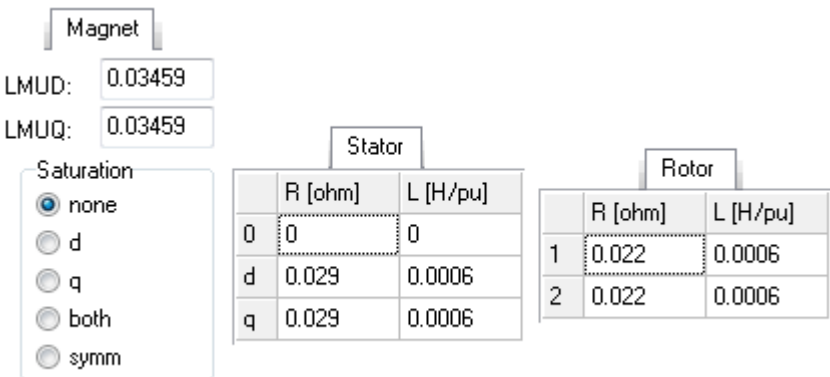

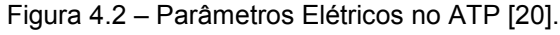

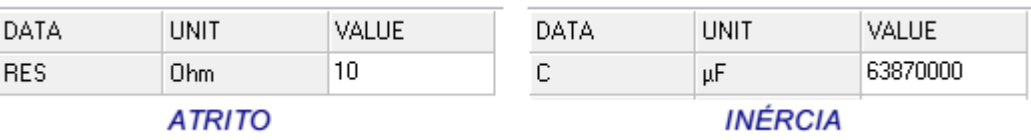

Figura 4.3 – Parâmetros Mecânicos no ATP [20].

Observação: Para a simulação da parte mecânica do MIT, o ATP faz uma analogia entre o sistema mecânico e o elétrico, onde:

- Momento de Inércia  $(J) \rightarrow$  Capacitância (C)
- $1$  [kgm<sup>2</sup>] = 1 [F]
- Coeficiente de Atrito (D)  $\rightarrow$  Condutância (G)
- $-1$  [N.m/rad/s] = 1  $[\Omega^{-1}]$ 
	- Interface Gráfica EMTP-RV

A Figura 4.4 apresenta o diagrama utilizado como base nas simulações e análise dos resultados da operação de motores de indução trifásicos com o programa EMTP-RV.

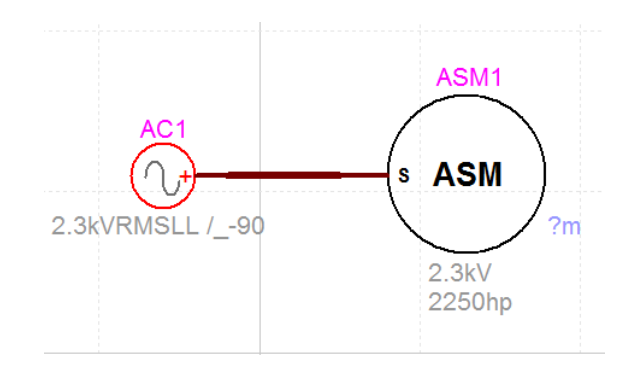

Figura 4.4 – Diagrama de simulação no EMTP-RV [21].

Os dados elétricos e mecânicos para a simulação do MIT de 2250 [hp] são mostrados nas Figuras 4.5 e 4.6, respectivamente.

**Electrical data** 

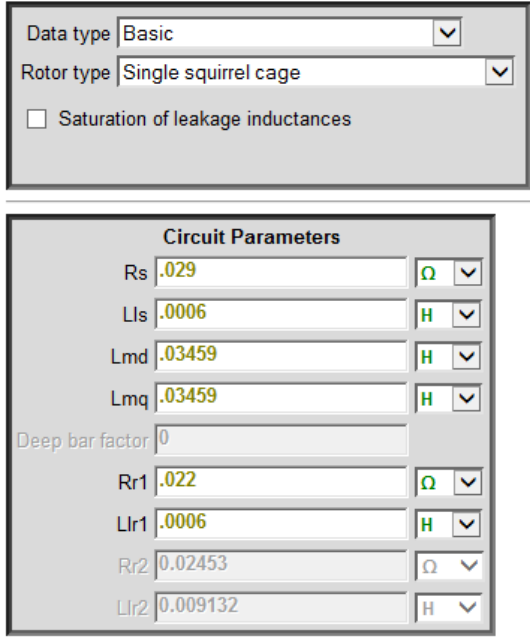

Figura 4.5 – Parâmetros Elétricos no EMTP-RV [21].

#### **Mechanical data**

This tab is not used if Speed control is selected on the following Control tab.

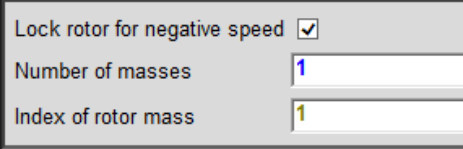

| Mass data: mechanical parameters for the shaft system |                                       |                             |                            |                       |                                 |                              |  |  |
|-------------------------------------------------------|---------------------------------------|-----------------------------|----------------------------|-----------------------|---------------------------------|------------------------------|--|--|
| Mass<br>index                                         | <b>Fraction of</b><br>external torque | <b>Moment of</b><br>inertia | Speed deviation<br>damping | <b>Mutual damping</b> | <b>Spring constant</b>          | Absolute<br>speed<br>damping |  |  |
|                                                       |                                       | 63.87                       |                            |                       | <u>ANNIMANAMANAMANAMANAMANA</u> |                              |  |  |
|                                                       |                                       |                             |                            |                       |                                 |                              |  |  |
|                                                       |                                       |                             |                            |                       |                                 |                              |  |  |
|                                                       |                                       |                             |                            |                       |                                 |                              |  |  |

Figura 4.6 – Parâmetros Mecânicos no EMTP-RV [21].

• Interface Gráfica Simulink

A Figura 4.7 apresenta o diagrama utilizado como base nas simulações e análise dos resultados da operação de motores de indução trifásicos com o programa Simulink, que requer o uso de ramos RLC na interface entre a fonte e o motor de indução para evitar problemas na simulação computacional.

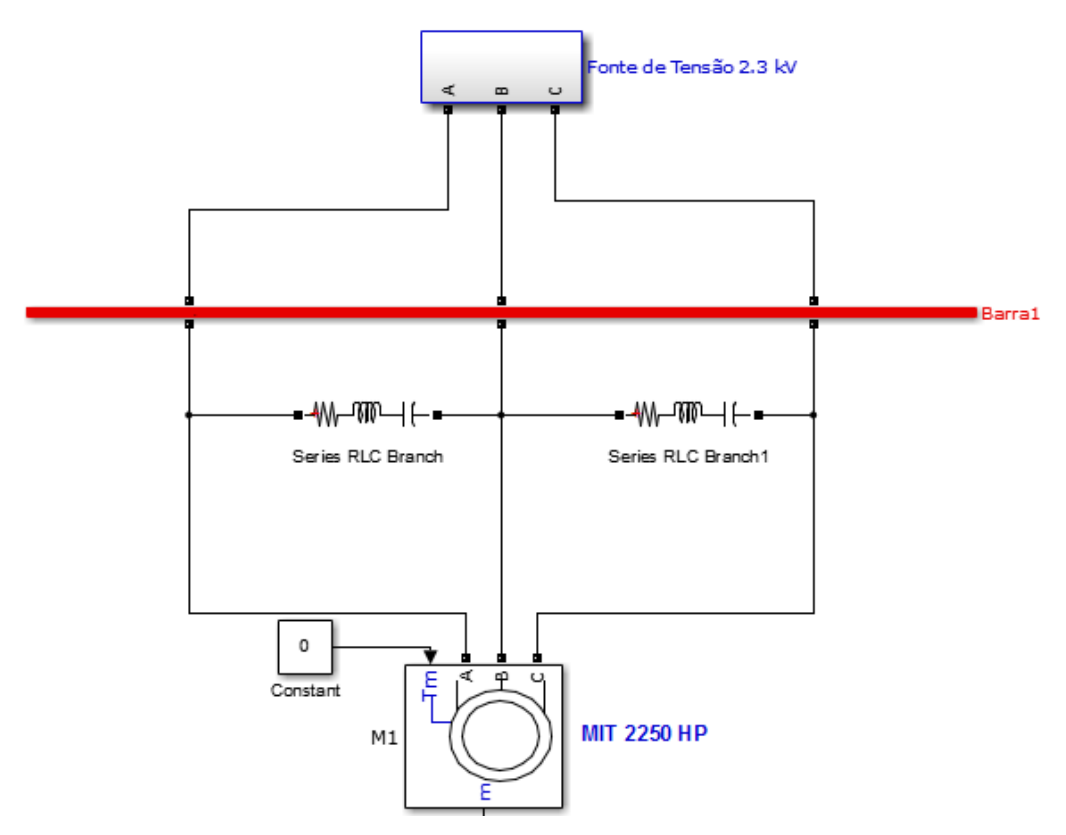

Figura 4.7 – Diagrama de simulação no Simulink [19].

Os dados elétricos e mecânicos para a simulação do MIT de 2250 [hp] são mostrados na Figura 4.8.

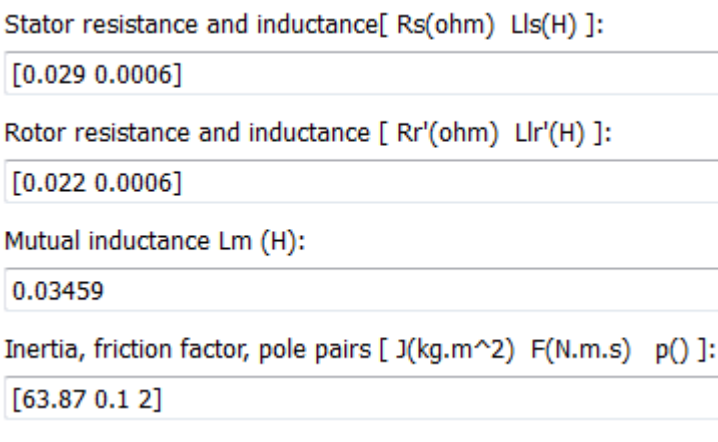

Figura 4.8 – Parâmetros Elétricos e Mecânicos no Simulink [19].

# **4.2.2. COMPARAÇÃO DAS RESPOSTAS ENTRE O MODELO NO DOMÍNIO DE FASES E AS DIFERENTES VERSÕES DE** *SOFTWARES* **DE SIMU-LAÇÃO DE TRANSITÓRIOS**

Nos gráficos a seguir são apresentados resultados para a partida de um motor de indução com rotor livre, ou seja torque da carga nulo. As comparações entre as respostas do modelo do MIT no domínio de fases e dos diferentes *softwares* de simulação de transitórios (ATP, EMTP-RV, Simulink) são apresentadas nas Figuras 4.9, 4.10, 4.11 e 4.12. Além disso, as Figuras 4.13, 4.14, 4.15 e 4.16 mostram os respectivos gráficos com um *zoom* em instantes selecionados.

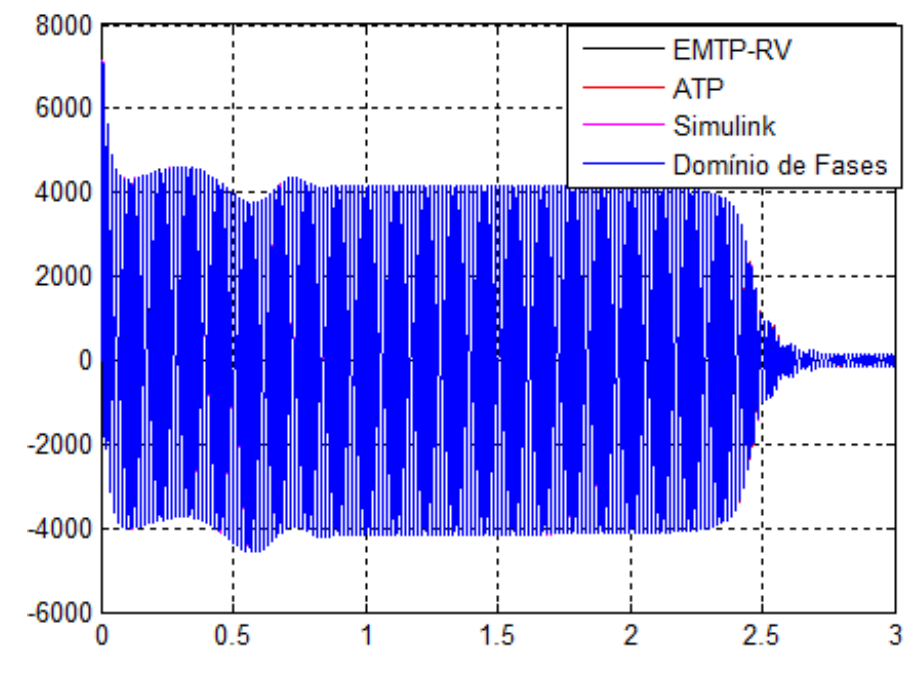

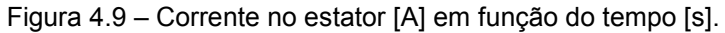

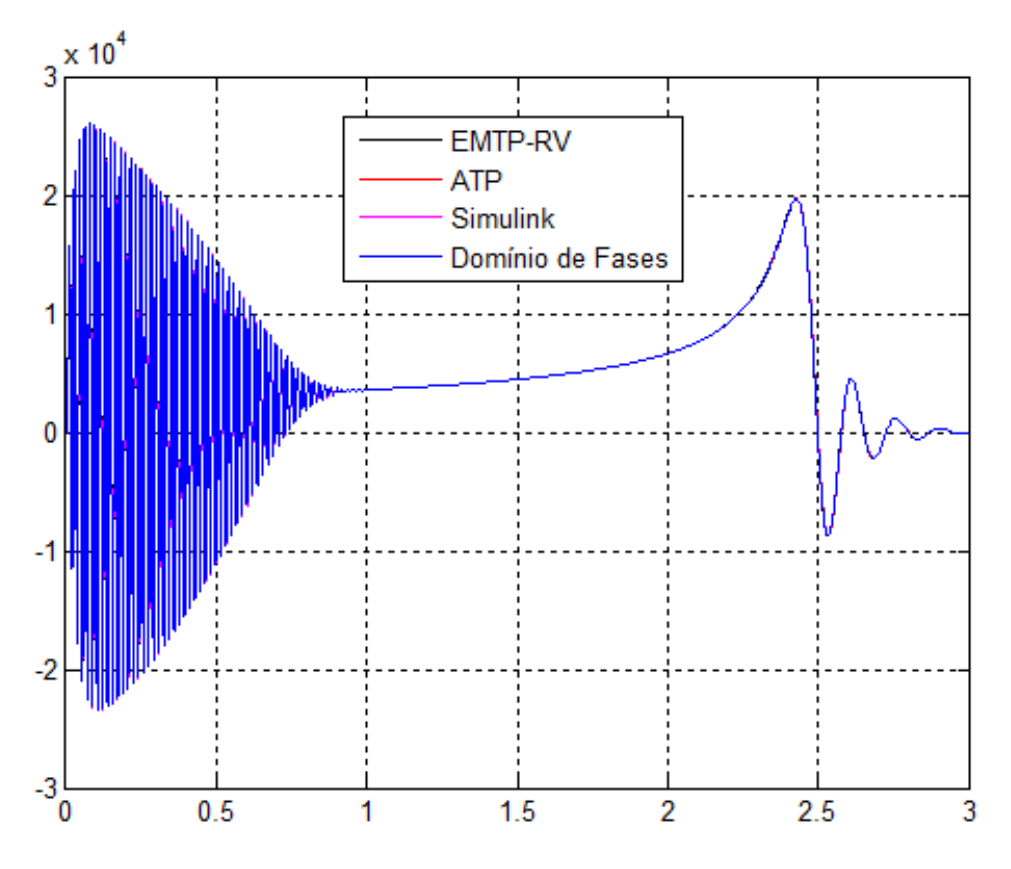

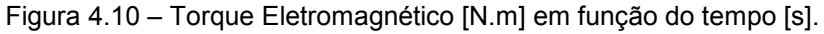

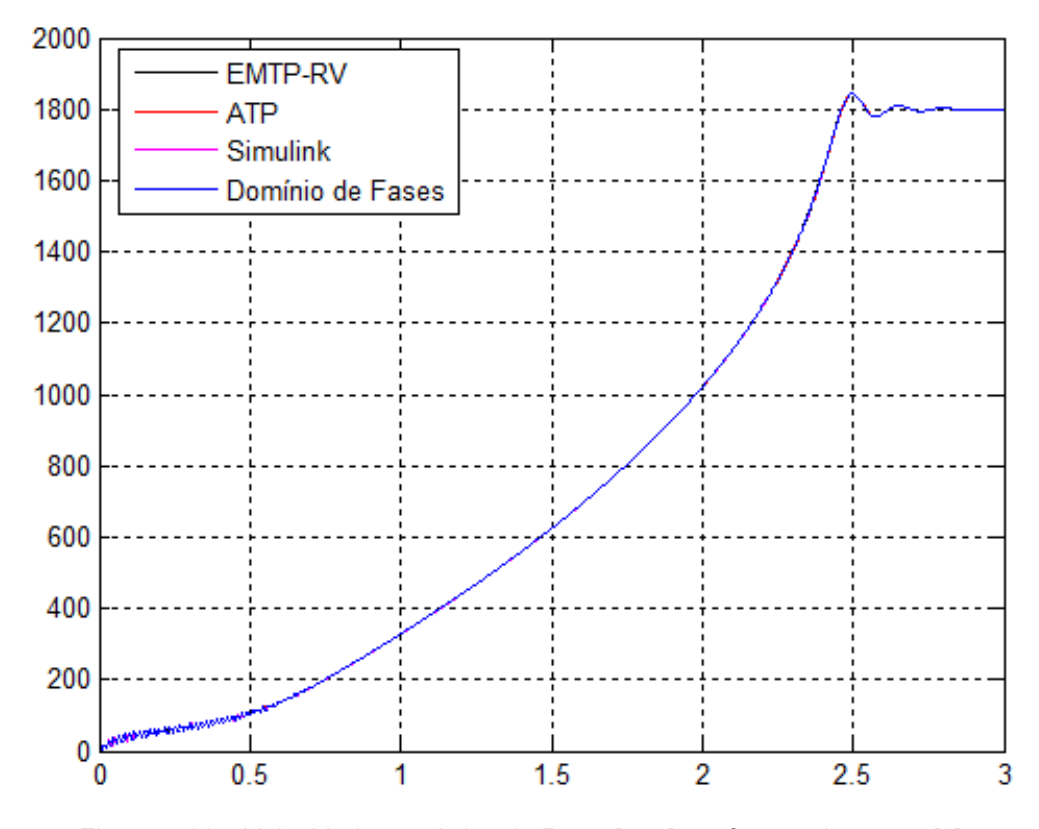

Figura 4.11 – Velocidade mecânica do Rotor [rpm] em função do tempo [s].

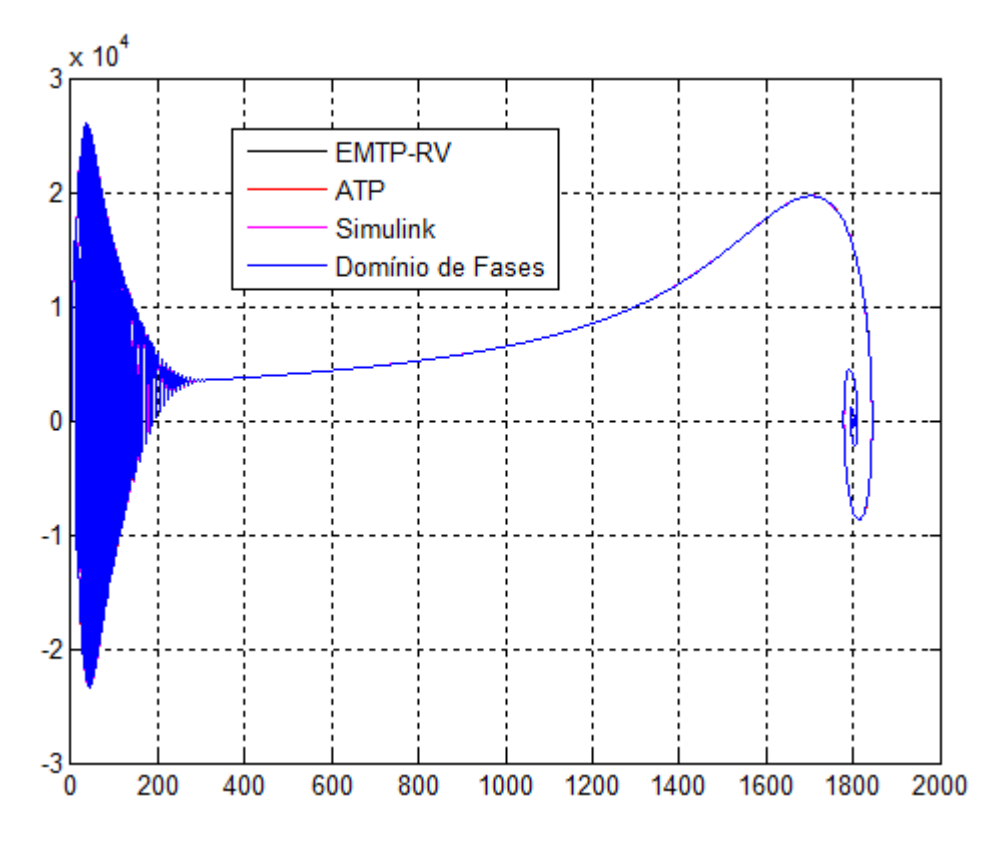

Figura 4.12 – Característica Torque [N.m] em função da Velocidade mecânica [rpm].

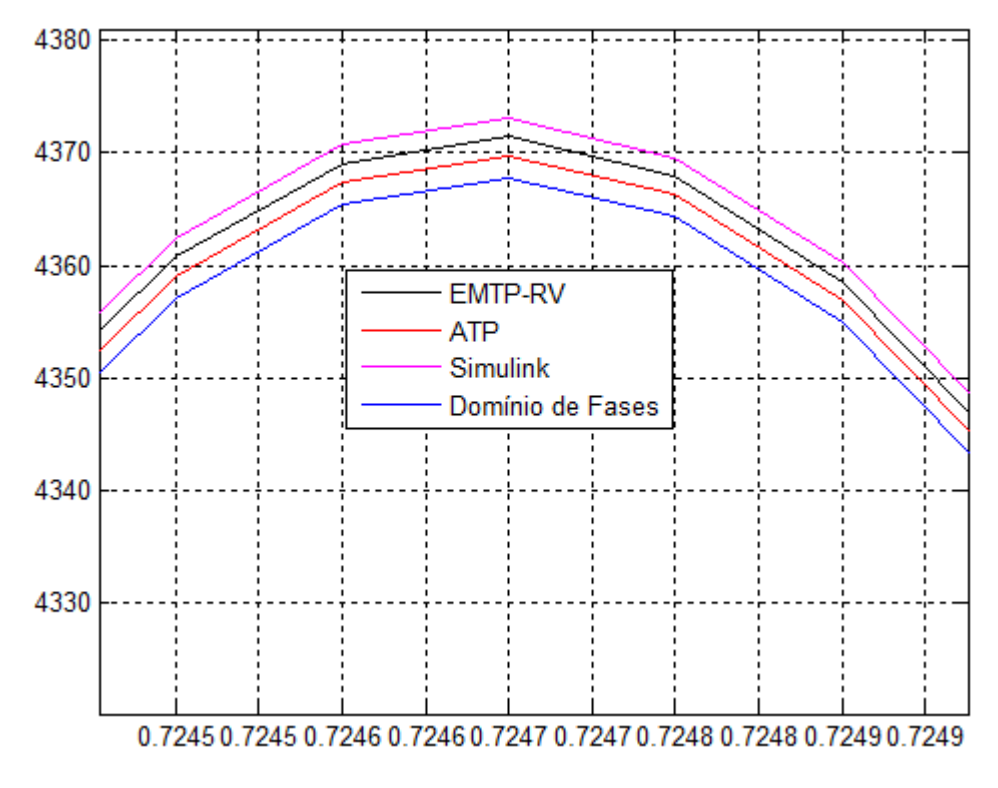

Figura 4.13 – Detalhe da corrente do estator [A].

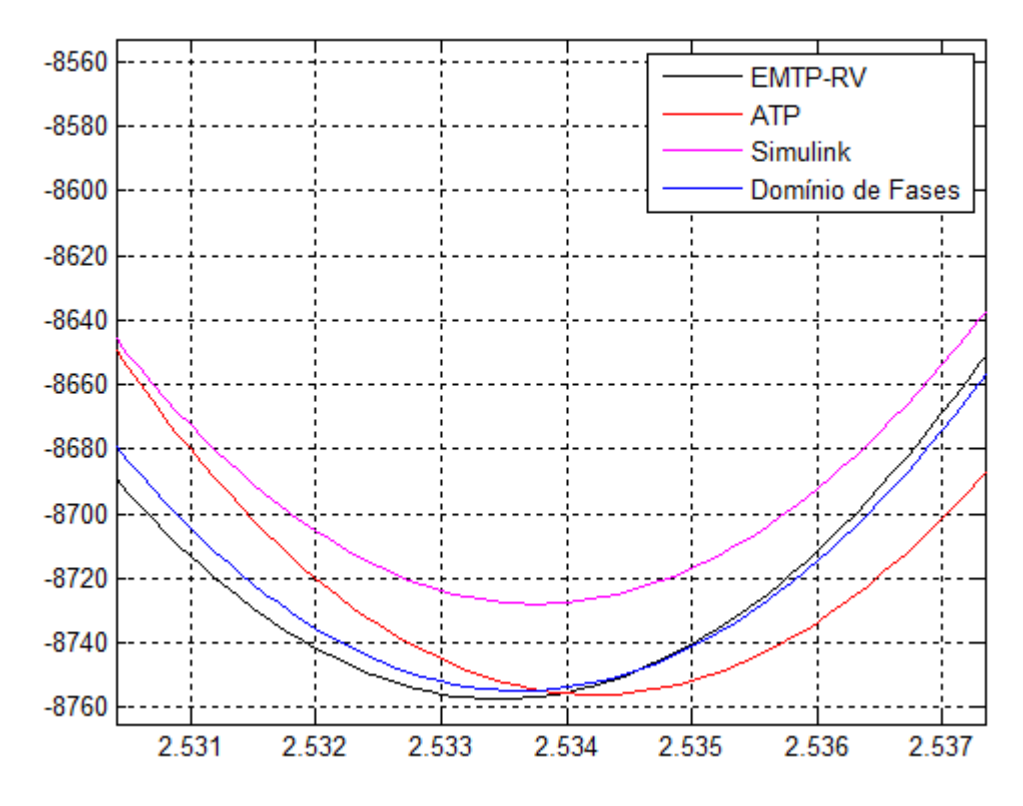

Figura 4.14 – Detalhe do Torque Eletromagnético [N.m].

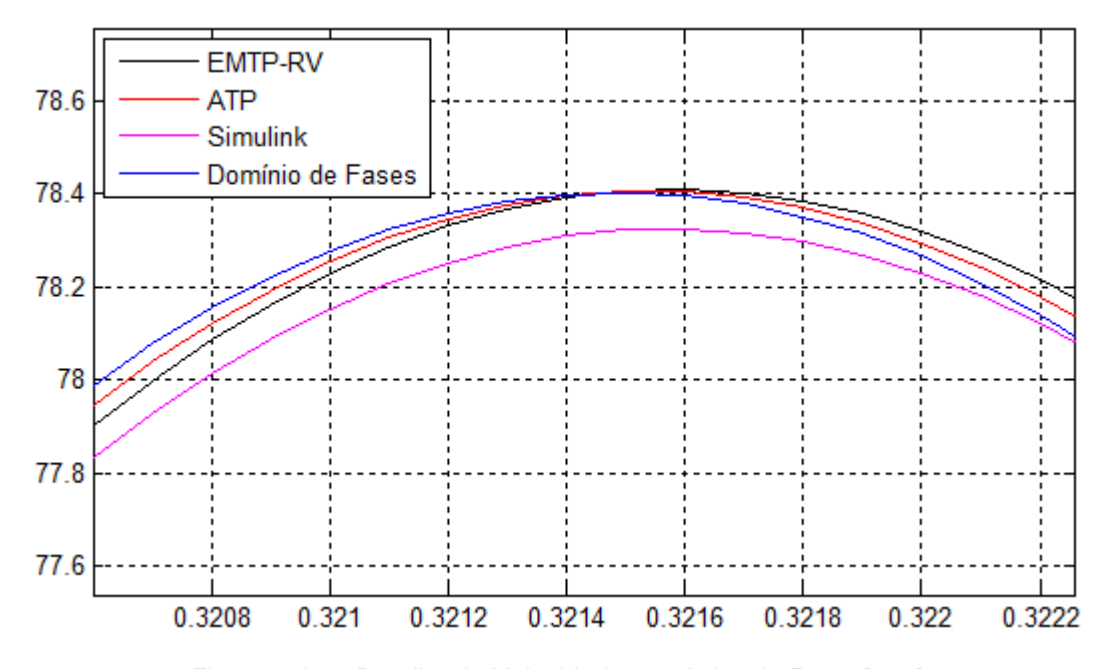

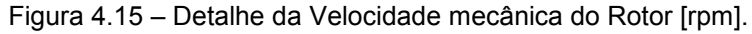

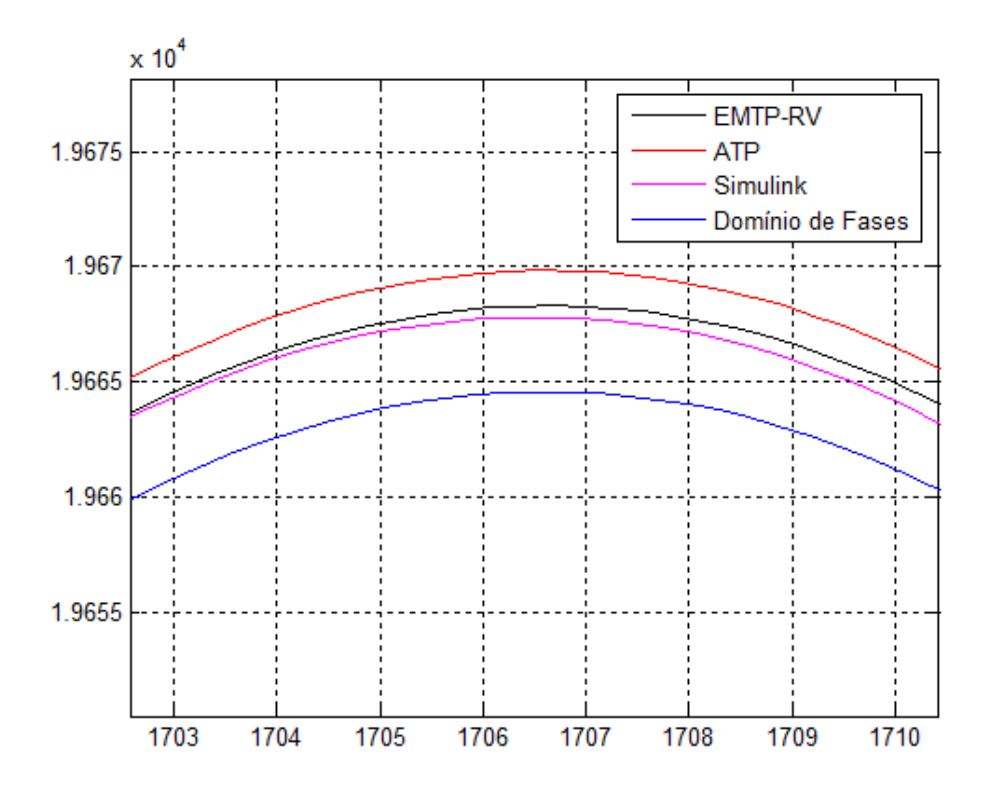

Figura 4.16 – Detalhe da Característica Torque [N.m] em função da Velocidade mecânica [rpm].

#### **4.3. ANÁLISE ESTATÍSTICA DOS RESULTADOS DE SIMULAÇÃO**

A partir dos resultados de simulação, decidiu-se desenvolver testes de hipóteses (*teste t pareado e ANOVA Fator Único*) para concluir se os resultados dos modelos (Domínio de Fases, ATP, EMTP-RV e Simulink) são similares entre si. Portanto, utilizou-se como ferramenta estatística o *software* Minitab 17 e foram realizados os *testes t pareado* e *ANOVA Fator Único* nas seguintes variáveis de simulação: corrente no estator ( $i_s$ ), torque eletromagnético ( $T_e$ ) e velocidade mecânica do rotor  $(\omega_m)$ , que a partir deste ponto nesta dissertação é expressa nas figuras seguintes com o símbolo **wr**.

#### **4.3.1.** *Teste t pareado***: DOMÍNIO DE FASES (DF) X ATP**

As Figuras 4.17, 4.18 e 4.19 apresentam os resultados estatísticos do *teste t pareado* para a comparação entre os modelos Domínio de Fases e ATP. A Figura 4.17 mostra que não há evidência suficiente para concluir que as médias entre os modelos diferem a um nível de significância de 0,05 (5%). Entretanto, as Figuras 4.18 e 4.19 evidenciam que as médias são significativamente diferentes. Portanto, após esta análise estatística, conclui-se que a variável corrente no estator é similar tanto no modelo do domínio de fases quanto no modelo do ATP e, por outro lado, as variáveis torque eletromagnético e velocidade no rotor não são similares quando se comparam os dois modelos.

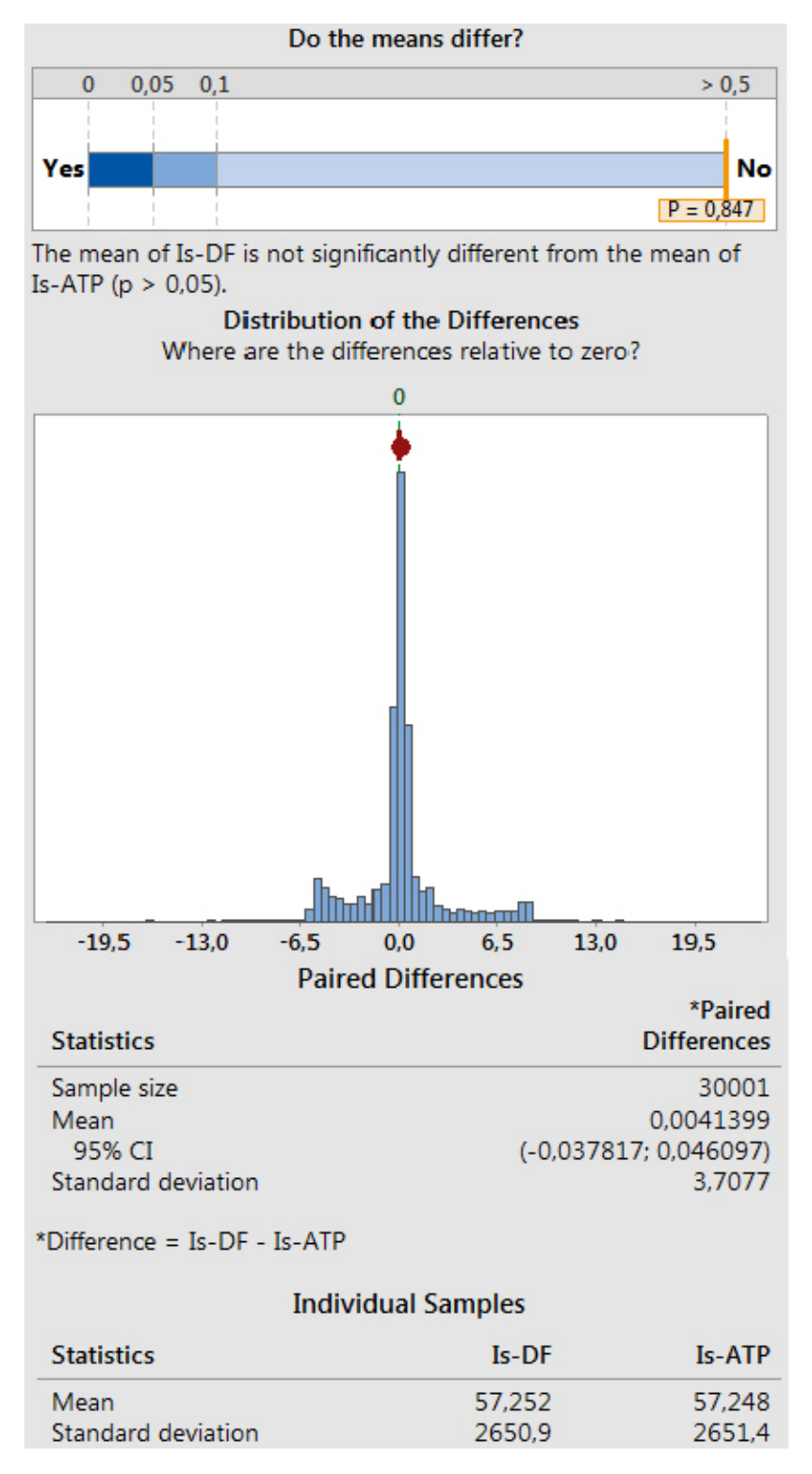

Figura 4.17 – *Teste t Pareado* para a corrente no estator (DF x ATP).

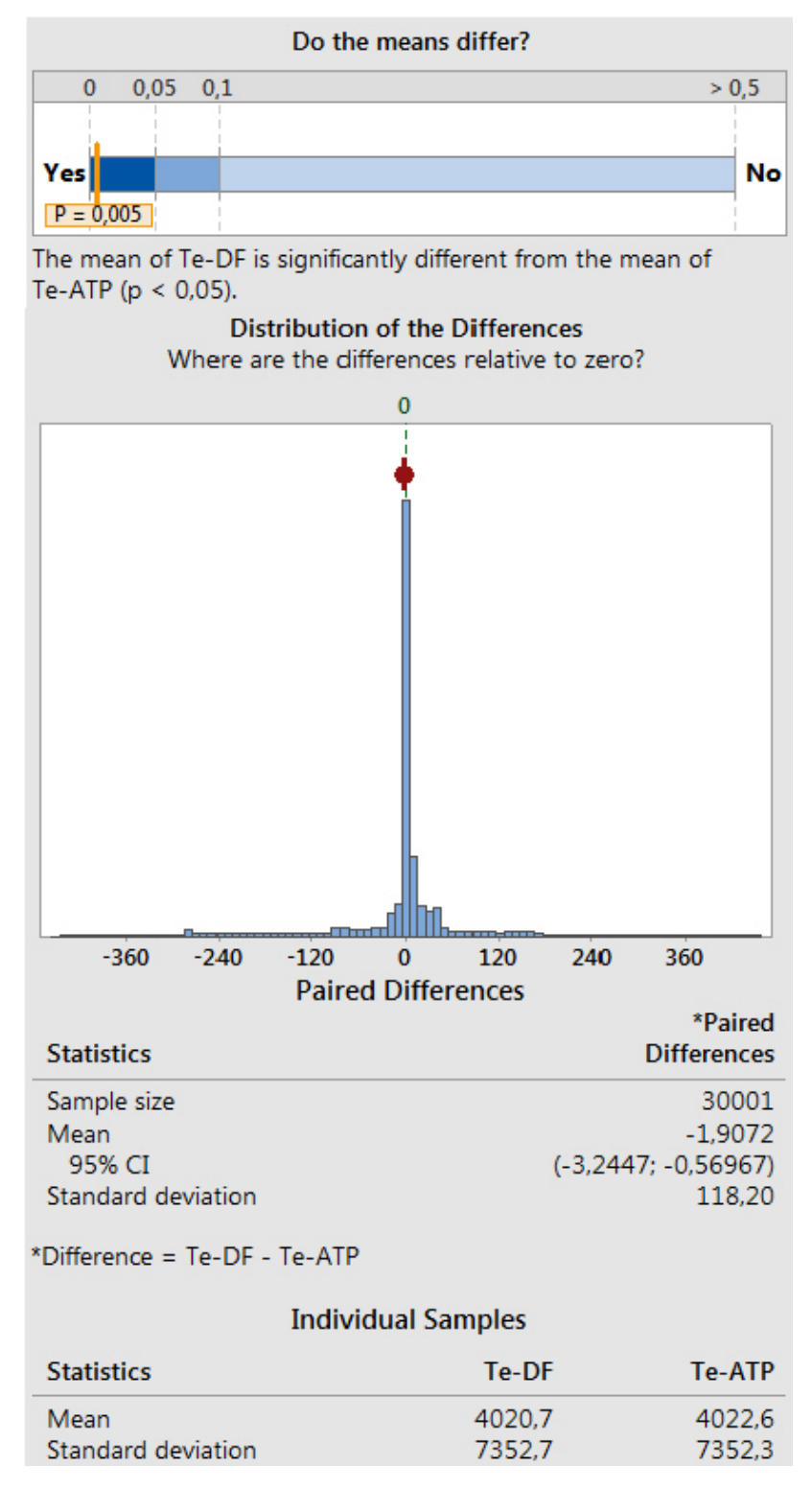

Figura 4.18 – *Teste t Pareado* para o Torque Eletromagnético (DF x ATP).

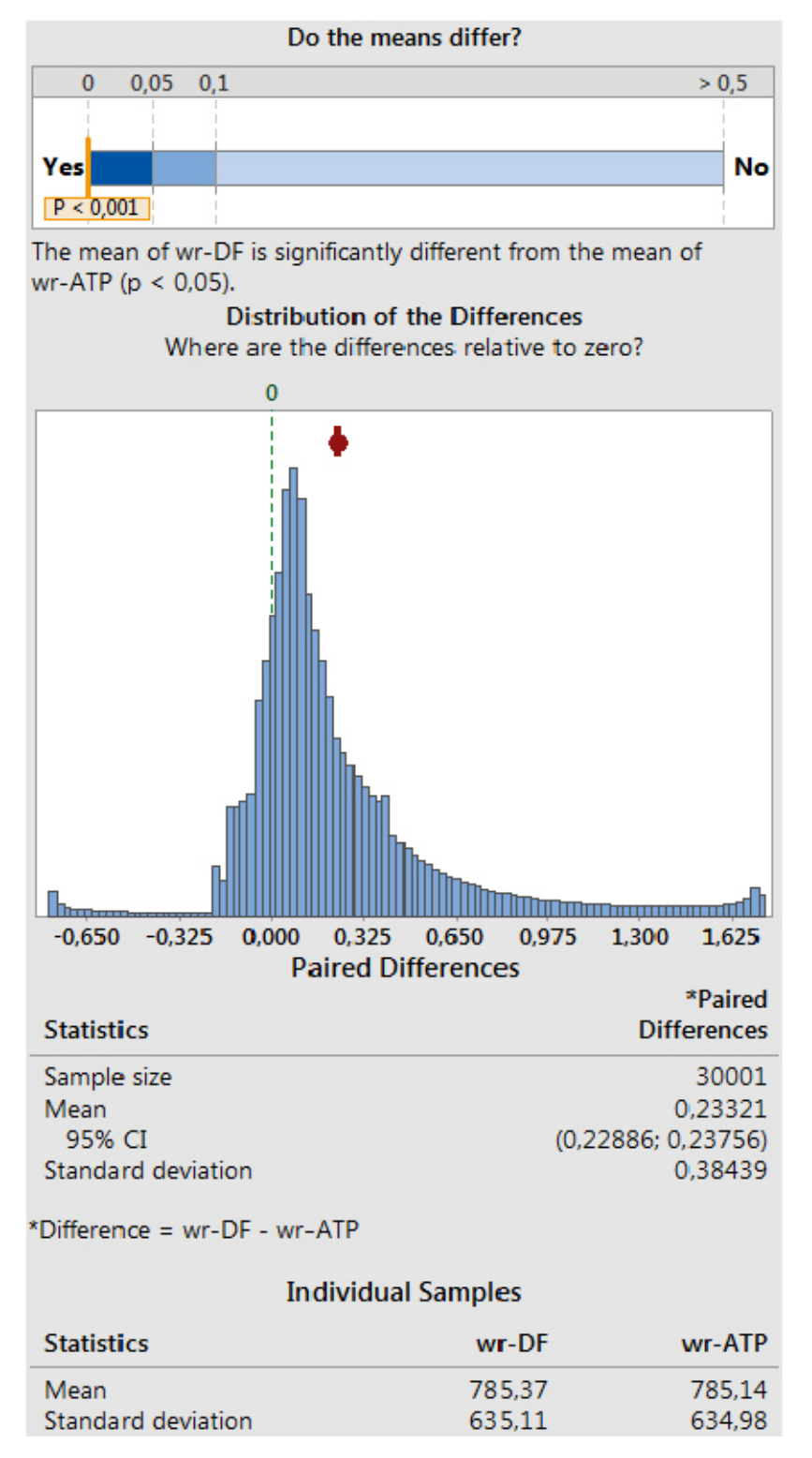

Figura 4.19 – *Teste t Pareado* para a velocidade mecânica do rotor (DF x ATP).

# **4.3.2.** *Teste t pareado***: DOMÍNIO DE FASES (DF) X EMTP-RV**

As Figuras 4.20, 4.21 e 4.22 apresentam os resultados estatísticos do *teste t pareado* para a comparação entre os modelos Domínio de Fases e EMTP-RV. As Figuras 4.20 e 4.21 mostram que não há evidência suficiente para concluir que as médias entre os modelos diferem a um nível de significância de 0,05 (5%). Entretanto, a Figura 4.22 evidencia que as médias são significativamente diferentes. Portanto, após esta análise estatística, conclui-se que as variáveis corrente no estator e torque eletromagnético são similares tanto no modelo do domínio de fases quanto no modelo do EMTP-RV e, por outro lado, a variável velocidade no rotor não é similar quando se comparam os dois modelos.

> Do the means differ?  $0,05$   $0,1$  $\mathbf{0}$  $> 0,5$ **No** Yes  $P = 0.965$ The mean of Is-DF is not significantly different from the mean of Is-EMTP-RV ( $p > 0.05$ ). **Distribution of the Differences** Where are the differences relative to zero? Ò and the union alternation lliitihamaa  $m<sub>1</sub>$  $-12$  $-8$  $-4$  $\bf{0}$  $\overline{4}$ 8  $12$ 16 **Paired Differences** \*Paired **Statistics Differences** 30001 Sample size 0,0012165 Mean 95% CI (-0,052904; 0,055337) Standard deviation 4,7826 \*Difference = Is-DF - Is-EMTP-RV **Individual Samples Statistics**  $Is-DF$ Is-EMTP-RV Mean 57,252 57,250 Standard deviation 2650,9 2651,0

Figura 4.20 – *Teste t Pareado* para a corrente no estator (DF x EMTP-RV).

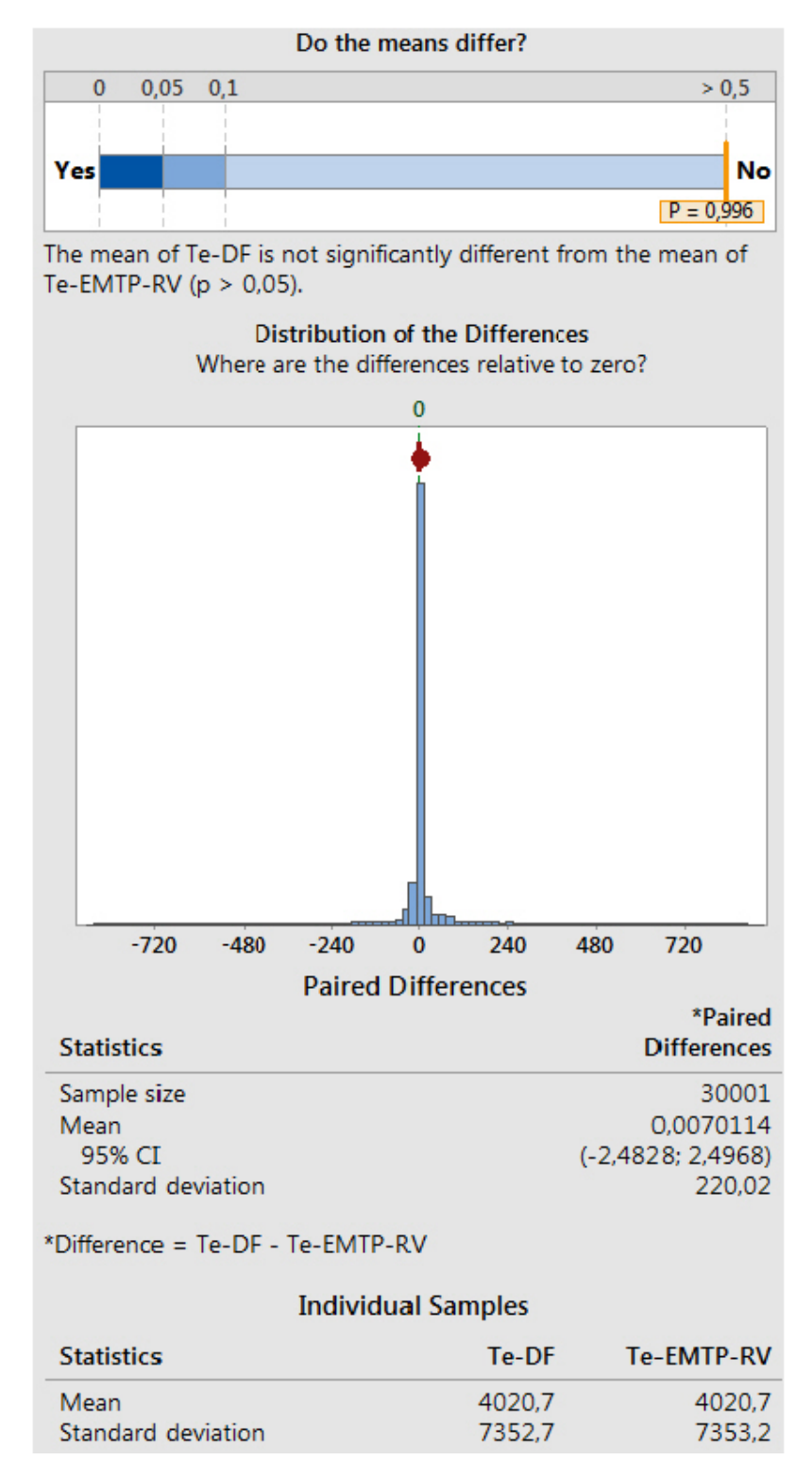

Figura 4.21 – *Teste t Pareado* para o Torque Eletromagnético (DF x EMTP-RV).

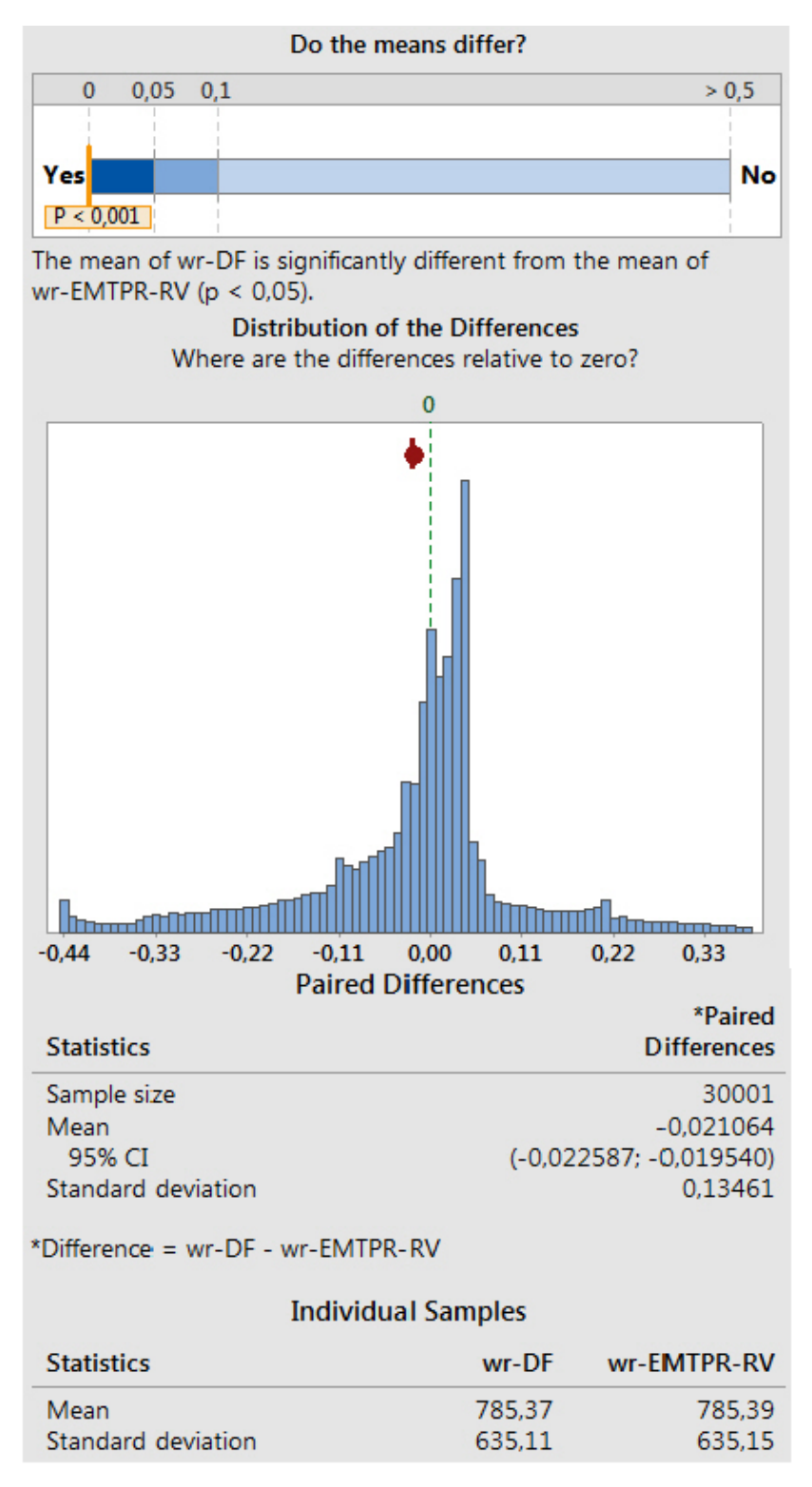

Figura 4.22 – *Teste t Pareado* para a velocidade mecânica do rotor (DF x EMTP-RV).

# **4.3.3.** *Teste t pareado***: DOMÍNIO DE FASES (DF) X SIMULINK**

As Figuras 4.23, 4.24 e 4.25 apresentam os resultados estatísticos do *teste t pareado* para a comparação entre os modelos Domínio de Fases e Simulink. A Figura 4.24 mostra que não há evidência suficiente para concluir que as médias entre os modelos diferem a um nível de significância de 0,05 (5%). Entretanto, as Figuras 4.23 e 4.25 evidenciam que as médias são significativamente diferentes. Portanto, após esta análise estatística, conclui-se que a variável torque eletromagnético é similar tanto no modelo do domínio de fases quanto no modelo do Simulink e, por outro lado, as variáveis corrente no estator e velocidade no rotor não são similares quando se comparam os dois modelos.

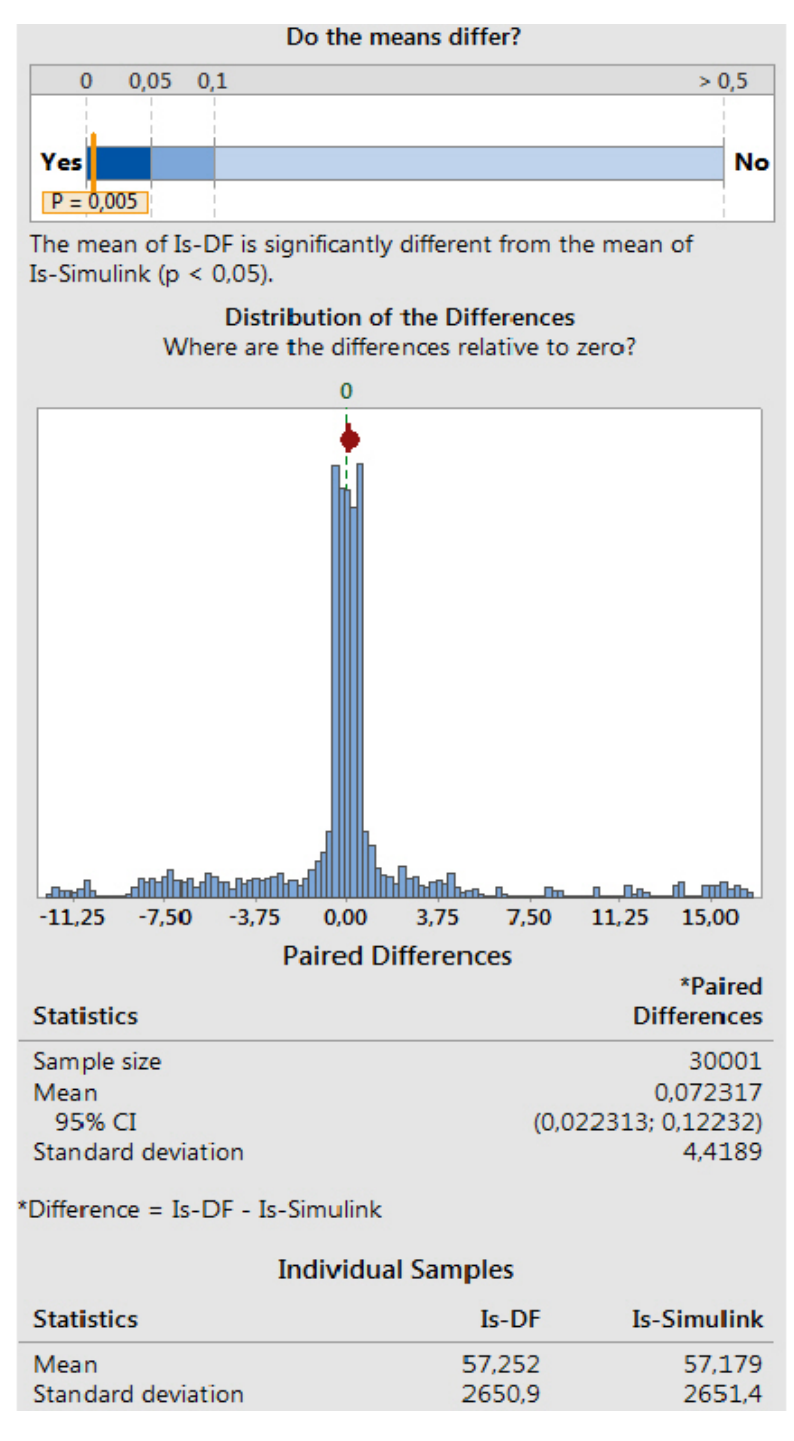

Figura 4.23 – *Teste t Pareado* para a corrente no estator (DF x Simulink).

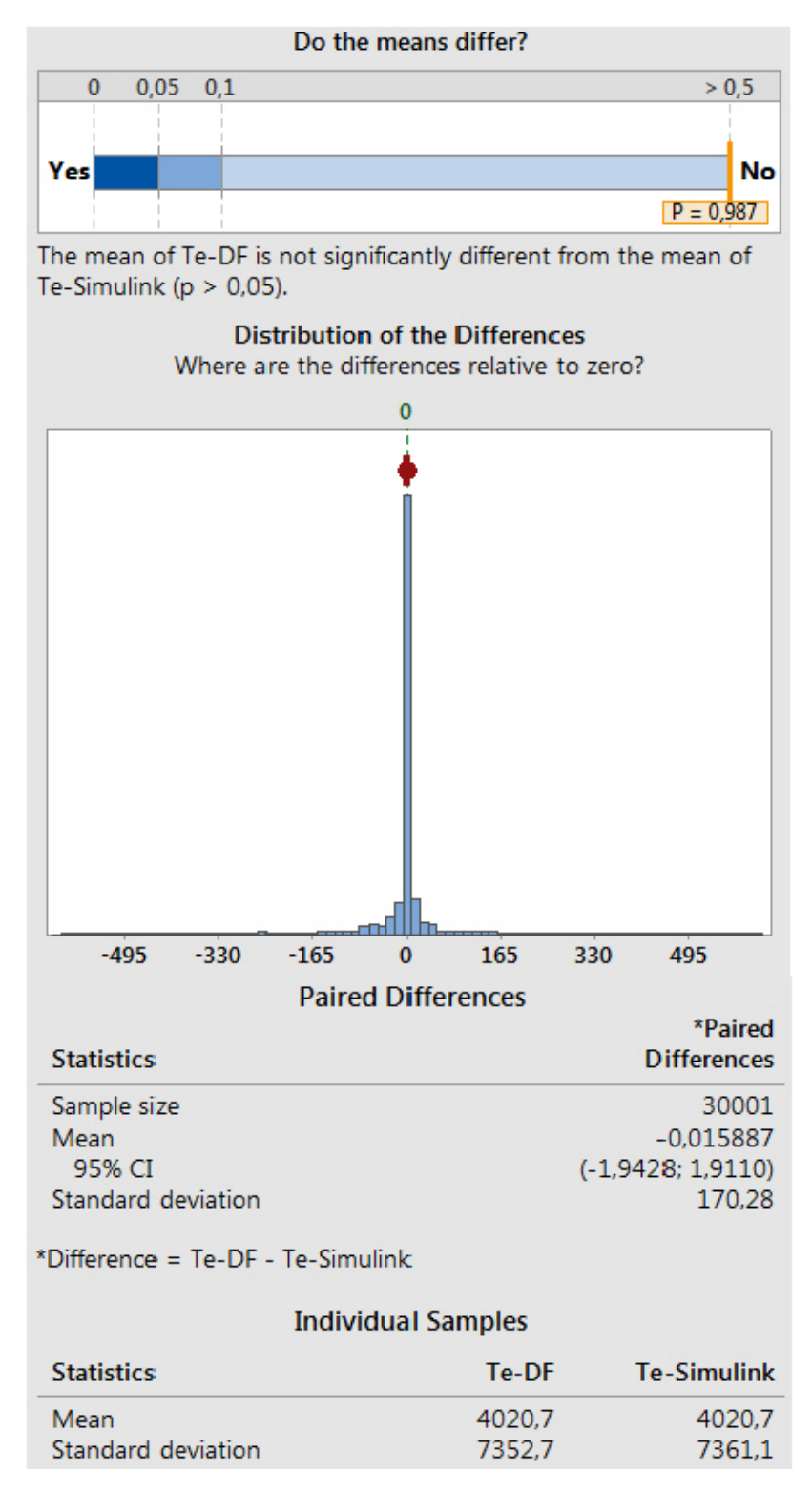

Figura 4.24 – *Teste t Pareado* para o Torque Eletromagnético (DF x Simulink).

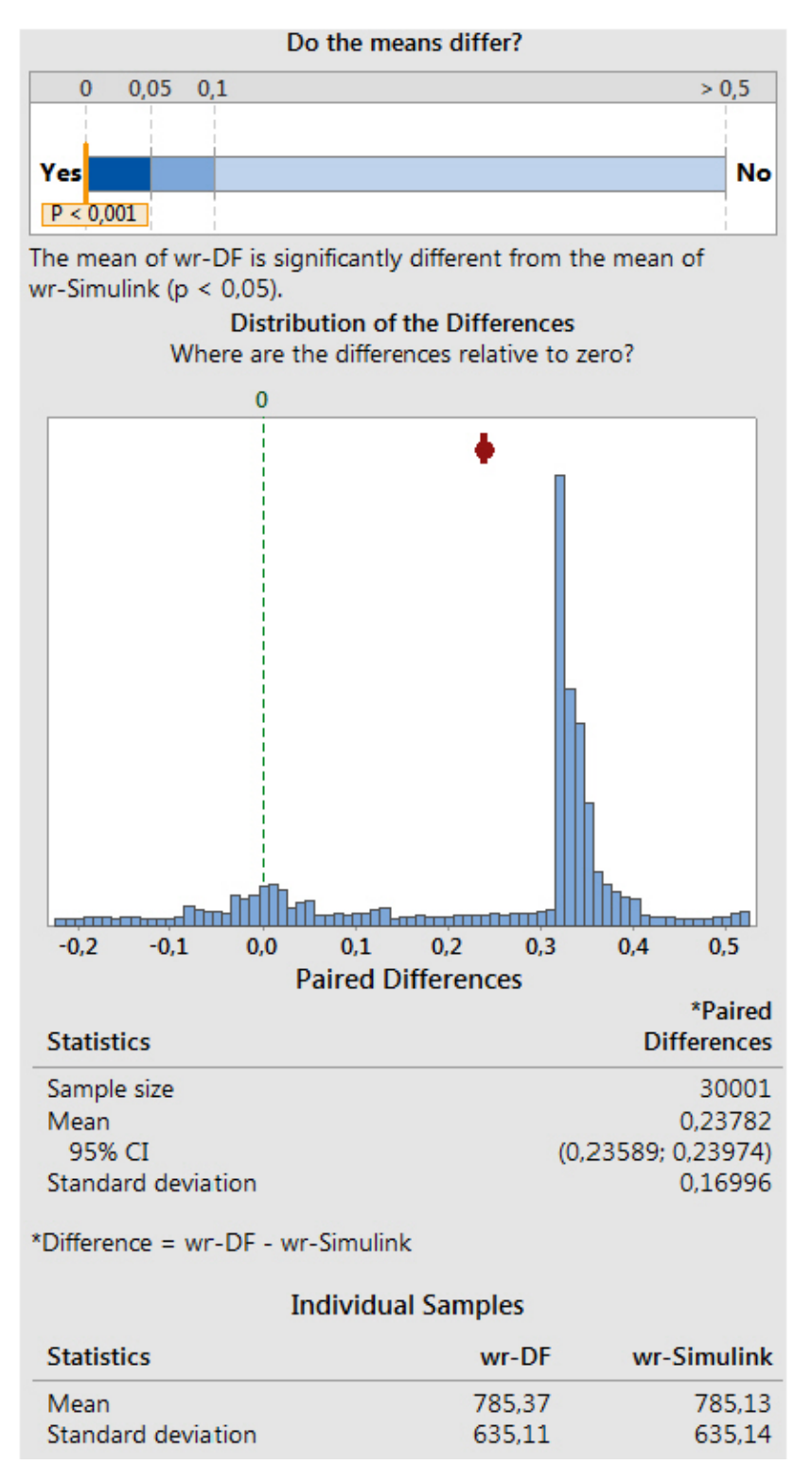

Figura 4.25 – *Teste t Pareado* para a velocidade mecânica do rotor (DF x Simulink).

# **4.3.4.** *Teste t pareado***: ATP X EMTP-RV**

As Figuras 4.26, 4.27 e 4.28 apresentam os resultados estatísticos do *teste t pareado* para a comparação entre os modelos ATP e EMTP-RV. A Figura 4.26 mostra que não há evidência suficiente para concluir que as médias entre os modelos diferem a um nível de significância de 0,05 (5%). Entretanto, as Figuras 4.27 e 4.28 evidenciam que as médias são significativamente diferentes. Portanto, após esta análise estatística, conclui-se que a variável corrente no estator é similar tanto no modelo do ATP quanto no modelo do EMTP-RV e, por outro lado, as variáveis torque eletromagnético e velocidade no rotor não são similares quando se comparam os dois modelos.

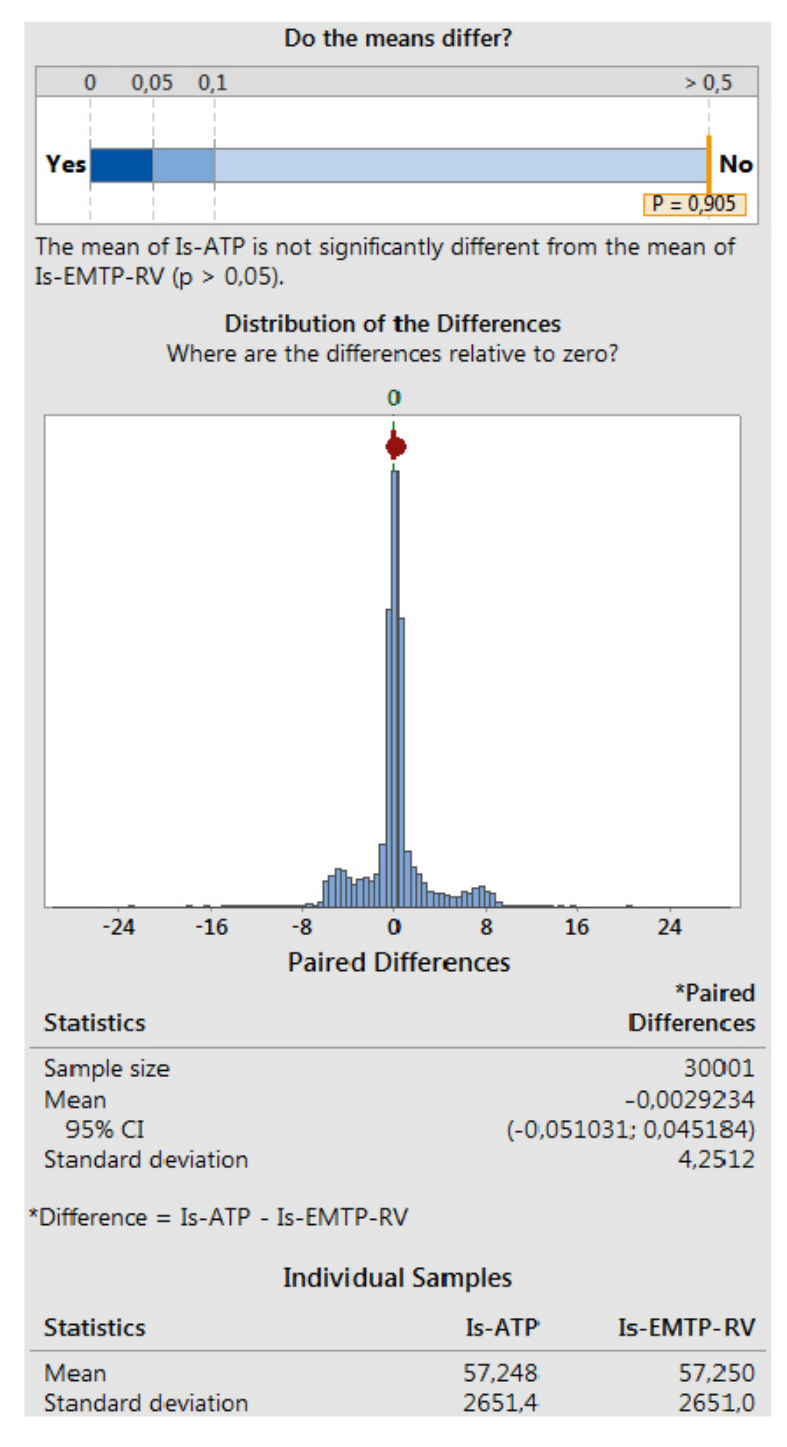

Figura 4.26 – *Teste t Pareado* para a corrente no estator (ATP x EMTP-RV).

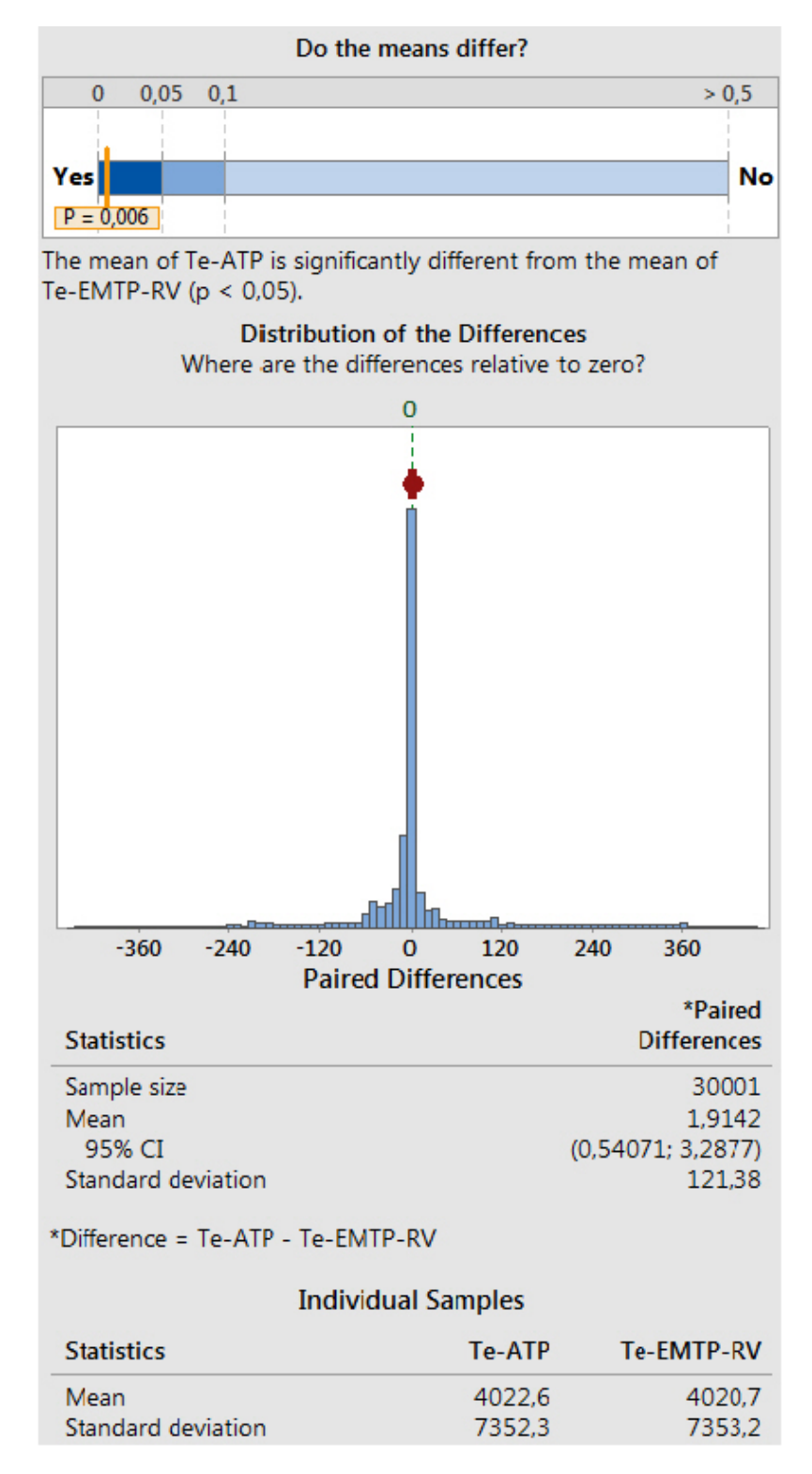

Figura 4.27 – *Teste t Pareado* para o Torque Eletromagnético (ATP x EMTP-RV).

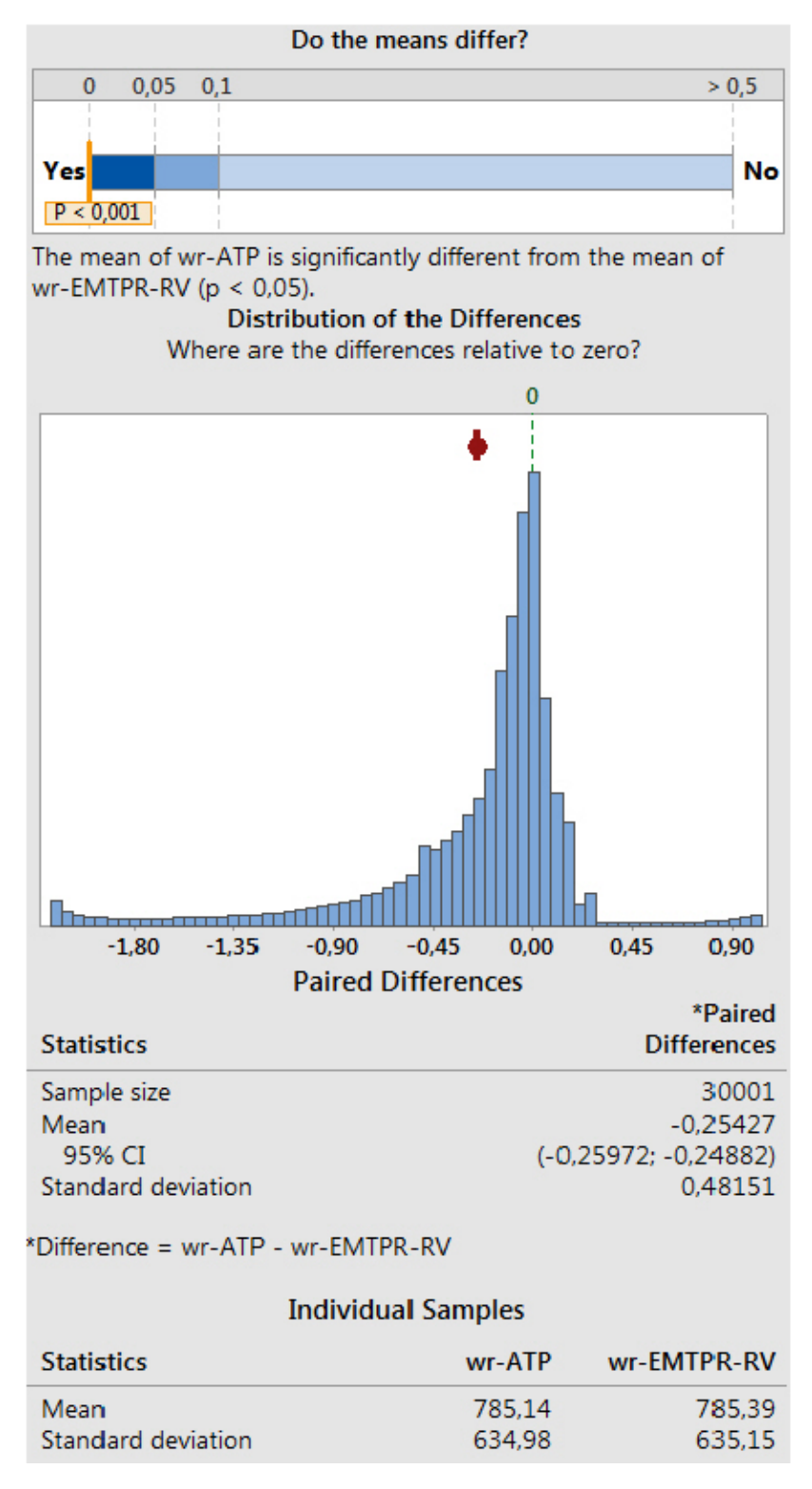

Figura 4.28 – *Teste t Pareado* para a velocidade mecânica do rotor (ATP x EMTP-RV).

# **4.3.5.** *Teste t pareado***: ATP X SIMULINK**

As Figuras 4.29, 4.30 e 4.31 apresentam os resultados estatísticos do *teste t pareado* para a comparação entre os modelos ATP e Simulink. Todas as figuras

evidenciam que as médias são significativamente diferentes. Portanto, após esta análise estatística, conclui-se que as variáveis corrente no estator, torque eletromagnético e velocidade no rotor não são similares quando se comparam os dois modelos.

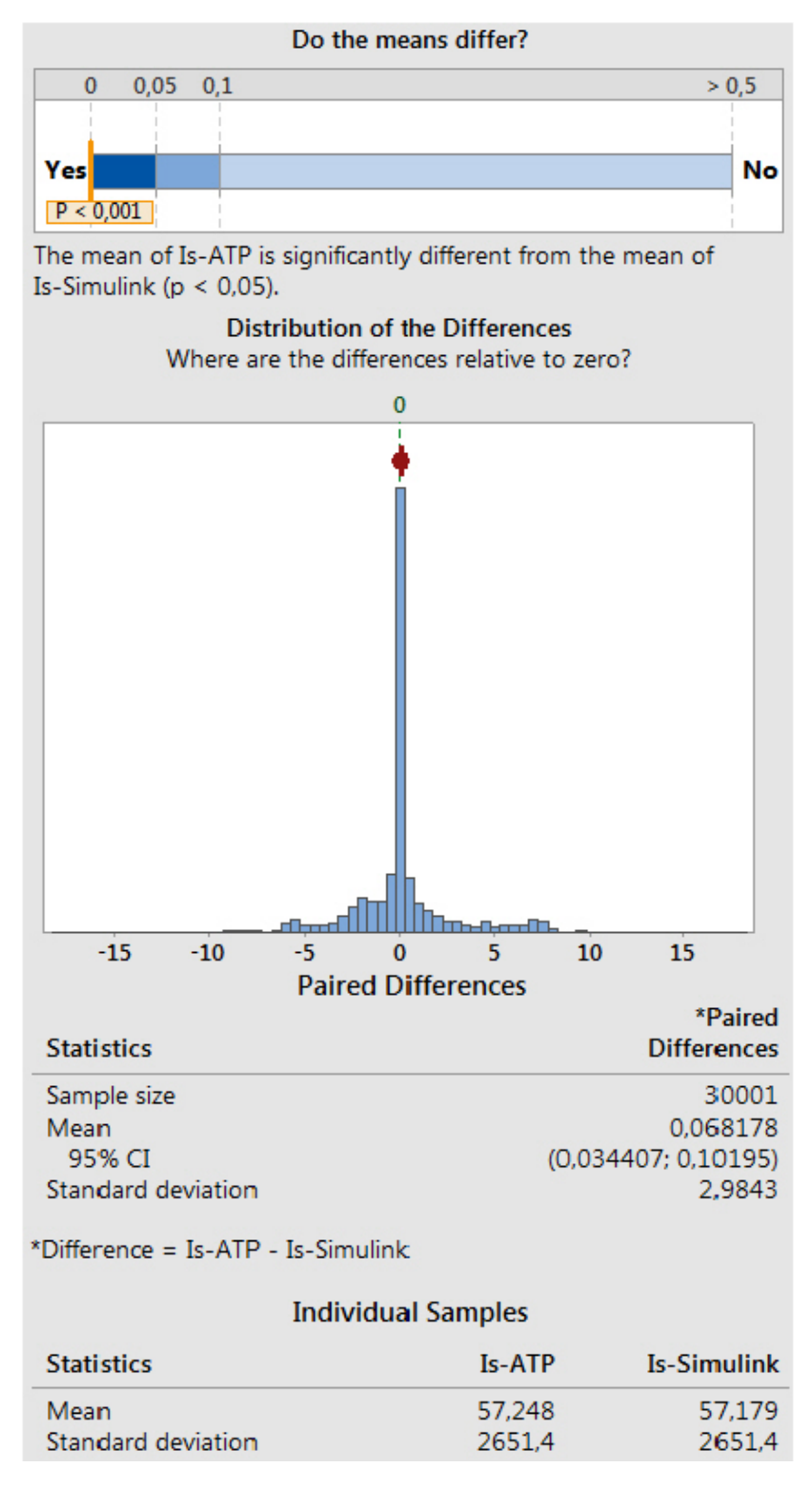

Figura 4.29 – *Teste t Pareado* para a corrente no estator (ATP x Simulink).

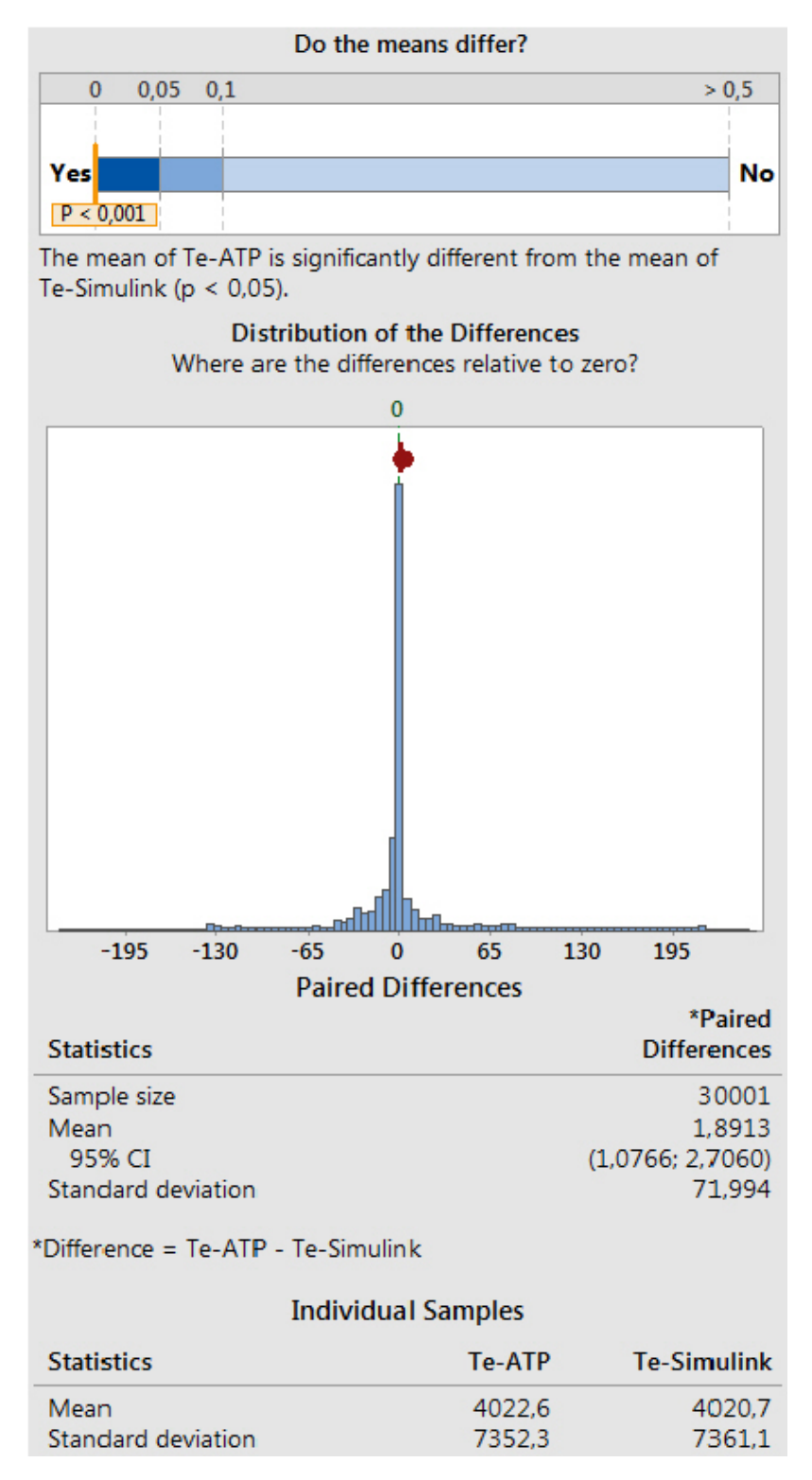

Figura 4.30 – *Teste t Pareado* para o Torque Eletromagnético (ATP x Simulink).

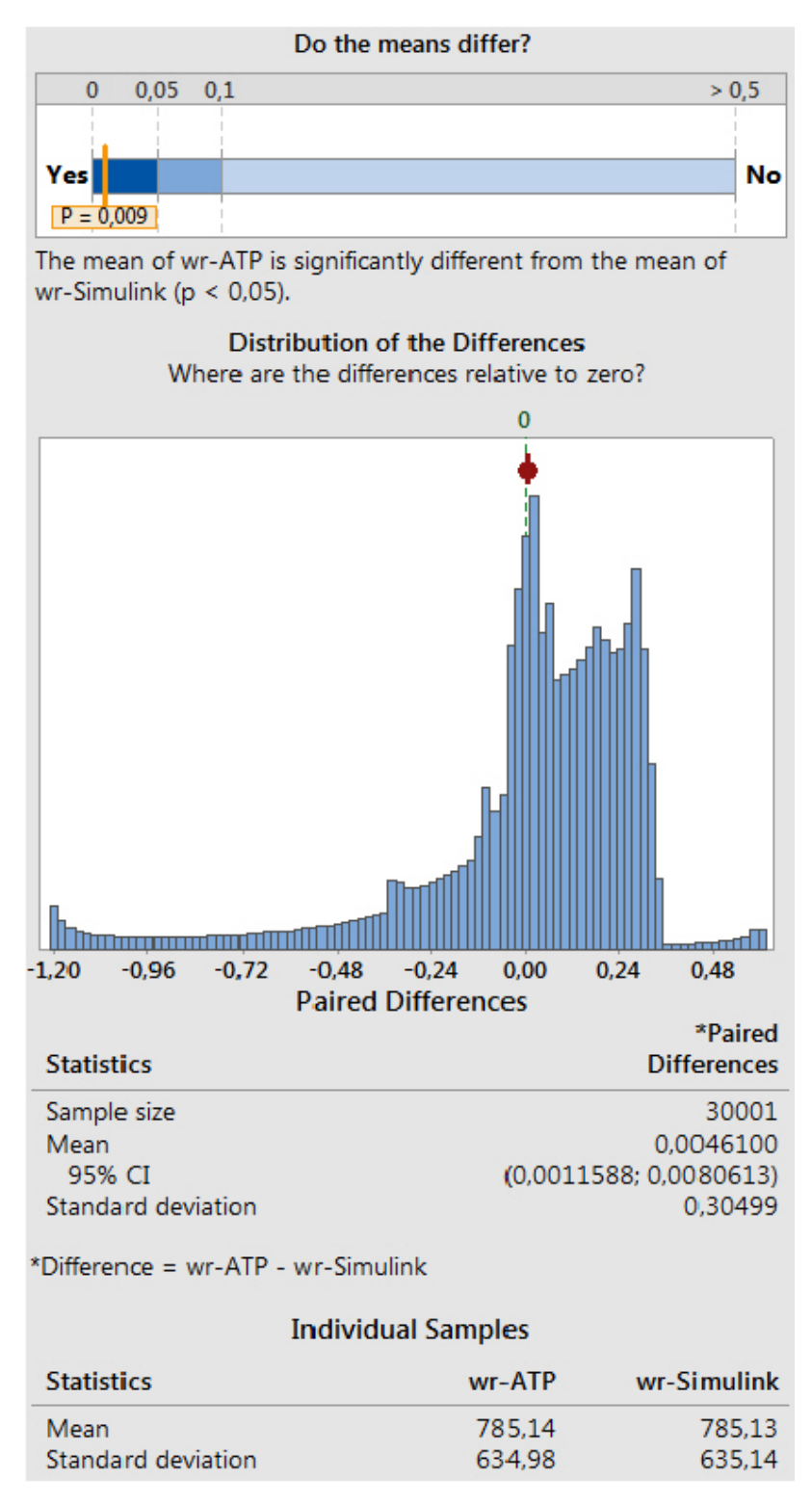

Figura 4.31 – *Teste t Pareado* para a velocidade mecânica do rotor (ATP x Simulink).

# **4.3.6.** *Teste t pareado***: EMTP-RV X SIMULINK**

As Figuras 4.32, 4.33 e 4.34 apresentam os resultados estatísticos do teste t pareado para a comparação entre os modelos EMTP-RV e Simulink. A Figura 4.33

mostra que não há evidência suficiente para concluir que as médias entre os modelos diferem a um nível de significância de 0,05 (5%). Entretanto, as Figuras 4.32 e 4.34 evidenciam que as médias são significativamente diferentes. Portanto, após esta análise estatística, conclui-se que a variável torque eletromagnético é similar tanto no modelo do EMTP-RV quanto no modelo do Simulink e, por outro lado, as variáveis corrente no estator e velocidade no rotor não são similares quando se comparam os dois modelos.

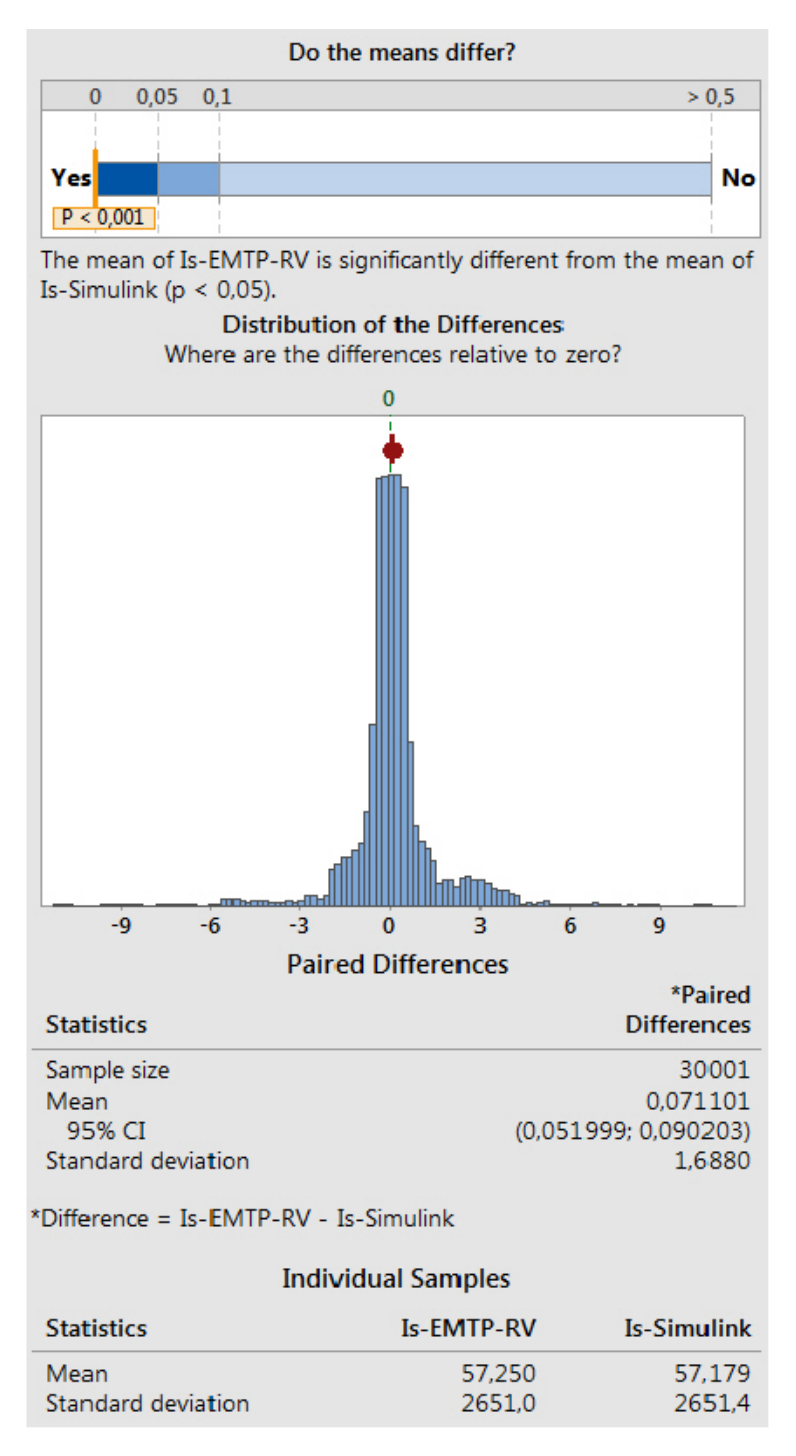

Figura 4.32 – *Teste t Pareado* para a corrente no estator (EMTP-RV x Simulink).

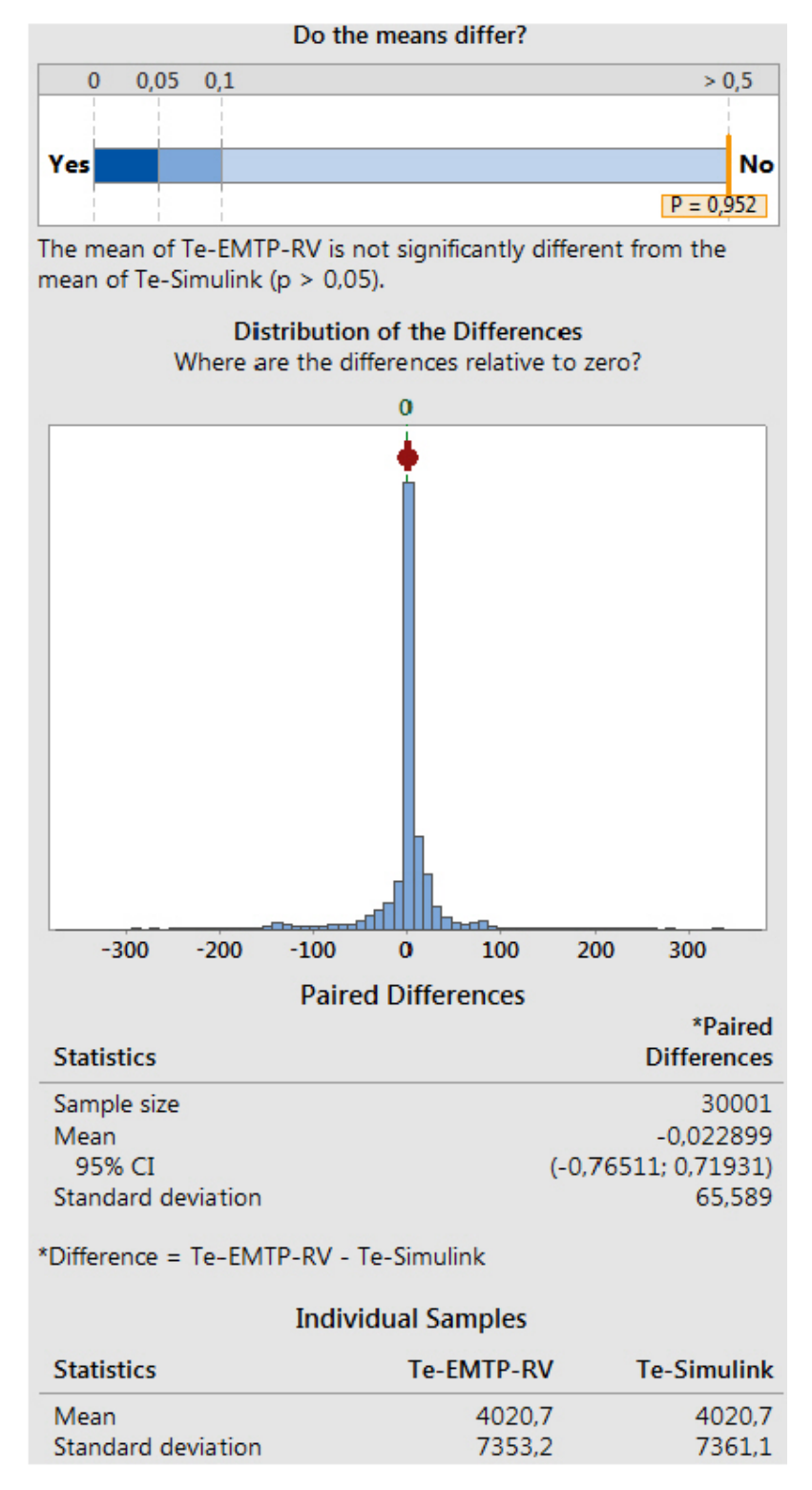

Figura 4.33 – *Teste t Pareado* para o Torque Eletromagnético (EMTP-RV x Simulink).

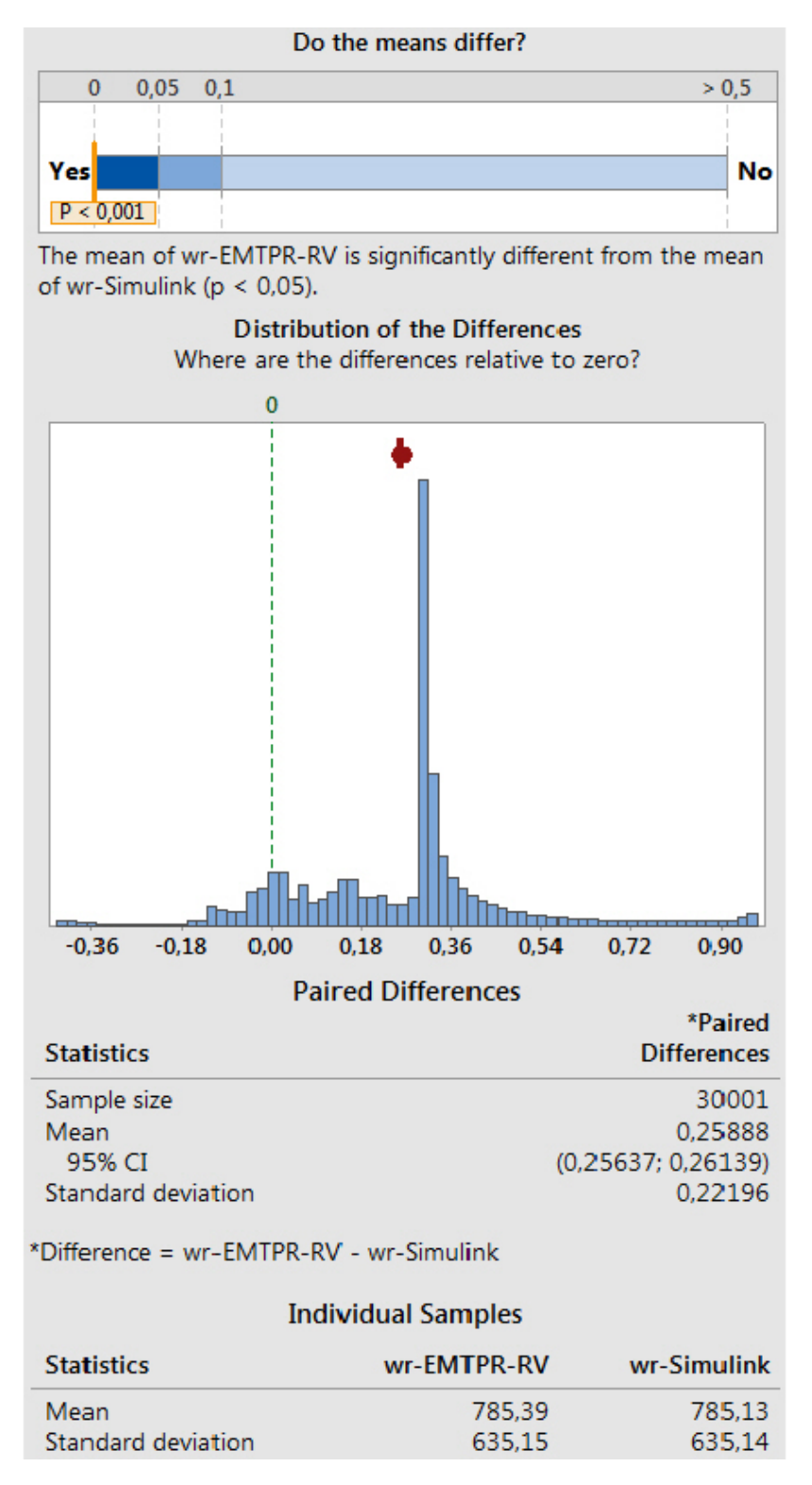

Figura 4.34 – *Teste t Pareado* para a velocidade mecânica do rotor (EMTP-RV x Simulink).

# **4.3.7.** *ANOVA Fator Único*

#### *4.3.7.1. ANOVA para a corrente no estator*

A Tabela 4.1, e a Figura 4.35 apresentam os resultados estatísticos do teste *ANOVA* para a corrente no estator dos quatro modelos (ATP, Domínio de Fases, EMTP-RV e Simulink). Dos resultados apresentados na Tabela 4.1 e na Figura 4.35 conclui-se que não há evidência suficiente para concluir que as médias entre os modelos diferem a um nível de significância de 0,1% (F = 0,00 e P-value = 1,00). Além disso, realizou-se também o método de comparações múltiplas de Fisher (Figura 4.36). A Figura 4.36 mostra que o número zero está contido em todos os intervalos dos grupos amostrais e, diante disso, pode-se concluir que os modelos são similares entre si.

Tabela 4.1 – Resultados do teste ANOVA para a corrente no estator ( $I_s$ ).

| Fonte de Variação | SS       | DF     | MS       | F    | P-value |
|-------------------|----------|--------|----------|------|---------|
| Entre os Grupos   | 112,21   | 3      | 37,40    | 0,00 | 1,00    |
| Dentro dos Grupos | 8,43E+11 | 120000 | 7,03E+06 |      |         |

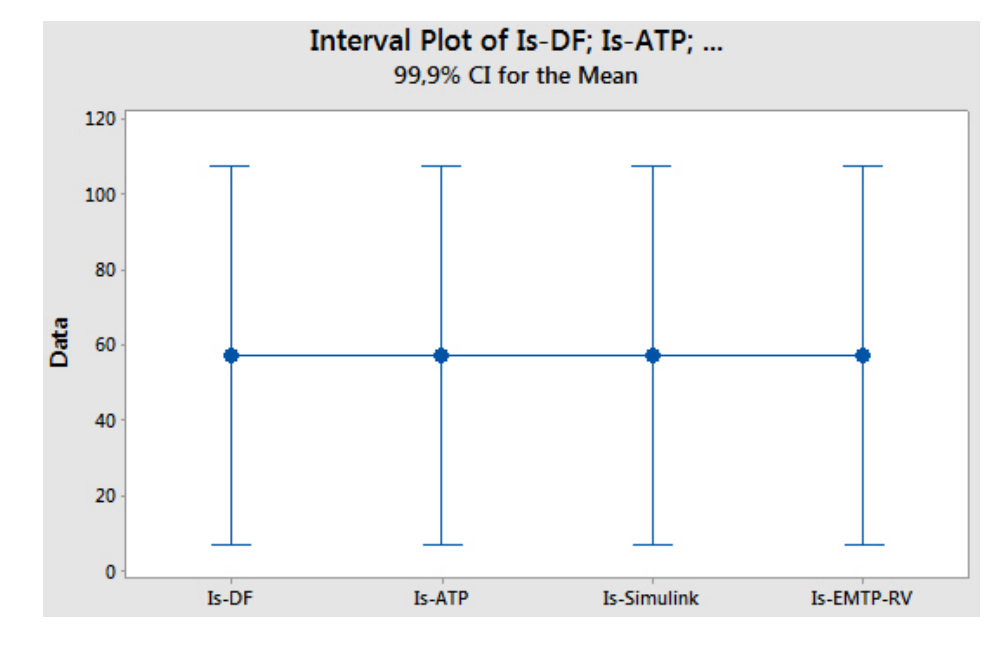

Figura 4.35 – Gráfico de Intervalos para a corrente no estator.

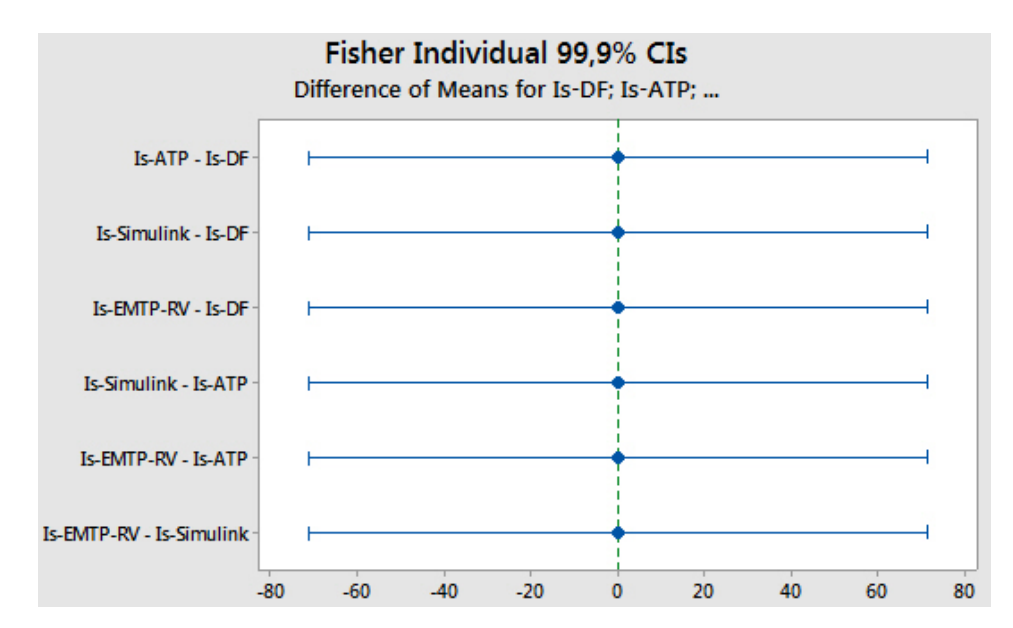

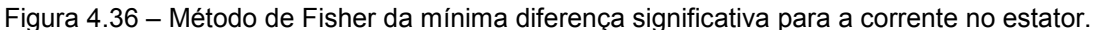

# *4.3.7.2. ANOVA para o Torque Eletromagnético*

A Tabela 4.2, e a Figura 4.37 apresentam os resultados estatísticos do teste *ANOVA* para o torque eletromagnético dos quatro modelos (ATP, Domínio de Fases, EMTP-RV e Simulink). Dos resultados apresentados na Tabela 4.2 e na Figura 4.37 conclui-se que não há evidência suficiente para concluir que as médias entre os modelos diferem a um nível de significância de 0,1% (F = 0,00 e P-value = 1,00). Além disso, realizou-se também o método de comparações múltiplas de Fisher (Figura 4.38). A Figura 4.38 mostra que o número zero está contido em todos os intervalos dos grupos amostrais e, diante disso, pode-se concluir que os modelos são similares entre si.

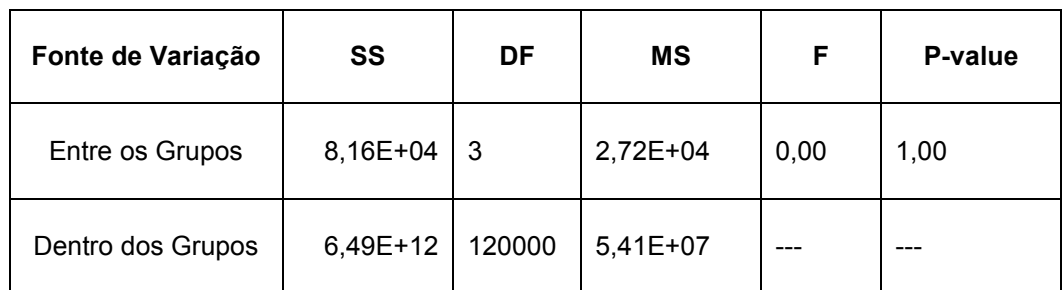

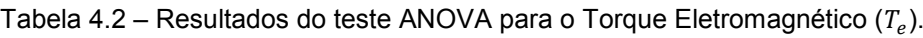

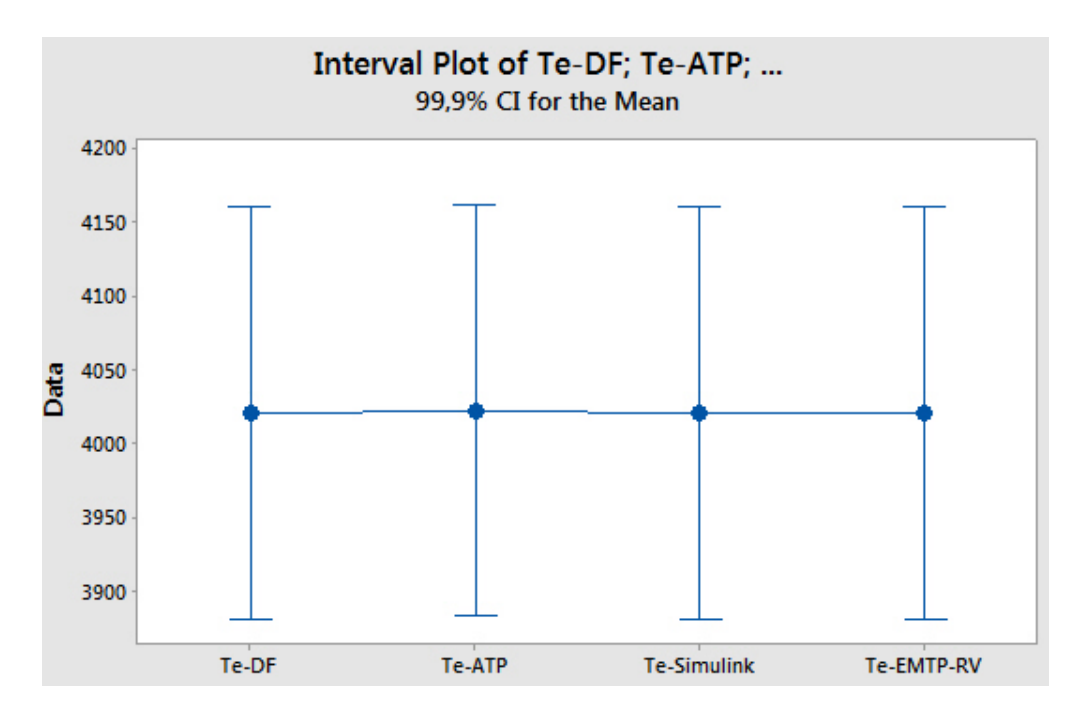

Figura 4.37 – Gráfico de Intervalos para o Torque Eletromagnético.

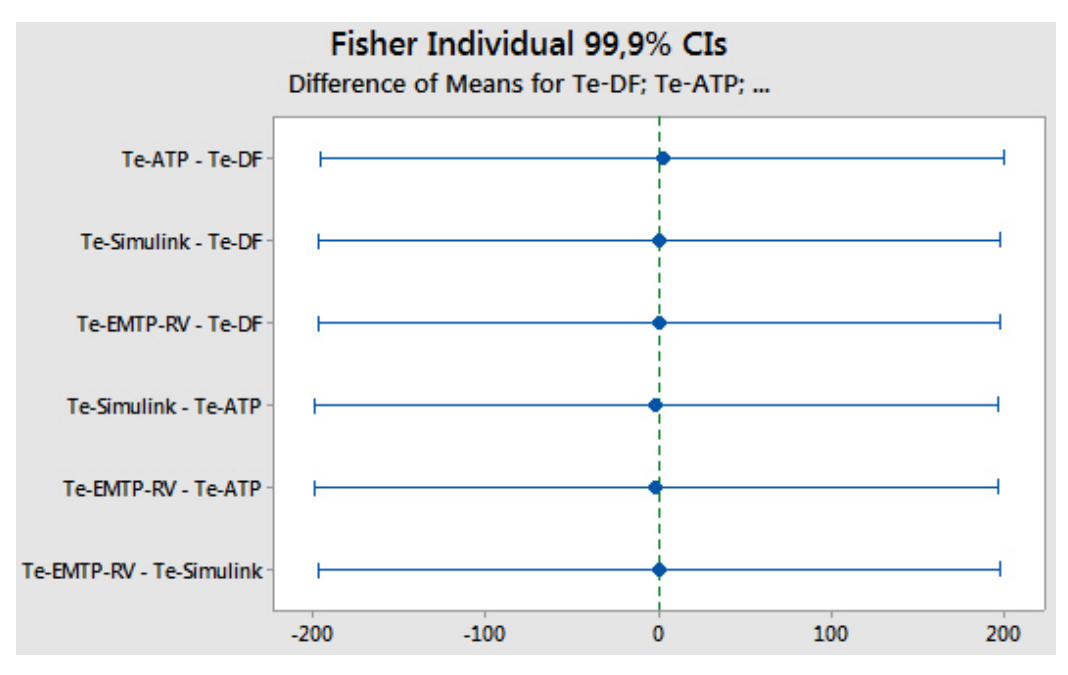

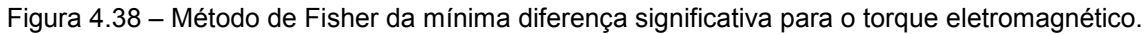

# *4.3.7.3. ANOVA para a Velocidade Mecânica do Rotor*

A Tabela 4.3, e a Figura 4.39 apresentam os resultados estatísticos do teste *ANOVA* para a velocidade mecânica do rotor dos quatro modelos (ATP, Domínio de Fases, EMTP-RV e Simulink). Dos resultados apresentados na Tabela 4.3 e na Figura 4.39 conclui-se que não há evidência suficiente para concluir que as médias entre os modelos diferem a um nível de significância de 0,1% (F = 0,00 e P-value = 1,00). Além disso, realizou-se também o método de comparações múltiplas de Fisher (Figura 4.40). A Figura 4.40 mostra que o número zero está contido em todos os intervalos dos grupos amostrais, logo os modelos são similares entre si.

| Fonte de Variação | SS<br>DF |        | MS       | F    | P-value |  |
|-------------------|----------|--------|----------|------|---------|--|
| Entre os Grupos   | 2,38E+03 | 3      | 7,93E+02 | 0,00 | 1,00    |  |
| Dentro dos Grupos | 4,84E+10 | 120000 | 4,03E+05 |      | ---     |  |

Tabela 4.3 – Resultados do teste ANOVA para a Velocidade mecânica do Rotor (wr).

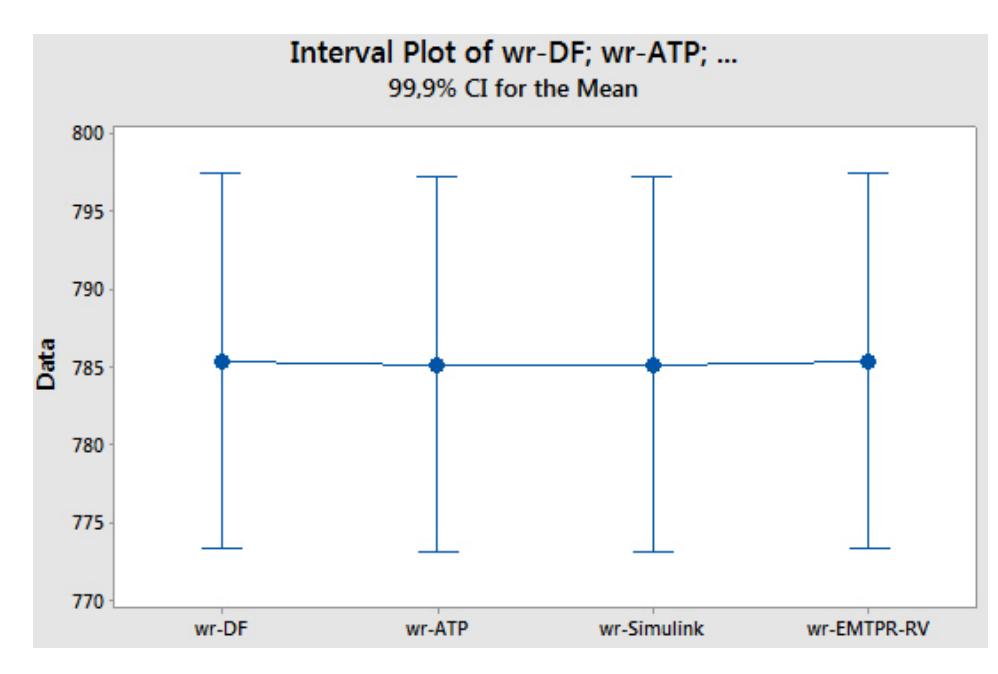

Figura 4.39 – Gráfico de Intervalos para a Velocidade mecânica do Rotor.

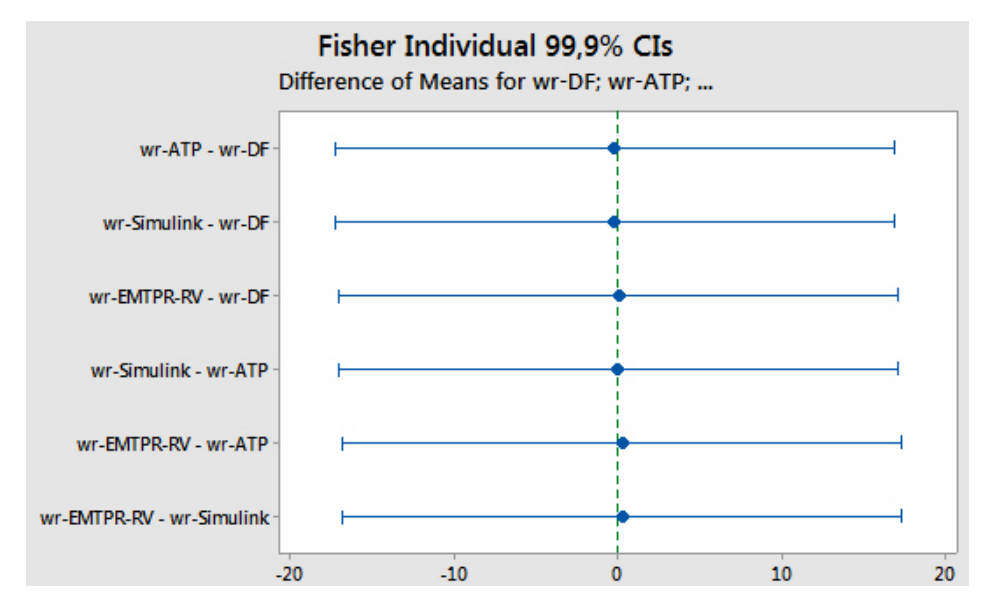

Figura 4.40 – Método de Fisher da mínima diferença significativa para a velocidade mecânica do rotor.
#### **4.4. CONSIDERAÇÕES FINAIS**

Neste capítulo realizou-se a simulação de transitórios com o modelo do motor de indução no domínio de fases e comparou-se os resultados com as diferentes versões de *softwares* de transitórios existentes no mercado (ATP, EMTP-RV e Simulink). O motor escolhido foi de 2250 [hp] e foram apresentados os resultados de simulação para a partida do motor sem carga no eixo (rotor livre).

A implementação do modelo da máquina no domínio de fases foi realizada no ambiente Matlab e os resultados obtidos foram comparados com o modelo do ATP, EMTP-RV e Simulink que trabalham com o motor de indução utilizando a transformada de Park (Anexo D). Por último, foi feita uma análise estatística, testes de hipóteses, com os resultados de simulação para concluir se os valores dos resultados obtidos entre os modelos são estatisticamente similares entre si.

# **5. MODELAGEM DA MÁQUINA DE INDUÇÃO UTILIZANDO O CONCEITO DE** *MULTILEVEL MATE* **(***MULTI-AREA THÉVENIN EQUIVALENT***)**

### **5.1. CONSIDERAÇÕES INICIAIS**

Neste capítulo será apresentado a modelagem da máquina de indução aplicando-se o conceito de *Multilevel MATE (Multi-Area Thévenin Equivalent)*. Primeiramente dar-se-á uma explicação detalhada sobre o conceito MATE e, em seguida, amplia-se o conceito explicando sobre *Multilevel MATE* e sua aplicação na modelagem de máquina elétricas.

*Multilevel MATE* também permite a modelagem de componentes do sistema elétrico cuja função é melhor descrita por equações de ramo, em oposição às equações nodais tipicamente usadas em programas baseados no EMTP. Um exemplo de tal elemento seria uma chave. Multilevel MATE fornece uma eficiente metodologia para a implementação de não-linearidades que exigem um processo iterativo. Outros componentes do sistema elétrico que podem ser modelados utilizando o conceito de *Multilevel MATE* incluem controladores, transformadores, inversores, etc. [14].

### **5.2. APRESENTAÇÃO DO CONCEITO MATE**

O conceito MATE foi primeiro introduzido por Martí em um relatório interno ao seu grupo de pesquisa [14]. MATE incorpora os conceitos de Diakoptics, *Modified Nodal Analysis* (MNA – Análise Nodal Modificada) e equivalentes de Thévenin multi nó [16]. A ideia principal do conceito MATE, como em Diakoptics, é que grandes sistemas podem ser particionados em subsistemas conectados através dos *links*. A Análise Nodal Modificada é usada para combinar, na mesma equação matricial, equações nodais para os subsistemas individuais com equações de ramos para os *links* que conectam os subsistemas. Os equivalentes de Thévenin multi nó são usados para unir as soluções independentes dos subsistemas individuais em uma solução completa e simultânea do sistema como um todo [16].

A grande vantagem computacional do MATE sobre as outras técnicas existentes para a solução de grandes e complexos sistemas elétricos, como a técnica da esparsidade, é percebida quando o algoritmo é implementado com computadores trabalhando em processamento paralelo ou em múltiplos CPU's. Devido às suas vantagens no tempo de solução, a técnica MATE tem sido utilizada nas simulações em tempo real da dinâmica do sistema elétrico de potência [17]. Como foi discutido por Tomim [18], o algoritmo MATE fornece uma aumento de velocidade teórica na solução do problema proporcional à  $cpu/2$ , onde  $cpu$  representa o número de subsistemas solucionados e correspondentes processadores (CPU).

Portanto, a utilização do conceito MATE fornece uma maneira em dividir grandes sistemas elétricos em subsistemas que estão conectados através de *links*. Cada subsistema é resolvido de forma independente (mesmo sendo aplicado diferentes técnicas de solução e com processamento paralelo) e a solução completa é integrada ao final do processo sabendo-se o valor das correntes injetadas através dos *links* entre os subsistemas [17].

#### **5.2.1. FORMULAÇÃO GERAL DO MATE**

Para demonstrar a formulação geral do conceito MATE, considere o sistema apresentado na Figura 5.1. Qualquer sistema pode ser particionado em subsistemas ao se introduzir *links* [14].

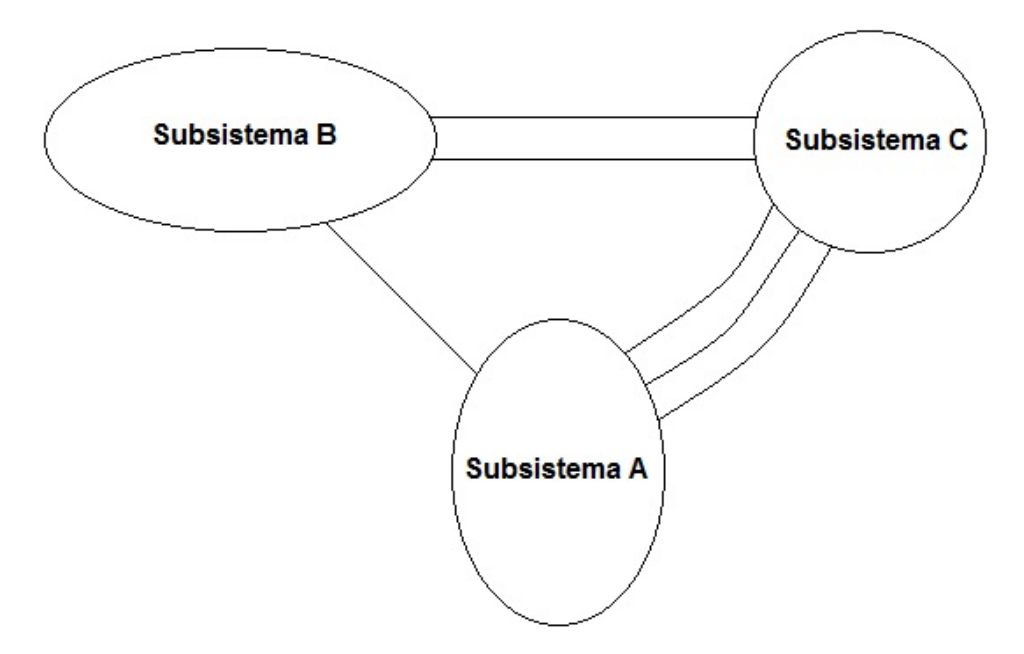

Figura 5.1 – Exemplo de um sistema que demonstra a aplicação da técnica MATE. Adaptado de [14].

Por exemplo, o sistema da Figura 5.1 é particionado em três subsistemas A,

B e C ao se introduzir seis *links*. O sistema híbrido de equações nodais modificadas possui a seguinte forma [14]:

$$
\begin{bmatrix} A & 0 & 0 & p \\ 0 & B & 0 & q \\ 0 & 0 & C & r \\ l & m & n & -z \end{bmatrix} \begin{bmatrix} v_A \\ v_B \\ v_C \\ i_\alpha \end{bmatrix} = \begin{bmatrix} h_A \\ h_B \\ h_C \\ -V_\alpha \end{bmatrix}
$$
 (5.1)

onde:

- $\bullet$  [A], [B] e [C] são as matrizes de admitâncias dos subsistemas;
- $[p]$ ,  $[q]$ ,  $[r]$ ,  $[l]$ ,  $[m]$  e  $[n]$  são submatrizes de "conectividade" (injeção de corrente) necessários para expressar a relação entre os subsistemas;
- [z] é uma submatriz que relaciona as impedâncias de Thévenin nos *links*;
- $[h_A]$ ,  $[h_B]$  e  $[h_C]$  são vetores de fontes de correntes dos subsistemas A, B e C, respectivamente;
- $[v_A]$ ,  $[v_B]$  e  $[v_C]$  são as tensões nodais dos subsistemas;
- [] é um vetor que relaciona as fontes de tensões nos *links*;
- $[i_{\alpha}]$  é um vetor das correntes dos *links*;

Observação: Quando os *links* entre os subsistemas forem resistências, as submatrizes de "conectividade" [ $l$ ], [ $m$ ] e [ $n$ ] se tornam [ $p^t$ ], [ $q^t$ ] e [ $r^t$ ], respectivamente.

Pré-multiplicando a primeira linha em (5.1) por  $[A^{-1}]$ , a segunda linha por  $[B^{-1}]$ e a terceira linha por  $[C^{-1}]$ , resulta na equação (5.2). A quarta linha em (5.1) tornase a quarta linha em (5.2) como demonstrado de (5.3) a (5.9).

$$
\begin{bmatrix} I & 0 & 0 & a \\ 0 & I & 0 & b \\ 0 & 0 & I & c \\ 0 & 0 & 0 & z_{\alpha} \end{bmatrix} \begin{bmatrix} v_A \\ v_B \\ v_C \\ i_{\alpha} \end{bmatrix} = \begin{bmatrix} e_A \\ e_B \\ e_C \\ e_{\alpha} \end{bmatrix}
$$
 (5.2)

onde,

$$
a = A^{-1} \cdot p
$$
  $e_A = A^{-1} \cdot h_A$   
\n $b = B^{-1} \cdot q$   $e_B = B^{-1} \cdot h_B$   
\n $c = C^{-1} \cdot r$   $e_C = C^{-1} \cdot h_C$ 

 $[I]$  é a matriz identidade.

Da equação (5.2) pode-se retirar as seguintes relações:

$$
[v_A] + [a][i_\alpha] = [e_A]
$$
  

$$
[v_A] = [e_A] - [a][i_\alpha]
$$
 (5.3)

$$
[v_B] + [b][i_\alpha] = [e_B]
$$
  
\n
$$
[v_B] = [e_B] - [b][i_\alpha]
$$
  
\n
$$
[v_C] + [c][i_\alpha] = [e_C]
$$
  
\n
$$
[v_C] = [e_C] - [c][i_\alpha]
$$
  
\n(5.5)

Multiplicando a quarta linha da equação (5.1), mas usando (5.3) para expressar  $[\mathit{v}_A]$ , (5.4) para expressar  $[\mathit{v}_B]$  e (5.5) para expressar  $[\mathit{v}_C]$ , resulta em:

$$
[l][v_A] + [m][v_B] + [n][v_C] - [z][i_\alpha] = -[V_\alpha]
$$

$$
[l][e_A] - [l][a][i_\alpha] + [m][e_B] - [m][b][i_\alpha] + [n][e_C] - [n][c][i_\alpha] - [z][i_\alpha] = -[V_\alpha]
$$

$$
\{[l][a] + [m][b] + [n][c] + [z]\}[i_\alpha] = [l][e_A] + [m][e_B] + [n][e_C] + [V_\alpha]
$$
(5.6)

Por definição  $[z_\alpha]$  e  $[e_\alpha]$  são:

$$
[z_{\alpha}] = [l][a] + [m][b] + [n][c] + [z] \tag{5.7}
$$

$$
[e_{\alpha}] = [l][e_{A}] + [m][e_{B}] + [n][e_{C}] + [V_{\alpha}] \tag{5.8}
$$

Portanto, a quarta linha em (5.2) é obtida da seguinte forma:

$$
[z_{\alpha}][i_{\alpha}] = [e_{\alpha}] \tag{5.9}
$$

Note que, a individualidade de cada subsistema é preservada na equação (5.2). O vetor  $[e_A]$  e a submatriz  $[a]$  representam, respectivamente, o vetor de tensões do equivalente de Thévenin e a submatriz da impedância de Thévenin do subsistema A. A solução para as correntes dos *links* fica independente da solução para as tensões nodais de cada subsistema. A interação entre cada subsistema é vista ao final do processo ao se injetar as correntes de *link* nos seus respectivos nós de ligação [14]. Atente que a solução do sistema complexo é dividida em passos, porém é simultânea, não necessitando de iterações, exceto em casos de solução de não linearidades.

#### **5.3. APRESENTAÇÃO DO CONCEITO MULTILEVEL MATE**

O conceito *Multilevel MATE* pode ser demonstrado no mesmo sistema ilustrado na Figura 5.1. Neste caso, o sistema é ainda dividido em dez subsubsistemas com um total de seis *links* e vinte *sublinks* como mostrado na Figura 5.2. O sistema de equações completo para o *Multilevel MATE* é apresentado em  $(5.10)$ . As matrizes [A], [B] e [C] representam as matrizes de condutância dos correspondentes subsistemas, enquanto que  $[p_A]$ ,  $[q_B]$  e  $[r_C]$  são as submatrizes de

B<sub>1</sub>

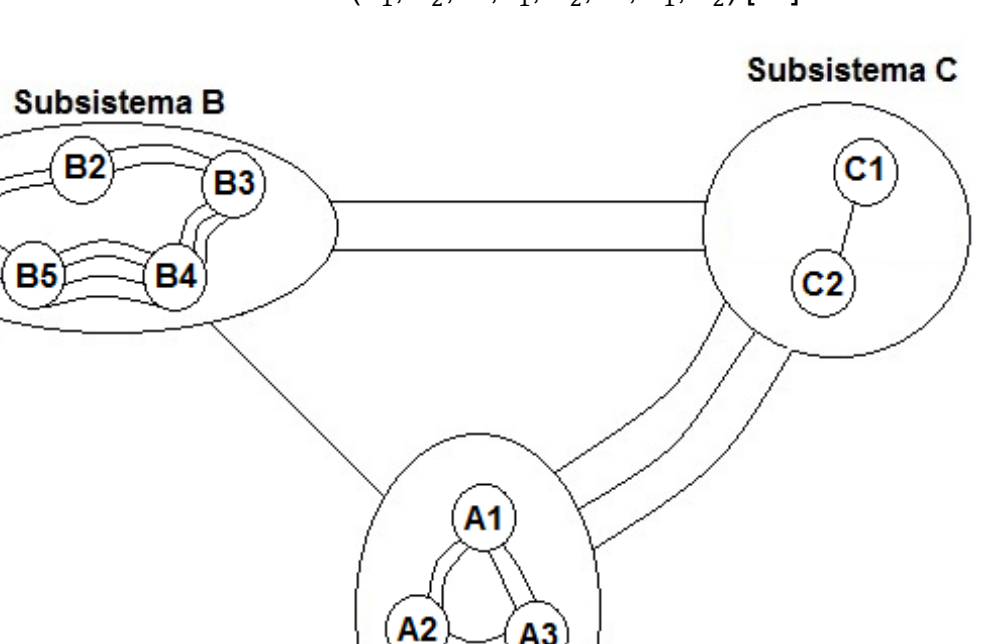

conectividade dos sub-subsistemas  $(A_1, A_2, ..., B_1, B_2, ..., C_1, C_2)$  [14].

Figura 5.2 – Exemplo de um sistema que demonstra a aplicação da técnica Multilevel MATE. Adap-

Subsistema A

tado de [14].

O sistema híbrido de equações nodais modificadas que descreve o sistema mostrado na Figura 5.2 possui a seguinte forma [14]:

$$
\begin{bmatrix}\nA & p_A \\
p_A^t & -z_A\n\end{bmatrix}\n\begin{bmatrix}\nB & q_B \\
q_B^t & -z_B\n\end{bmatrix}\n\begin{bmatrix}\n0 & 0 & \begin{bmatrix}\np \\
0 \\
q_B^t\n\end{bmatrix}\n\end{bmatrix}\n\begin{bmatrix}\nv_A \\
i_{A \text{sublink}} \\
v_B \\
v_B \\
i_{B \text{sublink}}\n\end{bmatrix}\n=\n\begin{bmatrix}\nh_A \\
-V_{A \text{sublink}} \\
h_B \\
h_C \\
h_C\n\end{bmatrix}
$$
\n
$$
\begin{bmatrix}\nF_c & r_C \\
p_t^t & 0\n\end{bmatrix}\n\begin{bmatrix}\nC & r_C \\
r_C^t & -z_C\n\end{bmatrix}\n\begin{bmatrix}\n0 \\
0 \\
0 \\
0\n\end{bmatrix}\n\begin{bmatrix}\n1 \\
i_{B \text{sublink}} \\
i_{C \text{sublink}}\n\end{bmatrix}\n=\n\begin{bmatrix}\nh_A \\
-V_{A \text{sublink}} \\
h_B \\
h_C \\
h_C\n\end{bmatrix}
$$
\n
$$
-V_{A \text{sublink}}\n\begin{bmatrix}\n0 \\
h_C \\
h_C\n\end{bmatrix}\n\begin{bmatrix}\n0 \\
0 \\
0 \\
0\n\end{bmatrix}\n\begin{bmatrix}\n0 \\
0 \\
0 \\
0\n\end{bmatrix}\n\begin{bmatrix}\n0 \\
0 \\
0 \\
0\n\end{bmatrix}\n\begin{bmatrix}\n0 \\
i_{B \text{sublink}} \\
0 \\
0 \\
0\n\end{bmatrix}\n\begin{bmatrix}\n0 \\
0 \\
0 \\
0 \\
0\n\end{bmatrix}\n\begin{bmatrix}\n0 \\
0 \\
0 \\
0 \\
0\n\end{bmatrix}\n\begin{bmatrix}\n0 \\
0 \\
0 \\
0 \\
0\n\end{bmatrix}\n\begin{bmatrix}\n0 \\
0 \\
0 \\
0 \\
0\n\end{bmatrix}\n\begin{bmatrix}\n0 \\
0 \\
0 \\
0 \\
0\n\end{bmatrix}\n\begin{bmatrix}\n0 \\
0 \\
0 \\
0 \\
0\n\end{bmatrix}\n\begin{bmatrix}\n0 \\
0 \\
0 \\
0 \\
0\n\end{bmatrix}\n\begin{bmatrix}\n0 \\
0 \\
0 \\
0 \\
0\n\end{bmatrix}\n\begin{bmatrix}\n0 \\
0 \\
0 \\
0 \\
0\n\end{bmatrix}\n\begin{bmatrix}\n0 \\
0 \\
0 \\
0 \\
0\n\end{bmatrix}\n\begin{bmatrix}\n0 \\
0 \\
0 \\
0 \\
0\n\end{bmatrix}\n\begin{bmatrix}\n0 \\
0 \\
0 \\
0 \\
0
$$

onde,

$$
[A] = \begin{bmatrix} A_1 & 0 & 0 \\ 0 & A_2 & 0 \\ 0 & 0 & A_3 \end{bmatrix} \qquad [B] = \begin{bmatrix} B_1 & 0 & 0 & 0 & 0 \\ 0 & B_2 & 0 & 0 & 0 \\ 0 & 0 & B_3 & 0 & 0 \\ 0 & 0 & 0 & B_4 & 0 \\ 0 & 0 & 0 & 0 & B_5 \end{bmatrix} \qquad [C] = \begin{bmatrix} C_1 & 0 \\ 0 & C_2 \end{bmatrix}
$$

e

$$
[p_A] = \begin{bmatrix} p_{A1} \\ p_{A2} \\ p_{A3} \end{bmatrix} \qquad [p] = \begin{bmatrix} p_1 \\ p_2 \\ p_3 \end{bmatrix} \qquad [v_A] = \begin{bmatrix} v_{A1} \\ v_{A2} \\ v_{A3} \end{bmatrix} \qquad [h_A] = \begin{bmatrix} h_{A1} \\ h_{A2} \\ h_{A3} \end{bmatrix}
$$

para o subsistema A, com expressões similares para os demais subsistemas. As matrizes [z<sub>A</sub>], [z<sub>B</sub>] e [z<sub>C</sub>] correspondem às impedâncias de Thévenin dos *sublinks*, enquanto que os vetores  $[V_{A\_sublink}]$ ,  $[V_{B\_sublink}]$  e  $[V_{C\_sublink}]$  representam as tensões de Thévenin dos *sublinks*. A dimensão dos vetores  $[i_{A \text{ sublink}}]$  e  $[V_{A \text{ sublink}}]$  é igual ao número de *sublinks* existentes no subsistema A [14].

Para resolver as equações do *Multilevel MATE*, primeiramente aplica-se o conceito MATE em cada subsistema resultando na equação (5.11) [14]:

$$
\begin{bmatrix}\nI & A^{-1}p_{A} & 0 & 0 & 0 \\
0 & p_{A}^{t}A^{-1}p_{A} + z_{A}\n\end{bmatrix}\n\begin{bmatrix}\nI & B^{-1}q_{B} & 0 & 0 \\
0 & q_{B}^{t}B^{-1}q_{B} + z_{B}\n\end{bmatrix}\n\begin{bmatrix}\nI & C^{-1}r_{C} \\
0 & r_{C}^{t}C^{-1}r_{C} + z_{C}\n\end{bmatrix}\n\begin{bmatrix}\nI & C^{-1}r_{C} \\
0 & r_{C}^{t}C^{-1}r_{C} + z_{C}\n\end{bmatrix}\n\begin{bmatrix}\nI & C^{-1}r_{C} \\
0 & r_{C}^{t}C^{-1}r_{C} + z_{C}\n\end{bmatrix}\n\begin{bmatrix}\nI & C^{-1}r_{C} \\
C^{-1}r_{C} \\
0 & -z\n\end{bmatrix}
$$
\n
$$
\cdot\n\begin{bmatrix}\nv_{A} \\
i_{A \text{sublink}} \\
v_{B} \\
i_{B \text{sublink}} \\
v_{C}\n\end{bmatrix} =\n\begin{bmatrix}\npt_{A}A^{-1}h_{A} \\
pt_{B}A^{-1}h_{B} + V_{A \text{sublink}} \\
qt_{B}B^{-1}h_{B} + V_{B \text{sublink}} \\
0 & -V_{\alpha}\n\end{bmatrix}
$$
\n(5.11)

Note que, as correntes dos *sublinks* para os subsistemas A, B e C, respectivamente, são:

$$
(p_A^t A^{-1} p_A + z_A) \cdot i_{A_{sublink}} + (p_A^t A^{-1} p) \cdot i_\alpha = p_A^t A^{-1} h_A + V_{A\_sublink}
$$
  
\n
$$
(q_B^t B^{-1} q_B + z_B) \cdot i_{B_{sublink}} + (q_B^t B^{-1} q) \cdot i_\alpha = q_B^t B^{-1} h_B + V_{B\_sublink}
$$
  
\n
$$
(r_C^t C^{-1} r_C + z_C) \cdot i_{A_{sublink}} + (r_C^t C^{-1} r) \cdot i_\alpha = r_C^t C^{-1} h_C + V_{C\_sublink}
$$
\n(5.12)

Antes da aplicação do conceito MATE em todo o sistema, observa-se que as correntes dos *sublinks* em (5.10) não precisam ser conhecidas ao nível do sistema. Portanto, retornando à equação (5.10), pode-se remover as equações para as correntes dos *sublinks* e transferí-las para o lado direito do equacionamento final, como mostrado em (5.13) [14].

$$
\begin{bmatrix} A & 0 & 0 & p \\ 0 & B & 0 & q \\ 0 & 0 & C & r \\ p^t & q^t & r^t & -z \end{bmatrix} \begin{bmatrix} v_A \\ v_B \\ v_C \\ i_\alpha \end{bmatrix} = \begin{bmatrix} h_A - p_A \cdot i_{A_{sublink}} \\ h_B - q_B \cdot i_{B_{sublink}} \\ h_C - r_C \cdot i_{C_{sublink}} \\ -V_\alpha \end{bmatrix}
$$
(5.13)

As equações (5.12) e (5.13) descrevem o comportamento do sistema por completo. A equação (5.13) assemelha-se ao sistema de equações originais para o caso de aplicação do conceito MATE (equação 5.1). Sendo assim, o próximo passo é a aplicação da equação (5.2) em (5.13) para obter o seguinte equacionamento final [14]:

$$
\begin{bmatrix} I & 0 & 0 & a \\ 0 & I & 0 & b \\ 0 & 0 & I & c \\ 0 & 0 & 0 & z_{\alpha} \end{bmatrix} \begin{bmatrix} \nu_{A} \\ \nu_{B} \\ \nu_{C} \\ i_{\alpha} \end{bmatrix} = \begin{bmatrix} e_{A} - e_{A_{sublink}} \\ e_{B} - e_{B_{sublink}} \\ e_{C} - e_{C_{sublink}} \\ e_{\alpha} - e_{\alpha_{sublink}} \end{bmatrix}
$$
(5.14)

onde,

$$
e_{A_{sublink}} = A^{-1} \cdot p_A \cdot i_{A_{sublink}}
$$
  
\n
$$
e_{B_{sublink}} = B^{-1} \cdot q_B \cdot i_{B_{sublink}}
$$
  
\n
$$
e_{C_{sublink}} = C^{-1} \cdot r_C \cdot i_{C_{sublink}}
$$
  
\n
$$
e_{\alpha_{sublink}} = p^t \cdot e_{A_{sublink}} + q^t \cdot e_{B_{sublink}} + r^t \cdot e_{C_{sublink}}
$$

Os vetores  $[e_{A_{sublink}}]$ ,  $[e_{B_{sublink}}]$ ,  $[e_{C_{sublink}}]$  representam as contribuições das correntes do *sublink* para as tensões equivalentes de Thévenin de cada subsistema. Ao substituir a equação (5.12) em (5.15) consegue-se eliminar as correntes do *sublink* do sistema de equações e obtêm-se as tensões e impedâncias modificadas de Thévenin para cada subsistema. Para o subsistema A, por exemplo,  $[a]$  e  $[e<sub>A</sub>]$ representam um equivalente de Thévenin ao ser visto a partir dos nós de ligação, como se não houvesse a presença dos *sublinks* no sistema. O equivalente de Thévenin modificado que inclui as contribuições das correntes de *sublink* é representado por  $[a_{MTE}]$  e  $[e_{MTE}]$ .

O sistema de equações para o equivalente de Thévenin modificado é:

$$
\begin{bmatrix} I & 0 & 0 & a_{MTE} \\ 0 & I & 0 & b_{MTE} \\ 0 & 0 & I & c_{MTE} \\ 0 & 0 & 0 & z_{\alpha_{MTE}} \end{bmatrix} \begin{bmatrix} v_A \\ v_B \\ v_C \\ i_\alpha \end{bmatrix} = \begin{bmatrix} e_{A_{MTE}} \\ e_{B_{MTE}} \\ e_{c_{MTE}} \\ e_{\alpha_{MTE}} \end{bmatrix}
$$

onde,

$$
a_{MTE} = a - \Delta a \qquad e_{A_{MTE}} = e_A - \Delta e_A
$$
  
\n
$$
b_{MTE} = b - \Delta b \qquad e_{B_{MTE}} = e_B - \Delta e_B
$$
  
\n
$$
c_{MTE} = c - \Delta c \qquad e_{C_{MTE}} = e_C - \Delta e_C
$$
  
\n
$$
z_{\alpha_{MTE}} = p^t a_{MTE} + q^t b_{MTE} + r^t c_{MTE} + z \qquad (5.16)
$$
  
\n
$$
e_{\alpha_{MTE}} = p^t e_{A_{MTE}} + q^t e_{B_{MTE}} + r^t e_{C_{MTE}} + V_\alpha
$$

e

$$
\Delta a = A^{-1} p_A \cdot (p_A^t A^{-1} p_A + z_A)^{-1} \cdot p_A^t \cdot a
$$
  

$$
\Delta e_A = A^{-1} p_A \cdot (p_A^t A^{-1} p_A + z_A)^{-1} \cdot (p_A^t \cdot e_A + V_{A_{sublink}})
$$
(5.17)

para o subsistema A, com expressões similares para os demais subsistemas.

## **5.3.1. EXEMPLO: IMPLEMENTAÇÃO DE UMA CHAVE IDEAL UTILIZANDO O CONCEITO** *MULTILEVEL MATE*

O conceito *Multilevel MATE* permite que chaves sejam modeladas como *sublinks* dentro de cada subsistema. A operação de chaves envolve uma mudança da topologia do subsistema que impacta nas equações do *Multilevel MATE* (5.16 e 5.17). A Figura 5.3 ilustra um simples exemplo de um circuito elétrico com uma chave ideal onde aplica-se os conceitos vistos anteriormente [14].

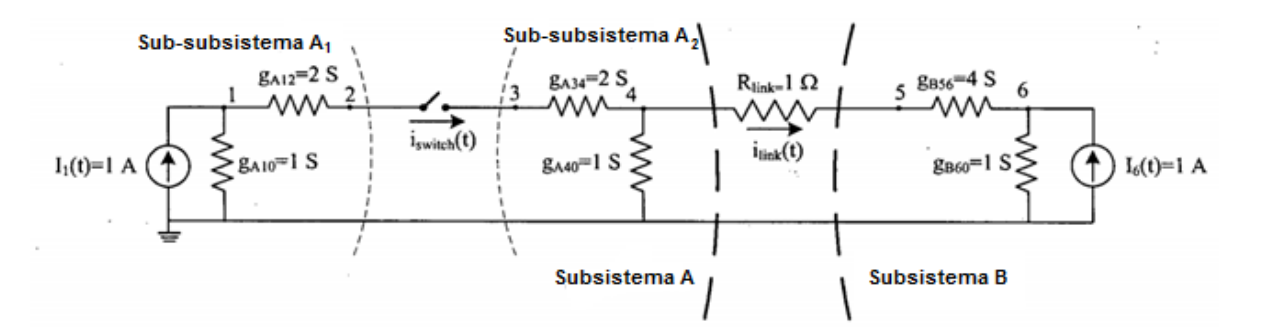

Figura 5.3 – Exemplo de um circuito elétrico com uma chave ideal que demonstra a aplicação da técnica *Multilevel MATE* [14].

O circuito é composto de dois subsistemas, A e B, conectados através de um único *link*. Uma chave ideal é colocada dentro do subsistema A e ela servirá como um *sublink* que divide o subsistema A em dois sub-subsistemas,  $A_1$  e  $A_2$ . Para este exemplo, o sistema híbrido de equações é escrito em termos gerais como em (5.10) [14]:

$$
\left[\begin{bmatrix} A_1 & 0 & p_{A1} \\ 0 & A_2 & p_{A2} \\ \hline p_A^t & -z_A & 0 \end{bmatrix} \begin{bmatrix} p_1 \\ p_2 \\ \hline 0 \end{bmatrix} \right] \left[\begin{bmatrix} v_{A1} \\ v_{A2} \\ \hline i_{A \text{sublink}} \end{bmatrix} \right] = \begin{bmatrix} h_{A1} \\ h_{A2} \\ \hline -V_{A \text{sublink}} \end{bmatrix}
$$
\n
$$
\left[\begin{array}{c} p_1 \\ p_2 \\ \hline i_{A \text{sublink}} \end{array} \right] \left[\begin{array}{c} v_{A1} \\ v_{A2} \\ v_B \\ \hline i_{\alpha} \end{array} \right] = \begin{bmatrix} h_{A1} \\ \hline -V_{A \text{sublink}} \end{bmatrix}
$$
\n
$$
\left[\begin{array}{c} h_{A2} \\ \hline -V_{A \text{sublink}} \end{array} \right]
$$
\n
$$
\left[\begin{array}{c} p_1 \\ p_2 \\ \hline i_{\alpha} \end{array} \right] \left[\begin{array}{c} v_{A2} \\ \hline i_{A \text{sublink}} \end{array} \right] \left[\begin{array}{c} p_2 \\ \hline i_{\alpha} \end{array} \right] \left[\begin{array}{c} p_3 \\ \hline i_{\alpha} \end{array} \right] \left[\begin{array}{c} p_4 \\ \hline i_{\alpha} \end{array} \right] \left[\begin{array}{c} p_5 \\ \hline i_{\alpha} \end{array} \right] \left[\begin{array}{c} p_6 \\ \hline i_{\alpha} \end{array} \right] \left[\begin{array}{c} p_6 \\ \hline i_{\alpha} \end{array} \right] \left[\begin{array}{c} p_7 \\ \hline i_{\alpha} \end{array} \right] \left[\begin{array}{c} p_8 \\ \hline i_{\alpha} \end{array} \right] \left[\begin{array}{c} p_9 \\ \hline i_{\alpha} \end{array} \right]
$$

Em valores numéricos, o sistema híbrido de equações fica:

$$
\begin{bmatrix}\n3 & -2 & 0 & 0 & 0 & 0 \\
-2 & 2 & 0 & 0 & 1 & 0 \\
0 & 0 & 2 & -2 & -1 & 0 \\
0 & 0 & -2 & 3 & 0 & 0 \\
0 & 0 & 1 & -1 & 0 & 0\n\end{bmatrix}
$$
\n
$$
\begin{bmatrix}\n4 & -4 & 0 & 0 & 0 \\
0 & 0 & 0 & 0 & 0 \\
0 & 0 & 0 & 0 & 0 \\
0 & 0 & 0 & 1 & 0\n\end{bmatrix}
$$
\n
$$
\begin{bmatrix}\n4 & -4 & 0 & 0 & 0 \\
0 & 0 & 0 & 0 & 0 \\
0 & 0 & 0 & 0 & 0 \\
0 & 0 & 0 & 0 & 0\n\end{bmatrix}
$$
\n
$$
\begin{bmatrix}\n4 & -4 & 0 & 0 & 0 \\
0 & 0 & 0 & 0 & 0 \\
0 & 0 & 0 & 0 & 0 \\
0 & 0 & 0 & 0 & 0\n\end{bmatrix}
$$
\n
$$
\begin{bmatrix}\n4 & -4 & 0 & 0 & 0 \\
0 & 0 & 0 & 0 & 0 \\
0 & 0 & 0 & 0 & 0 \\
0 & 0 & 0 & 0 & 0\n\end{bmatrix}
$$
\n
$$
\begin{bmatrix}\n4 & -4 & 0 & 0 & 0 \\
0 & 0 & 0 & 0 & 0 \\
0 & 0 & 0 & 0 & 0 \\
0 & 0 & 0 & 0 & 0\n\end{bmatrix}
$$

Primeiramente, aplica-se o conceito MATE no sistema híbrido visto anteriormente e obtêm-se os seguintes resultados:

$$
[z_{\alpha}] = [p^t][a] + [q^t][b] + [z] = 1 + 1.25 + 1 = 3.25 [\Omega]
$$

(5.19)

$$
[e_{\alpha}] = [p^t][e_A] + [q^t][e_B] + [V_{\alpha}] = 0 - 1 + 0 = -1 [V]
$$

onde,

$$
a = \begin{bmatrix} A_1^{-1} p_1 \\ A_2^{-1} p_2 \end{bmatrix} = \begin{bmatrix} 0 \\ 0 \\ 1 \\ 1 \end{bmatrix} \qquad b = B^{-1} q = \begin{bmatrix} -1.25 \\ -1 \end{bmatrix}
$$

$$
e_A = \begin{bmatrix} A_1^{-1} h_{A1} \\ A_2^{-1} h_{A2} \end{bmatrix} = \begin{bmatrix} 1 \\ 1 \\ 0 \\ 0 \end{bmatrix} \qquad e_B = B^{-1} h_B = \begin{bmatrix} 1 \\ 1 \end{bmatrix}
$$

Nesse exemplo, o equivalente de Thévenin modificado é obtido para o caso em que a chave se encontra fechada e utilizam-se as equações (5.16) e (5.17). Se a chave encontra-se aberta a topologia do sistema muda e, sendo assim, os vetores de conectividade do sistema mudam os seus valores para zero ( $p_A = 0$  e  $p_A^{\, t} =$ 0) [14].

Por exemplo, quando a chave encontra-se fechada obtêm-se os seguintes resultados:

$$
z_{\alpha_{MTE}} = (p^t a - p^t \Delta a) + q^t b + z = (1 - 0.3333) + 1.25 + 1 = 2.9167 [\Omega]
$$
  
\n
$$
e_{\alpha_{MTE}} = (p^t e_A - p^t \Delta e_A) + q^t e_B + V_\alpha = (0 + 0.3333) - 1 + 0 = -0.6667 [V]
$$
(5.20)  
\n
$$
i_{\alpha_{MTE}} = z_{\alpha_{MTE}}^{-1} \cdot e_{\alpha_{MTE}} = -0.2286 [A]
$$
  
\n
$$
v_{A_{MTE}} = e_{A_{MTE}} - a_{MTE} \cdot i_{\alpha_{MTE}} = \begin{bmatrix} 0.7429 \\ 0.6143 \\ 0.6143 \\ 0.4857 \end{bmatrix} [V]
$$
(5.21)

$$
v_{B_{MTE}} = e_{B_{MTE}} - b_{MTE} \cdot i_{\alpha_{MTE}} = e_B - b \cdot i_{\alpha_{MTE}} = \begin{bmatrix} 0.7143 \\ 0.7714 \end{bmatrix} [V] \tag{5.22}
$$

onde,

$$
\Delta a = A^{-1} p_A \cdot (p_A^t A^{-1} p_A + z_A)^{-1} \cdot p_A^t \cdot a = \begin{bmatrix} -0.33333 \\ -0.5 \\ 0.5 \\ 0.3333 \end{bmatrix}
$$
  
\n
$$
\Delta e_A = A^{-1} p_A \cdot (p_A^t A^{-1} p_A + z_A)^{-1} \cdot (p_A^t \cdot e_A + V_{A_{sublink}}) = \begin{bmatrix} 0.3333 \\ 0.5 \\ -0.5 \\ -0.3333 \end{bmatrix}
$$

Caso a chave encontre-se aberta, tem-se os seguintes resultados:

$$
z_{\alpha_{MTE}} = z_{\alpha} = 3,25 [\Omega]
$$
\n
$$
e_{\alpha_{MTE}} = e_{\alpha} = -1 [V]
$$
\n
$$
i_{\alpha_{MTE}} = z_{\alpha_{MTE}}^{-1} \cdot e_{\alpha_{MTE}} = -0,3077 [A]
$$
\n
$$
v_{A_{MTE}} = e_{A_{MTE}} - a_{MTE} \cdot i_{\alpha_{MTE}} = e_A - a \cdot i_{\alpha_{MTE}} = \begin{bmatrix} 1,0 \\ 1,0 \\ 0,3077 \\ 0,3077 \end{bmatrix} [V]
$$
\n(5.24)

$$
v_{B_{MTE}} = e_{B_{MTE}} - b_{MTE} \cdot i_{\alpha_{MTE}} = e_B - b \cdot i_{\alpha_{MTE}} = \begin{bmatrix} 0.6154 \\ 0.6923 \end{bmatrix} [V] \tag{5.25}
$$

Portanto, através desse exemplo foi possível aplicar os conceitos do *Multilevel MATE* de uma forma didática. Na próxima seção apresenta-se a implementação do modelo da máquina de indução no domínio de fases utilizando essa nova metodologia.

## **5.4. APLICAÇÃO DO** *MULTILEVEL MATE* **NA IMPLEMENTAÇÃO DO MODE-LO DA MÁQUINA DE INDUÇÃO NO DOMÍNIO DE FASES**

Um sistema de equações que descreve por completo o modelo da máquina

de indução no domínio de fases é composto pela parte elétrica, como descrito pelas equações (3.20), (3.21), e pela parte mecânica, equações (3.55), (3.57), juntamente com a equação não-linear do torque eletromagnético (3.53). Estas equações podem ser combinadas em uma **representação matricial híbrida** da seguinte forma [14]:

$$
\begin{bmatrix} A_1 & 0 & p_{A1} & 0 & p_1 \ 0 & A_2 & 0 & p_{A2_{nonlin}} & 0 \ p_{A1}^t & 0 & -z_{A1} & 0 & 0 \ 0 & 0 & 0 & -z_{A2_{nonlin}} & 0 \ \end{bmatrix} \cdot \begin{bmatrix} v_{A1} \\ v_{A2} \\ i_{A1_{sublink}} \\ i_{A2_{nonlin}} \\ i_{\alpha} \end{bmatrix} = \begin{bmatrix} 0 \\ h_{A2} \\ -V_{A1_{sublink}} \\ -V_{A2_{nonlin}} \end{bmatrix} - \begin{bmatrix} p_{A1_{v_{ref}}} \\ 0 \\ 0 \\ 0 \end{bmatrix} \cdot v_{ref}
$$
\n(5.26)

Usando a representação matricial (5.26), o circuito ilustrado na Figura 5.4 é modelado utilizando a técnica *multilevel MATE*. O circuito consiste de um motor de indução trifásico (subsistema A) conectado a uma fonte de tensão trifásica senoidal (subsistema B) através dos *links* ( $i_{as}$ ,  $i_{bs}$ ,  $i_{cs}$ ). O subsistema A, que representa o MIT, é ainda divido em dois sub-subsistemas  $(A_1 \t A_2)$ . O sub-subsistema  $A_1$  representa as equações elétricas da máquina, enquanto que o sub-subsistema  $A_2$ caracteriza o equacionamento mecânico do motor [14].

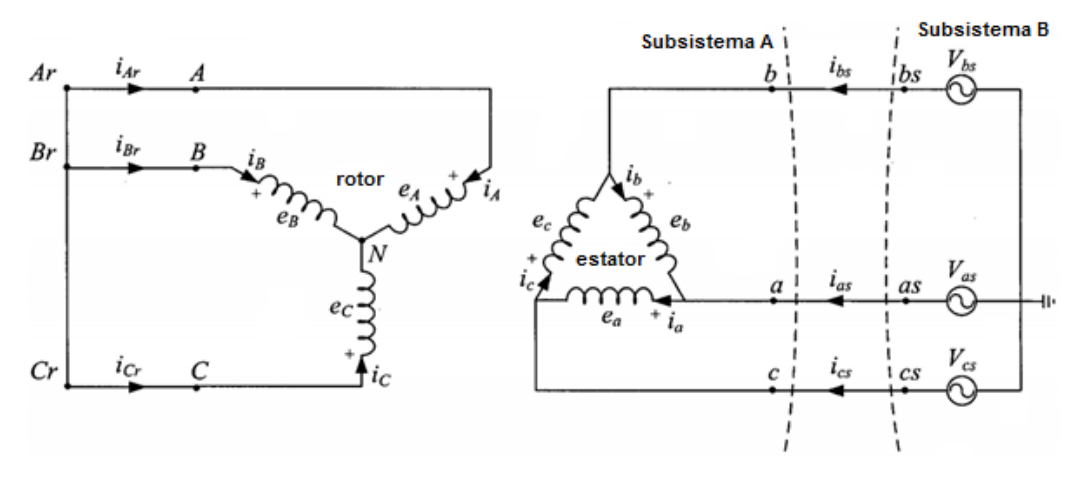

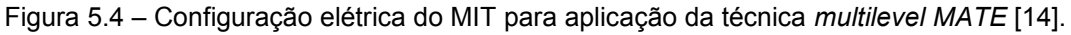

A seguir, apresenta-se um breve descritivo de cada um dos equacionamentos que compõem a modelagem da máquina de indução em coordenadas de fase utilizando o conceito *multilevel MATE* [14]:

Equações da parte elétrica da máquina de indução:

$$
A_1 \cdot v_{A1} + p_{A1} \cdot i_{A1_{sublink}} + p_1 \cdot i_{\alpha} = h_{A1} - h_{A_{ref}} \tag{5.27}
$$

$$
\begin{bmatrix} 1 & 0 & 0 & 0 & 0 & 0 & 0 \\ 0 & 1 & 0 & 0 & 0 & 0 & 0 \\ 0 & 0 & 1 & 0 & 0 & 0 & 0 \\ 0 & 0 & 0 & 1 & 0 & 0 & 0 \\ 0 & 0 & 0 & 0 & 1 & 0 & 0 \\ 0 & 0 & 0 & 0 & 0 & 1 & 0 \\ 0 & 0 & 0 & 0 & 0 & 1 & 0 \end{bmatrix} \cdot \begin{bmatrix} v_a \\ v_b \\ v_c \\ v_b \\ v_c \\ v_v \end{bmatrix} + \begin{bmatrix} +1 & -1 & 0 & 0 & 0 & 0 \\ 0 & +1 & -1 & 0 & 0 & 0 \\ 0 & 0 & 0 & +1 & 0 & 0 \\ 0 & 0 & 0 & 0 & +1 & 0 \\ 0 & 0 & 0 & 0 & 0 & +1 \\ 0 & 0 & 0 & 0 & 0 & +1 \\ 0 & 0 & 0 & 0 & -1 & -1 & -1 \end{bmatrix} \cdot \begin{bmatrix} i_a \\ i_b \\ i_c \\ i_c \\ i_c \\ i_c \end{bmatrix} + \begin{bmatrix} -1 & 0 & 0 & 0 & 0 & 0 \\ 0 & -1 & 0 & 0 & 0 & 0 \\ 0 & 0 & -1 & 0 & 0 & 0 \\ 0 & 0 & 0 & -1 & 0 & 0 \\ 0 & 0 & 0 & 0 & -1 & 0 \\ 0 & 0 & 0 & 0 & 0 & -1 \end{bmatrix} \cdot \begin{bmatrix} i_{as} \\ i_{as} \\ i_{cs} \\ i_{cs} \\ i_{cs} \\ i_{cs} \\ i_{c} \end{bmatrix} = \begin{bmatrix} 0 \\ 0 \\ 0 \\ 0 \\ 0 \\ 0 \\ 0 \end{bmatrix} - \begin{bmatrix} -v_{aref} \\ -v_{bref} \\ -v_{cref} \\ -v_{cref} \\ -v_{cref} \\ -v_{cref} \\ -v_{cref} \\ -v_{cref} \end{bmatrix}
$$

Equações da parte mecânica da máquina de indução:

$$
A_2 \cdot v_{A2} + p_{A2_{nonlin}} \cdot i_{A2_{nonlin}} = h_{A2}
$$
\n
$$
\begin{bmatrix}\n1 & -\frac{\Delta t}{2} \\
0 & \frac{4J}{p\Delta t} + \frac{2D}{p}\n\end{bmatrix}\n\begin{bmatrix}\n\theta_r \\
\omega_r\n\end{bmatrix} +\n\begin{bmatrix}\n0 \\
-1\n\end{bmatrix}\n[T_e] =\n\begin{bmatrix}\n\theta'_r + \frac{\Delta t}{2}\omega'_r \\
-T_m + \left(\frac{4J}{p\Delta t} - \frac{2D}{p}\right)\omega'_r + T'_e - T'_m\n\end{bmatrix}
$$
\n(5.28)

Equações do *sublink* do subsistema A:

 $\lfloor$ I I I I I

$$
p_{A1}^{t} \cdot v_{A1} - z_{A1} \cdot i_{A1_{sublink}} = -V_{A1_{sublink}}
$$
(5.29)  
+1 0 -1 0 0 0 0 0  
-1 +1 0 0 0 0 0  
0 -1 +1 0 0 0 0 0  
0 0 +1 0 0 -1  
0 0 0 0 +1 0 -1  
0 0 0 0 +1 0 -1  
0 0 0 0 0 +1 -1

$$
= -\begin{bmatrix} 1 \\ \frac{4}{\mu} \begin{bmatrix} L_S & L'_{sr} \\ L'^T & L_r \end{bmatrix} \cdot \begin{bmatrix} i'_{a} \\ i'_{b} \\ i'_{c} \\ i'_{A} \\ i'_{c} \end{bmatrix} + \begin{bmatrix} e'_{a} \\ e'_{b} \\ e'_{A} \\ e'_{A} \\ e'_{C} \end{bmatrix}
$$

Equação não-linear do torque eletromagnético:

$$
-z_{A2_{nonlin}} \cdot i_{A2_{nonlin}} = -V_{A2_{nonlin}} \tag{5.30}
$$

$$
[T_e] = -\left(\frac{p}{2}\right)L_{ms}[i_a \quad i_b \quad i_c] \cdot \begin{bmatrix} sen(\theta_r) & sen(\theta_r + 120^\circ) & sen(\theta_r - 120^\circ) \\ sen(\theta_r - 120^\circ) & sen(\theta_r) & sen(\theta_r + 120^\circ) \\ sen(\theta_r + 120^\circ) & sen(\theta_r - 120^\circ) & sen(\theta_r) \end{bmatrix} \cdot \frac{N_r}{N_s} \cdot \begin{bmatrix} i_A \\ i_B \\ i_C \end{bmatrix}
$$

A partir das equações listadas anteriormente é possível construir um algoritmo para a implementação do modelo do motor de indução no domínio de fases utilizando a técnica *multilevel MATE*. A cada passo de integração durante a simulação o programa executará as seguintes etapas [14]:

- Prever o valor do ângulo  $\theta_r$  usando as equações (3.58) e (3.57);
- Recalcular o valor de  $[z_{A1}]$  baseando-se no valor previsto do ângulo  $\theta_r$ :

$$
z_{A1} = \begin{bmatrix} R_s & 0 \\ 0 & R_r \end{bmatrix} + \frac{2}{\Delta t} \begin{bmatrix} L_s & L_{sr}(\theta_r) \\ L_{sr}^T(\theta_r) & L_r \end{bmatrix}
$$

 Recalcular as contribuições dos *sublinks* para o equivalente de Thévenin do sub-subsistema  $A_1$ :

$$
\Delta a = A_1^{-1} p_{A1} \cdot (p_{A1}^t A_1^{-1} p_{A1} + z_{A1})^{-1} \cdot p_{A1}^t \cdot a_1
$$
  

$$
\Delta e_A = A_1^{-1} p_{A1} \cdot (p_{A1}^t A_1^{-1} p_{A1} + z_{A1})^{-1} \cdot (p_{A1}^t \cdot e_{A1} + V_{A1_{sublink}})
$$

Calcular o equivalente de Thévenin modificado para o subsistema A:

$$
a_{MTE} = a_1 - \Delta a_1
$$

$$
e_{A_{MTE}} = e_{A1} - \Delta e_{A1}
$$

Calcular as tensões nodais:

$$
v_A = e_{A_{MTE}} - a_{MTE_{vref}} \cdot v_{ref} - a_{MTE} \cdot i_{\alpha}
$$

$$
a_{MTE_{vref}} = a_{A1_{vref}} - \Delta a_{A1_{vref}} = a_{A1_{vref}} - a_A (p_A^t a_A + z_A) p_A^t a_{A1_{vref}}
$$

**-** Atualizar os termos históricos  $[h_{A2}]$  e  $[V_{A1_{\text{sublink}}}]$  para o próximo passo;

Não foi objeto desta dissertação a implementação de programa computacional utilizando a técnica multilevel MATE. As equações aqui reproduzidas da literatura consultada em [14], visam enriquecer a visão das possibilidades de modelagem e simulação computacional de grandes e complexos sistemas elétricos, em especial em tempo real.

## **6. CONCLUSÕES**

#### **6.1. CONCLUSÕES E CONTRIBUIÇÕES**

Tradicionalmente as máquinas elétricas rotativas são modeladas, para análises em regime transitório, utilizando-se a transformação dq0. Entretanto, o sistema elétrico de potência é modelado, de um modo geral, em coordenadas de fase. Portanto, se fosse possível modelar as máquinas rotativas diretamente no domínio de fases seria mais fácil a integração desses elementos à rede externa, pois não seria necessário realizar nenhum tipo de transformação.

Diante disso, esse trabalho teve como principal objetivo realizar uma detalhada revisão teórico-científica sobre a modelagem transitória do motor de indução trifásico no domínio de fases. Primeiramente, apresentou-se a base teórica das máquinas de indução trifásicas e em seguida, abordou-se todo equacionamento necessário para a construção do modelo do MIT em coordenadas de fase. Foram apresentadas as equações elétricas do modelo seguidas das equações mecânicas. Vale ressaltar neste momento a importância da aplicação do método de integração trapezoidal no momento da discretização das equações.

Com base na teoria apresentada no capítulo 3, foi desenvolvido um programa em ambiente MatLab para a simulação transitória da partida do motor com rotor livre utilizando o modelo da máquina no domínio de fases e comparou-se os resultados com o modelo desenvolvido no ATP, EMTP-RV e Simulink. Sendo assim, uma contribuição inédita nesse trabalho foi a realização de uma análise estatística, testes de hipóteses, com os resultados de simulação para concluir se os valores resultantes dos modelos são estatisticamente similares entre si.

A partir do *teste t pareado*, concluiu-se que as médias entre os modelos são similares para algumas variáveis e divergentes para outras a um nível de significância de 5%. Entretanto, de um modo geral, as diferenças encontradas não impactam na validação do modelo no domínio de fases com os modelos utilizando a transformada dq0. A partir do teste ANOVA, concluiu-se que as médias entre os modelos são similares entre si para todos as variáveis comparadas a um nível de significância de 0,1%. Portanto, após a análise dos resultados de ambos os testes estatísticos, pode-se concluir que tanto a modelagem de motores no domínio de fases quanto a modelagem de motores no domínio dq0 é satisfatória. A escolha do tipo de modelagem a ser escolhida vai depender do tipo de simulação que será desenvolvida levando em consideração as vantagens e desvantagens de cada uma.

Por fim, além do assuntos que já foram comentados, esse trabalho serviu para se ter um melhor entendimento do conceito MATE (*Multi-Area Thévenin Equivalent)* e da sua potencial aplicação na modelagem do motor de indução trifásico em grandes sistemas elétricos, que podem ser modelados em múltiplas áreas e subáreas, conectadas por *links* e *sublinks*, o que permite realizar simulações em tempo real.

### **6.2. SUGESTÕES PARA TRABALHOS FUTUROS**

Com base na linha de pesquisa deste trabalho, algumas sugestões de trabalhos futuros são:

- Recomenda-se pesquisar sobre metodologias que possibilitem a obtenção do parâmetro  $k$  (relação do número de espiras do rotor pelo número de espiras do estator). Para o MIT com rotor em gaiola de esquilo o valor de k adotado neste trabalho é igual a 1. Para outros tipos de motores, o fabricante do equipamento deve ser consultado, pois o valor de k é associado a fatores construtivos da máquina;
- Modelagem do MIT no domínio de fases considerando os efeitos da saturação, ou seja, considerar as não linearidades do circuito magnético da máquina de indução;
- Modelagem de vários motores de indução no domínio de fases considerando a existência de um pequeno sistema elétricos com transformadores, linhas de transmissão e, diante disso, analisar o comportamento desses motores considerando vários cenários de concexão e de carga mecânica no eixo;

### **6.3. PUBLICAÇÕES**

Como resultado do trabalho desenvolvido nesta dissertação, foi possível a submissão de um artigo técnico-científico em um congresso internacional, apoiado pelo *IEEE-PES – Institute of Electrical and Electronics Engineers – Power and Energy Society*:

> Lima, R. P., Bonatto, B. D., Martí, J. R., Myers, T.O., Armstrong, M.L.; "**A Review of Phase Domain Induction Machine Modelling for EMTP-Based Simulations**"; International Conference on Industry Applications - INDUSCON 2016; Curitiba – Brasil, 20 a 23 de novembro de 2016.

## **REFERÊNCIAS**

- [1] N. C. Jesus, J. R. Cogo, A. R. Oliveira, L. M. Duarte, D. M. Alvarenga, e M. A. Santos, "Modelagem , Simulação e Análise do Desempenho de Motores de Indução Trifásicos com o Programa ATPDRAW," *IX CBQEE - Conferência Brasileira sobre Qualidade da Energ. Elétrica*, 2011.
- [2] G. F. Filho, *Motor de Indução*, 2nd ed. São Paulo: Érica, 2013.
- [3] T. O. Myers, "A Phase-Domain Induction Motor Model for Transient Studies," M.Sc. thesis, The University of British Columbia, 1995.
- [4] J. A. R. Gonçalves, "Estudo do comportamento do motor de indução trifásico sujeito a perturbações na qualidade da energia," Universidade de Trás-os-Montes e Alto Douro: Dissertação (Mestrado), 2008.
- [5] A. E. Fitzgerald, S. D. Umans, e C. Kingsley Jr, *Máquinas Elétricas com Introdução à Eletrônica de Potência*, 6th ed. Porto Alegre: Bookman, 2006.
- [6] "MOTOR DE INDUÇÃO FUNCIONALIDADE, SIGNIFICADO, DICAS, PASSO A PASSO." Disponível em: <http://www.portaleletricista.com.br/motor-de-inducaofuncionalidade-significado-dicas-passo-a-passo/>. Acesso em: 20 abril 2016.
- [7] "Acionamento de Motores CA." Disponível em: <http://docplayer.com.br/14067895- Acionamento-de-motores-ca.html>. Acesso em: 20 abril 2016.
- [8] "Apuntes Científicos Motores Electricos." Disponível em: <http://apuntescientificos.org/motores.html>. Acesso em: 25 abril 2016.
- [9] I. L. Kosow, *Máquinas Elétricas e Transformadores*, 10th ed. Rio de Janeiro: Globo, 1994.
- [10] S. J. Chapman, *Electric machinery fundamentals*, 2nd ed. New York: McGraw-Hill, 1991.
- [11] V. R. V. Rodeiro, "Detecção automática de parâmetros do Motor de Indução Trifásico para estimação da velocidade por análise espectral," Universidade Federal da Bahia: Dissertação (Mestrado), 2005.
- [12] R. Shindo, "Cálculo de parâmetros de Motor de Indução Trifásico utilizando o método dos elementos finitos," Universidade Federal do Rio de Janeiro: Dissertação (Mestrado), 2003.
- [13] J. S. De Sá, J. R. Cogo, H. Arango, e G. F. Juri, "Determinação do circuito equivalente de motores de indução trifásicos a partir de dados de listas técnicas de fabricantes, e considerando-se o efeito da saturação," *GSI Engenharia e Consultoria Ltda.*, pp. 1–7, 2001.
- [14] M. L. Armstrong, "Multilevel M A T E Algorithm for the Simulation of Power System Transients with the OVNI Simulator," PhD thesis, The University of British Columbia, 2006.
- [15] J. R. Martí e T. O. Myers, "Phase-Domain Induction Motor Model for Power System Simulators," *IEEE WESCANEX '95 Proc.*, 1995.
- [16] J. R. Martí, L. R. Linares, J. A. Hollman, e F. A. Moreira, "OVNI: Integrated software/hardware solution for real-time simulation of large power systems," *Conference Proceedings of the 14th Power System Computation Conference*, pp. 1–7, 2002.
- [17] B. D. Bonatto, M. L. Armstrong, J. R. Martí, e H. W. Dommel, "Current and voltage dependent sources modelling in MATE–multi-area Thévenin equivalent concept," *Elsevier Electric Power Systems Research*, 2016.
- [18] M. A. Tomim, "Parallel Computation of Large Power System Networks Using the Multi-Area Thévenin Equivalents," PhD thesis, The University of British Columbia,

2009.

- [19] "SIMULINK," MathWorks®, [Online]. Disponível em: <http://www.mathworks.com/products/simulink/?s\_cid=wiki\_simulink\_2>. Acesso em: 20 Maio 2016].
- [20] L. Prikler e K. H. Hoidalen, "ATPDRAW version 5.6 User's Manual," 2009.
- [21] Jean Mahseredjian e Chris Dewhurst, "EMTP-RV User Manual Version 3.3," 2016.

# **ANEXO A – CÁLCULO DA IMPEDÂNCIA PRÓPRIA E MÚ-TUA DE UM SISTEMA**

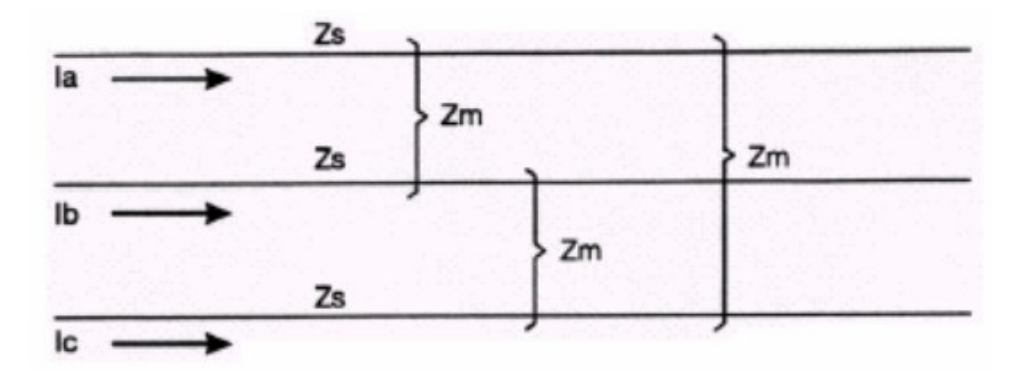

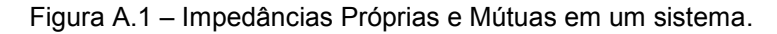

$$
V_a^+ = Z_s I_a^+ + Z_m I_b^+ + Z_m I_c^+ = Z_s I_a^+ + Z_m (I_b^+ + I_c^+) \tag{A.1}
$$

$$
V_a^+ = (Z_s - Z_m)I_a^+ \implies Z^+ = \frac{V_a^+}{I_a^+} = Z_s - Z_m \tag{A.2}
$$

$$
V_a^0 = Z_s I_a^0 + Z_m I_b^0 + Z_m I_c^0 \tag{A.3}
$$

$$
V_a^0 = (Z_s + 2Z_m)I_a^0 \implies Z^0 = \frac{V_a^0}{I_a^0} = Z_s + 2Z_m \tag{A.4}
$$

Multiplicando a equação (A.2) por 2 e somando com a equação (A.4), ao isolar  $Z_s$ tem-se:

$$
Z_s = \frac{1}{3}(Z^0 + 2Z^+) \tag{A.5}
$$

Multiplicando a equação (A.2) por -1 e somando com a equação (A.4), ao isolar  $Z_m$ tem-se:

$$
Z_m = \frac{1}{3}(Z^0 - Z^+) \tag{A.6}
$$

## **ANEXO B – CÁLCULO DO TORQUE ELETROMAGNÉTICO**

$$
P = T_e \cdot \omega_m \tag{B.1}
$$

$$
\frac{\partial W_f}{\partial t} = T_e \cdot \frac{\partial \theta_m}{\partial t} \implies T_e = \frac{\partial W_f}{\partial \theta_m} \tag{B.2}
$$

$$
\theta_r = \frac{p}{2} \theta_m \Rightarrow \theta_m = \frac{2}{p} \theta_r \tag{B.3}
$$

Substituindo a equação (B.3) na equação (B.2), tem-se:

$$
T_e = \left(\frac{p}{2}\right) \cdot \frac{\partial w_f}{\partial \theta_r} \tag{B.4}
$$

# **ANEXO C – EXTRAPOLAÇÃO LINEAR DA VELOCIDADE ANGULAR**

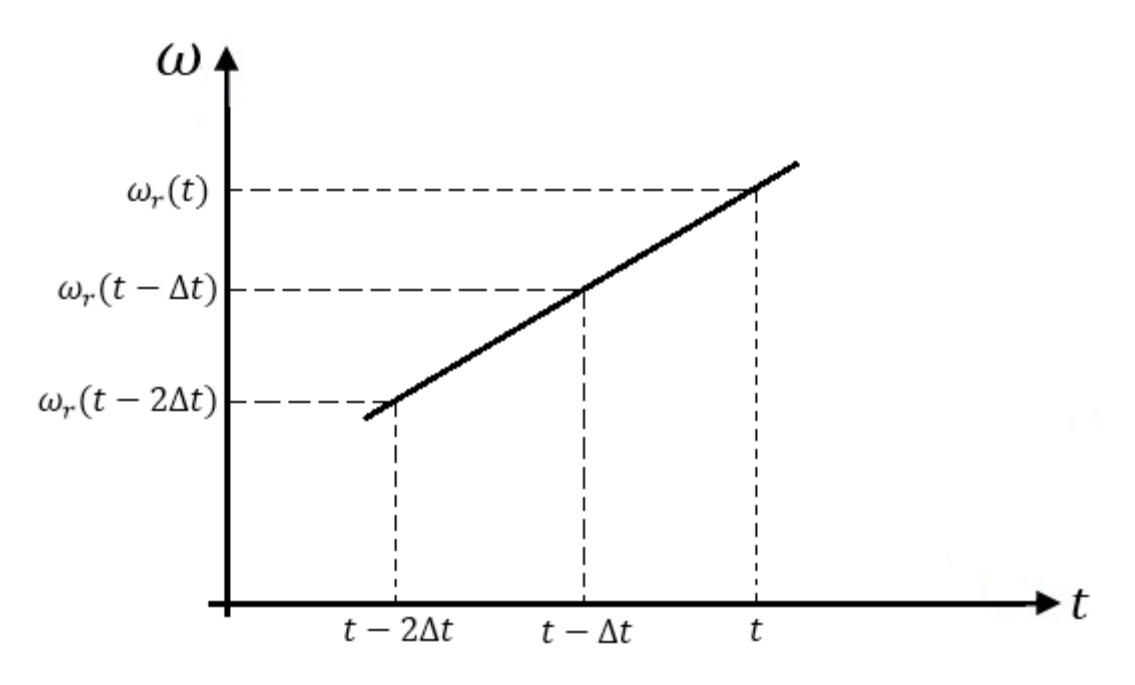

Figura C.1 – Gráfico para a determinação da velocidade angular pelo método da extrapolação linear.

Do gráfico anterior pode-se obter a seguinte relação trigonométrica:

$$
\frac{\omega_r(t) - \omega_r(t - 2\Delta t)}{\omega_r(t - \Delta t) - \omega_r(t - 2\Delta t)} = \frac{t - (t - 2\Delta t)}{(t - \Delta t) - (t - 2\Delta t)}\tag{C.1}
$$

$$
\frac{\omega_r(t) - \omega_r(t - 2\Delta t)}{\omega_r(t - \Delta t) - \omega_r(t - 2\Delta t)} = 2
$$
\n(C.2)

$$
\omega_r(t) = 2\omega_r(t - \Delta t) - \omega_r(t - 2\Delta t)
$$
 (C.3)

## **ANEXO D – TRANSFORMADA DE PARK**

A transformada de Park é definida como uma relação entre os enrolamentos reais do estator da máquina e três enrolamentos fictícios chamados direto (índice d), em quadratura (índice q) e homopolar (índice 0). Esta transformação provoca uma rotação nos enrolamentos fictícios de forma a acoplá-los ao rotor, fazendo com que as equações diferenciais que definem as tensões nos enrolamentos da máquina passem a ter coeficientes constantes. Tem-se então por definição:

$$
i_{dq0} = [\boldsymbol{P}]. i_{abc} \tag{D.1}
$$

onde,

$$
\begin{bmatrix} \boldsymbol{P} \end{bmatrix} = \sqrt{\frac{2}{3}} \cdot \begin{bmatrix} \cos(\theta) & \cos(\theta - \frac{2\pi}{3}) & \cos(\theta + \frac{2\pi}{3}) \\ \sin(\theta) & \sin(\theta - \frac{2\pi}{3}) & \sin(\theta + \frac{2\pi}{3}) \\ \frac{\sqrt{2}}{2} & \frac{\sqrt{2}}{2} & \frac{\sqrt{2}}{2} \end{bmatrix} \tag{D.2}
$$

Todas as outras grandezas dos enrolamentos do estator podem também ser transformadas em grandezas fictícias, ou seja:

$$
v_{dq0} = [\boldsymbol{P}]. v_{abc} \tag{D.3}
$$

$$
\lambda_{dq0} = [\boldsymbol{P}]. \lambda_{abc} \tag{D.4}
$$

A inversa da matriz  $[P]$  existe e é dada por:

$$
[\mathbf{P}]^{-1} = \sqrt{\frac{2}{3}} \cdot \begin{bmatrix} \cos(\theta) & \sin(\theta) & \frac{\sqrt{2}}{2} \\ \cos(\theta - \frac{2\pi}{3}) & \sin(\theta - \frac{2\pi}{3}) & \frac{\sqrt{2}}{2} \\ \cos(\theta + \frac{2\pi}{3}) & \sin(\theta + \frac{2\pi}{3}) & \frac{\sqrt{2}}{2} \end{bmatrix} \tag{D.5}
$$

Desta forma os valores das correntes, tensões e fluxos nos enrolamentos reais podem ser obtidos dos valores fictícios da seguinte forma:

$$
i_{abc} = [P]^{-1} . i_{dq0}
$$
 (D.6)

$$
v_{abc} = [P]^{-1} . v_{dq0}
$$
 (D.7)

$$
\lambda_{abc} = [\boldsymbol{P}]^{-1} \cdot \lambda_{dq0} \tag{D.8}
$$

# **APÊNDICE – ROTINA DESENVOLVIDA NO MATLAB PARA A MODELAGEM DO MIT NO DOMÍNIO DE FASES**

```
clc;
clear all;
fprintf('UNIVERSIDADE FEDERAL DE ITAJUBÁ \n\n');
fprintf('Phase Domain Induction Motor Model for transients studies \n\n');
%dt=1E-4;tmax=3.0;
%p=4;D=0.1;Rs=0.029;
Rr=0.022*(k^2);Lls=0.0006;
Llr=0.0006*(k^2);Lm=0.03459;
k=1.0;
J=63.87;
Va=(2300*sqrt(2))/sqrt(3);
angle Va=0;
Vb=(2300*sqrt(2))/sqrt(3);
Vc=(2300*sqrt(2))/sqrt(3);
f=60;%Lms = (2/3) * Lm;
Lmr = (2/3) * k^2 * Lm;Lsr = (2/3) * k * Lm;Laa=[Lls+Lms (-1/2)*Lms (-1/2)*Lms;(-1/2)*Lms Lls+Lms (-1/2)*Lms;(-
1/2) *Lms (-1/2) *Lms Lls+Lms];
LAA=[Llr+Lmr (-1/2)*Lmr (-1/2)*Lmr;(-1/2)*Lmr Llr+Lmr (-1/2)*Lmr;(-1/2)1/2) *Lmr (-1/2) *Lmr Llr+Lmr];
RS=[Rs 0 0;0 Rs 0;0 0 Rs];
RR=[Rr 0 0;0 Rr 0;0 0 Rr];
RLEs=RS + (2/dt) *Laa;
RLEr=RR + (2/dt) *LAA;
RLEsh=RS - (2/dt) * Laa;RLErh=RR -(2/dt) *LAA;%n=1;time=0;
t(n) = time;npoints = fix(tmax/dt)+1;
w pred=zeros(1,npoints);
Is=zeros(3,npoints);
Ir=zeros(3,npoints);
Vs=zeros(3,npoints);
wr=zeros(1,npoints);
Te=zeros(1,npoints);
Tm=zeros(1,npoints);
teta1=zeros(1,npoints);
while n \leq npoints
    Vs(:,n)=[Va*sin(2*pi*f*t(n)+ angle Va*(pi/180
));Vb*sin(2*pi*f*t(n)+(angle_Va-
120)*(pi/180));Vc*sin(2*pi*f*t(n)+(angle_Va+120)*(pi/180))];
     if n==1
         teta=0;
```

```
teta1(1,n)=teta;
     elseif n==2
        w_{\text{pred}}(1,2)=2*wr(1,1);teta = (dt/2) * (w_pred(1,2) + wr(1,1));teta1(1,n)=teta;
     else
        w pred(1,n)=2*wr(1,n-1)-wr(1,n-2);teta=(dt/2)*w_pred(1,n) + teta1(1,n-1) + (dt/2)*wr(1,n-1);
        teta1(1,n)=teta;
          end
    erro w = 1;while erro w >1e-14
             LaA=[Lsr*cos(teta) Lsr*cos(teta + 120*(pi/180)) Lsr*cos(teta -
120*(pi/180));Lsr*cos(teta - 120*(pi/180)) Lsr*cos(teta) Lsr*cos(teta + 
120*(pi/180));Lsr*cos(teta + 120*(pi/180)) Lsr*cos(teta - 120*(pi/180)) 
Lsr*cos(teta)];
             LAa=LaA';
            LEsr = (2/dt) * LaA;LErs = (2/dt) *LAa; if n~=1
                 LaAh=[Isr*cos(teta1(1,n-1)) Isr*cos(teta1(1,n-1)) +120*(pi/180)) Lsr*cos(teta1(1,n-1) - 120*(pi/180));Lsr*cos(teta1(1,n-1) -
120*(pi/180)) Lsr*cos(teta1(1,n-1)) Lsr*cos(teta1(1,n-1) + 
120*(pi/180)); Lsr*cos(teta1(1,n-1) + 120*(pi/180)) Lsr*cos(teta1(1,n-1) -
120*(pi/180)) Lsr*cos(teta1(1,n-1))];
                  LAah=LaAh';
                  LEsrh=(2/dt)*LaAh;
                 LErsh = (2/dt) * LAah; end
             if n==1
                 Esh=zeros(3,1);
                  Erh=zeros(3,1); 
             else
                 Esh=RLEsh*Is(:, n-1) - LEsrh*Ir(:, n-1) - Vs(:, n-1);
                 Erh=RLErh*Ir(:, n-1) - LErsh*Is(:, n-1);
             end
        Is(:,n)=inv(RLES-LEsr*inv(RLET)*LErs)*(Vs(:,n) +LEsr*inv(RLEr)*Erh - Esh);
        Ir(:,n)=inv(RLET)*(-LErs*Is(:,n) - Erh);Te(1,n) = - (p/2) *Lms*(Is(:,n)') * [sin(teta) sin(teta + 120*(pi/180))
sin(teta - 120*(pi/180));sin(teta - 120*(pi/180)) sin(teta) sin(teta +
120*(pi/180));sin(teta + 120*(pi/180)) sin(teta - 120*(pi/180)) 
sin(teta)]*Ir(:,n); if n==1
            Y= (4*J)/(p*dt) + (2*D)/p;wr(1, n) = (1/Y) * (Te(1, n) - Tm(1, n)); else
            X= (4*J)/(p*dt) - (2*D)/p;Y= (4*J)/(p*dt) + (2*D)/p;wr(1, n) = (X/Y) * wr(1, n-1) + (1/Y) * (Te(1, n) + Te(1, n-1) - Tm(1, n))- Tm(1, n-1));
         end
        erro w = abs(wr(1,n)-w_pred(1,n)); if erro_w>1e-14
            w pred(1,n)=wr(1,n); if n==2
                 teta=(dt/2)*(w<sub>pred</sub>(1,2)+wr(1,1));teta1(1,n)=teta;
             else
                 teta=(dt/2)*w_pred(1,n) + teta1(1,n-1) + (dt/2)*wr(1,n-1);
                 teta1(1,n)=teta;
```

```
 end
         end
     end
     time=time + dt;
    n=n+1; t(n)=time;
end
wr=(60/(2*pi)*(2/p)).*wr; %Obs: Agora o wr passa a ser a velocidade mecâ-nica do rotor!!
load('ATP.MAT');
load('emtp.MAT');
load('Simulink.MAT');
rotor speed=(60/(2*pi)).*rotor speed;
u Omegm=(60/(2*pi)).*u Omegm;
Speed ASM1=(60/(2*pi)).*Speed ASM1;
figure(1);
plot(t,ia_ASM1,'k',t,u_Ipa,'r',t,stator_current,'m',t,Is(1,:),'b');grid;
figure(2);
plot(t,Teg_ASM1,'k',t,u_Tqgen,'r',t,elect_torque,'m',t,Te,'b'); grid;
figure(3);
plot(t,Speed ASM1,'k',t,u Omegm,'r',t,rotor speed,'m',t,wr,'b');grid;
figure(4);
plot(Speed ASM1, Teg ASM1, 'k',u Omegm,u Tqgen, 'r', rotor speed, elect torque,
'm',wr, Te, 'b');grid;
```